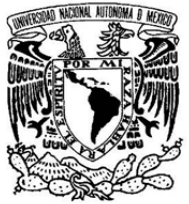

VNIVERIDAD NACIONAL AVFNºMA DE MEXICO

# **UNIVERSIDAD NACIONAL AUTÓNOMA DE MÉXICO**

 **PROGRAMA DE MAESTRÍA Y DOCTORADO EN INGENIERÍA** 

INGENIERÍA CIVIL - H I D R Á U L I C A

# **MANEJO INTEGRAL DEL AGUA PLUVIAL EN TUXTLA GUTIERREZ, CHIAPAS**

# **T E S I S**

QUE PARA OPTAR POR EL GRADO DE:

# **MAESTRO EN INGENIERÍA**

P R E S E N T A :

# **JUAN ANTONIO LÓPEZ OROZCO**

TUTOR:

# **DR. VICTOR HUGO ALCOCER YAMANAKA**

FACULTAD DE INGENIERÍA

 **MÉXICO, D.F. ENERO 2013** 

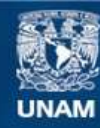

Universidad Nacional Autónoma de México

**UNAM – Dirección General de Bibliotecas Tesis Digitales Restricciones de uso**

## **DERECHOS RESERVADOS © PROHIBIDA SU REPRODUCCIÓN TOTAL O PARCIAL**

Todo el material contenido en esta tesis esta protegido por la Ley Federal del Derecho de Autor (LFDA) de los Estados Unidos Mexicanos (México).

**Biblioteca Central** 

Dirección General de Bibliotecas de la UNAM

El uso de imágenes, fragmentos de videos, y demás material que sea objeto de protección de los derechos de autor, será exclusivamente para fines educativos e informativos y deberá citar la fuente donde la obtuvo mencionando el autor o autores. Cualquier uso distinto como el lucro, reproducción, edición o modificación, será perseguido y sancionado por el respectivo titular de los Derechos de Autor.

## **JURADO ASIGNADO:**

Presidente: Dr. Fuentes Mariles Oscar

Secretario: Dr. Escalante Sandoval Carlos Agustín

Vocal: Dr. Alcocer Yamanaka Víctor Hugo

1<sup>er</sup> Suplente: M.I. Rodriguez Varela José Manuel

2<sup>do</sup> Suplente: M.I Salas Salinas Marco Antonio

Lugar donde se realizó la tesis: DEPFI-UNAM, Campus Morelos Paseo Cuauhnáhuac 8532 Colonia progreso C.P. 62550 Jiutepec, Morelos México.

# TUTOR DE TESIS:

Dr. Alcocer Yamanaka Víctor Hugo

# Índice

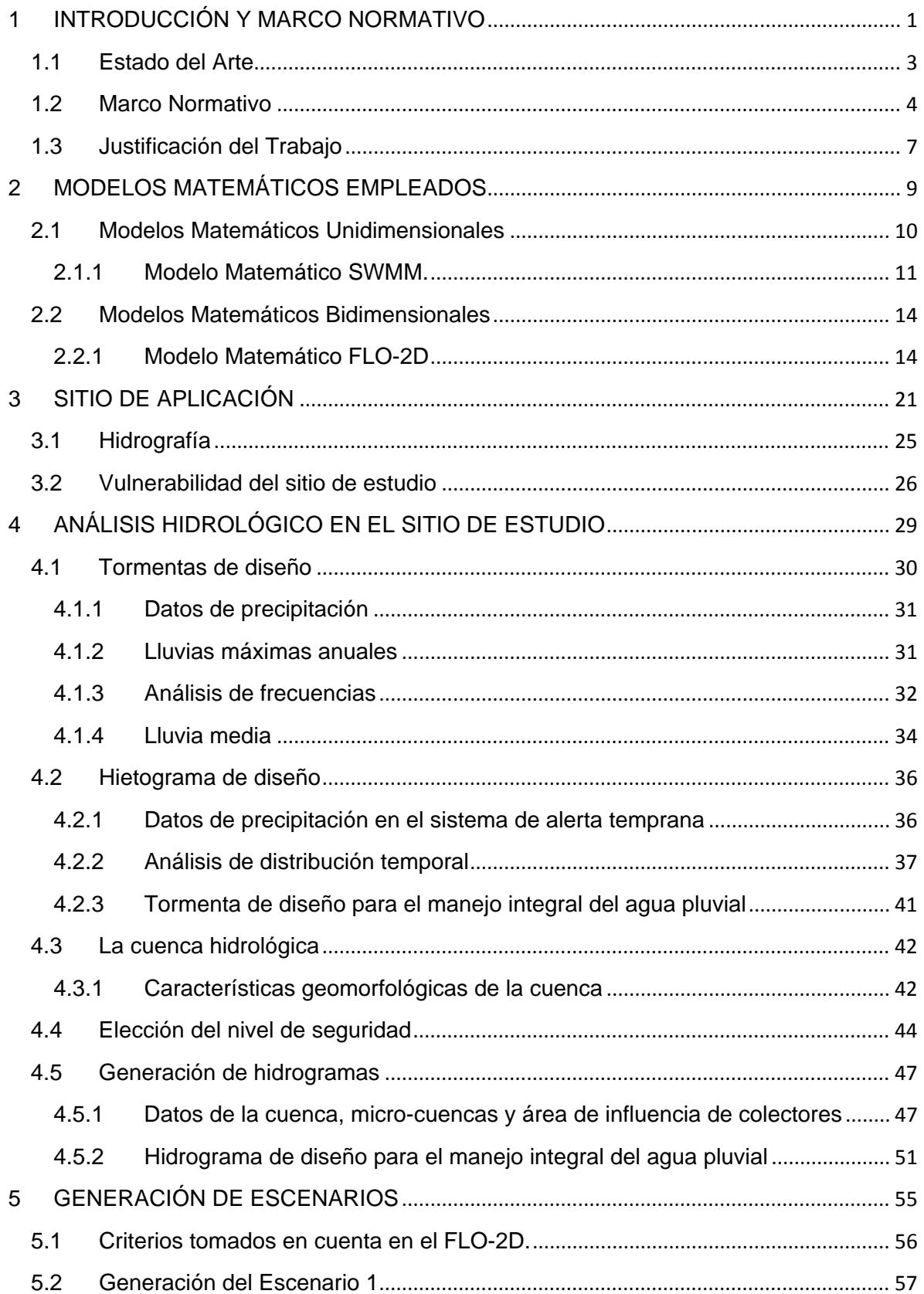

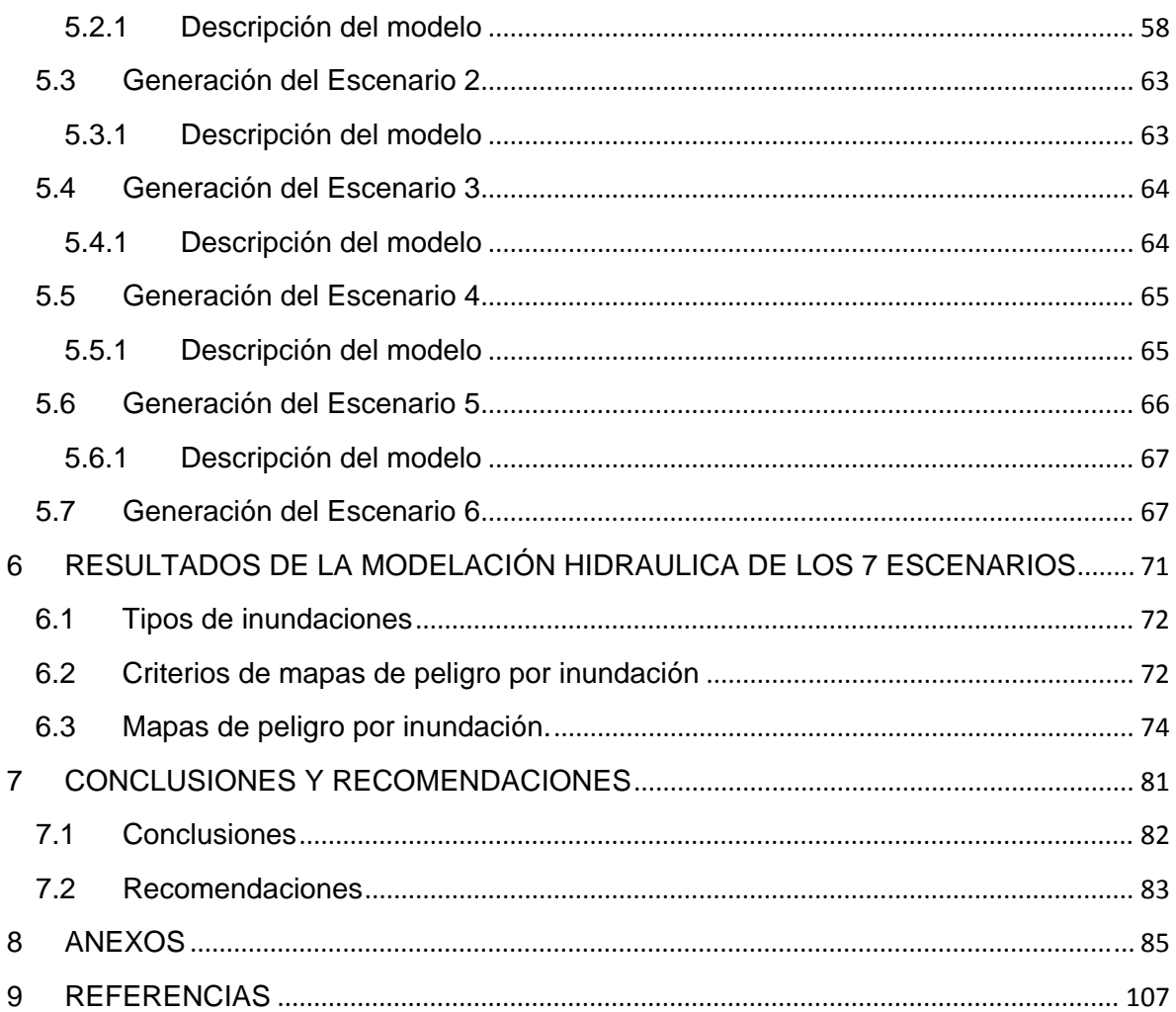

# **Índice de figuras.**

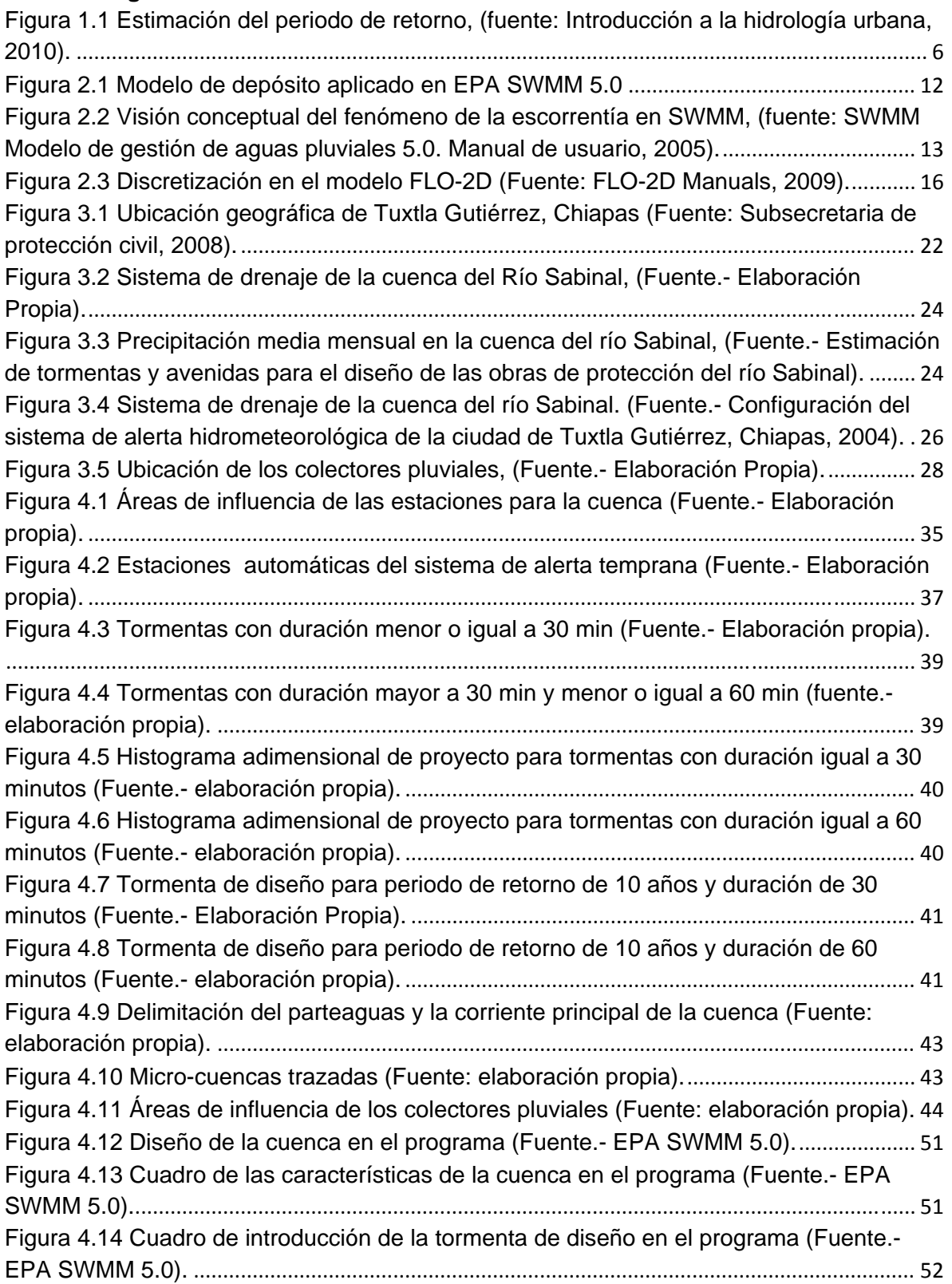

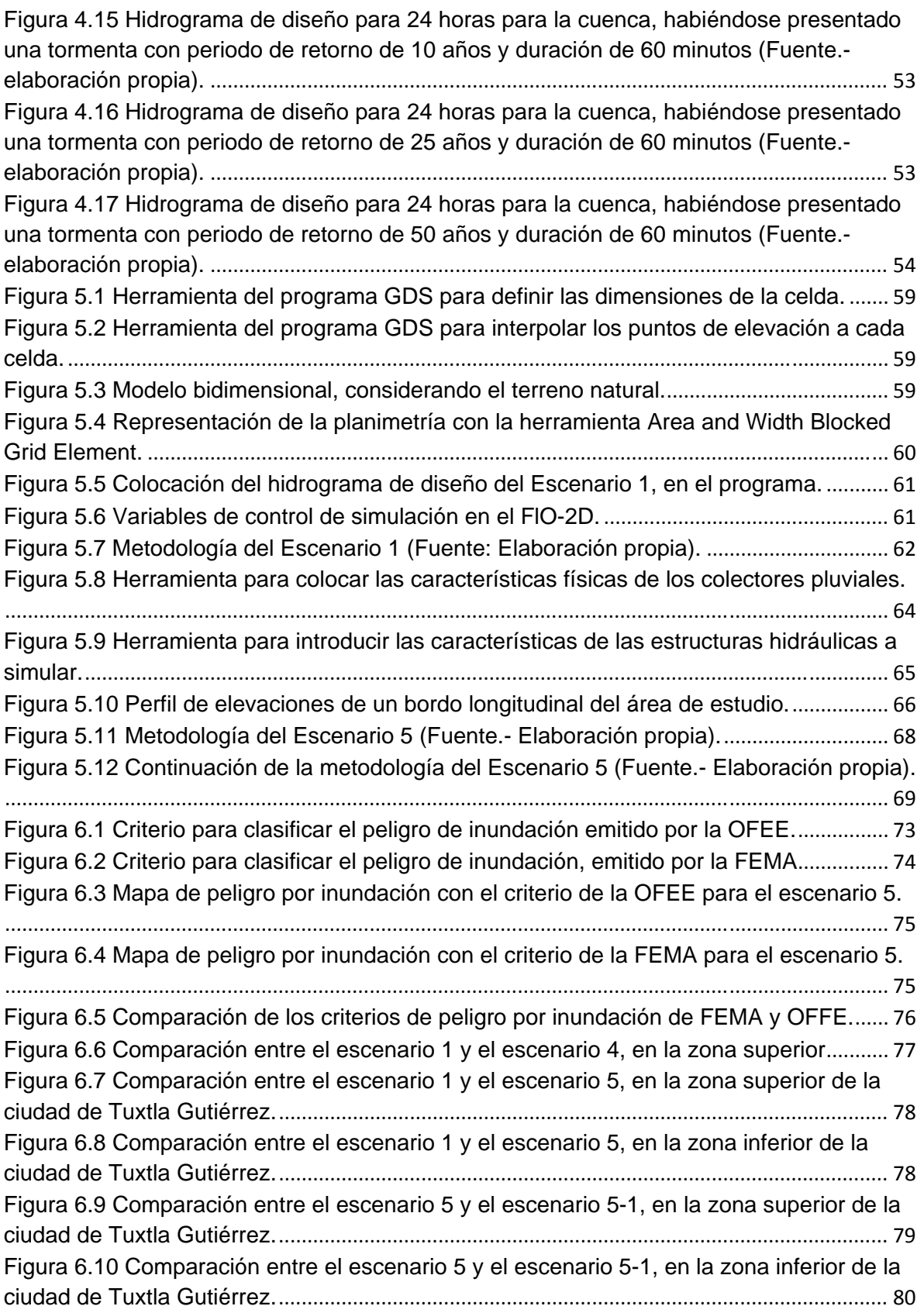

# **Índice de tablas.**

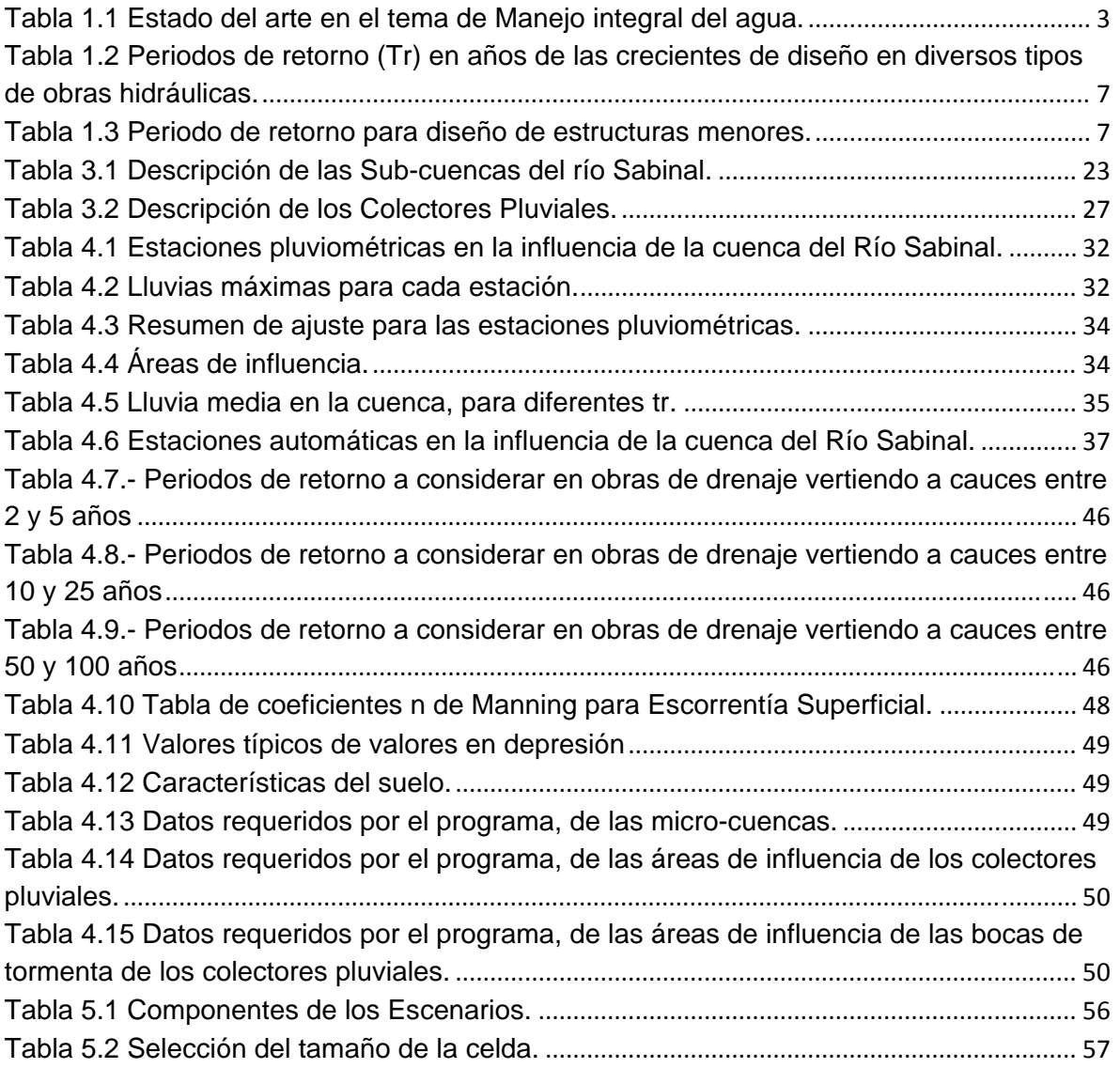

# **1 INTRODUCCIÓN Y MARCO NORMATIVO**

Los ríos en general han sido utilizados por el hombre para riego de zonas agrícolas, abastecimiento de poblaciones, generación de energía eléctrica, pesca, recreación, etc. Sin embargo no se toma en cuenta que dichas actividades pueden llegar a generar alteraciones en las funciones naturales de los ríos, como son: la modificación de su cauce por el transporte de sedimentos, y en general cambios medioambientales de la región. Cuando ocurre una alteración en el río ya sea natural o artificial, esto trae consigo variaciones en las características del cauce, no sólo localmente sino también aguas abajo y aguas arriba del sitio. Por esto es necesario estimar la respuesta o reacción de un río a una posible intervención, procurando determinar y evaluar los posibles efectos hidráulicos y ecológicos en su cuenca.

Las cuencas hidrológicas vírgenes, funcionan en equilibrio, pero al ser modificadas, por ejemplo cuando se construyen grandes almacenamientos, se afecta su desempeño. Asimismo, la urbanización en las ciudades conlleva alteraciones de las redes de drenaje natural (ríos urbanos) y un incremento de las zonas impermeables en superficie, que puede ocasionar que al llover en una localidad, el agua que ya no se logra infiltrar, empieza a escurrir por las calles y el terreno natural hacia las partes bajas, afectándose el comportamiento hidrológico de la cuenca, especialmente el de las zonas aguas abajo.

Los programas de vivienda no planeados en las ciudades modifican su hidrograma original, en el que se manifiesta el incremento de la escorrentía (caudal máximo). Asimismo resulta menor el tiempo que transcurre entre el inicio de la escorrentía provocada por la lluvia y el caudal máximo, es decir disminuye el tiempo de concentración. Todo ello conlleva a que la zona aguas abajo se vea afectada con mayor frecuencia por caudales que pueden crear problemas de inundación.

La problemática descrita ha motivado que la ingeniería civil, en particular la ingeniería hidráulica, se ocupe de estudiar fenómenos a través de la modelación matemática, que constituye una herramienta muy poderosa para estudiar a fenómeno y sus consecuencias, considerando un sinfín de posibles soluciones.

2

La demanda de modelos de predicción más rápidos, precisos, operativos y complicados es creciente. La posibilidad de disponer de ordenadores personales de considerable capacidad de cálculo y de alta velocidad ha favorecido el desarrollo y uso de programas de tipo hidrológico e hidráulico haciéndolos cada vez más amigables y accesibles.

## **1.1 Estado del Arte**

En el tema de modelación hidráulica se han logrado muchos avances, hoy en día se cuenta con modelos 1D, 2D, 3D, que están enfocados a la simulación de ríos, canales, puentes, drenaje pluvial y bordos, por mencionar algunos. A continuación a manera de resumen se describen los trabajos más significativos de estas herramientas (Tabla 1.1).

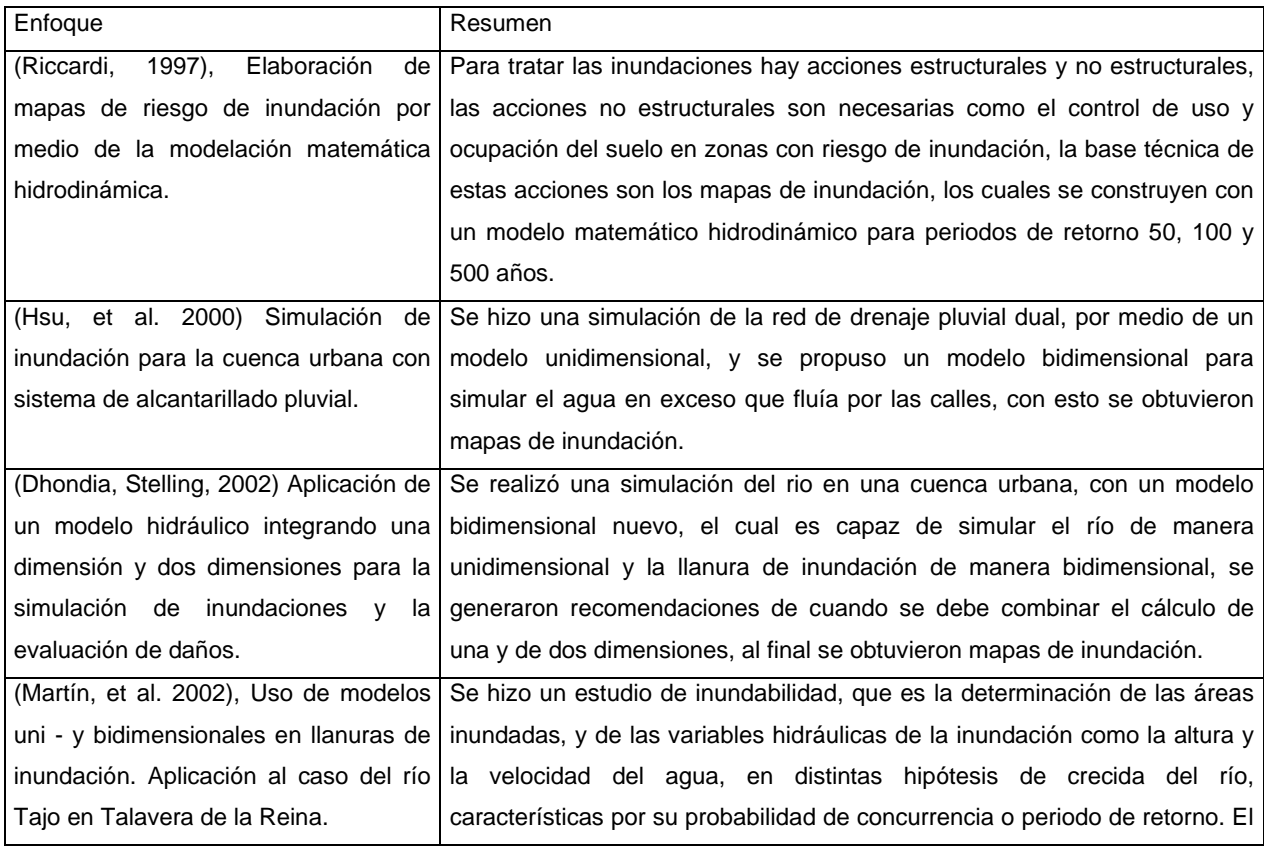

Tabla 1.1 Estado del arte en el tema de Manejo integral del agua.

|                                          | estudio se hizo con un modelo 1D y uno 2D, que son el HEC-RAS y el          |
|------------------------------------------|-----------------------------------------------------------------------------|
|                                          | SMS FESWMS-2DH respectivamente, se obtuvieron mapas de inundación.          |
|                                          |                                                                             |
|                                          |                                                                             |
| (Rungo, Wium, 2003), combinación de      | Se hizo una simulación de un río en una cuenca urbana, pero se usaron un    |
| 1 y 2 dimensiones para un modelo de      | modelo 1D y otro 2D, que son el MIKE 11 y el MIKE 21 respectivamente,       |
| inundación.                              | se hizo un acoplamiento de los dos modelos, utilizando el cálculo 1D donde  |
|                                          | no se necesitara una mayor descripción en la llanuras de inundación y se    |
|                                          | usó el modelo 2D para los lugares donde se quería ver con descripción las   |
|                                          | llanuras de inundación, esto con el fin de ahorrar tiempo de simulación, se |
|                                          | obtuvieron mapas de inundación.                                             |
| (Kumar, et al. 2003), Mapas de riesgo    | Se hizo una simulación de un río considerando arrastre de sedimentos,       |
| inundación<br>para el río<br>Pari.<br>de | para dicho trabajo se utilizó el modelo 1D HEC-6, al término de la          |
| incorporando<br>transporte<br>de         | simulación por medio de herramientas SIG, se obtuvieron mapas de            |
| sedimentos.                              | inundación, se concluyó que hay ocasiones que se debe de considerar un      |
|                                          | modelo de fondo móvil en lugar de un modelo de fondo fijo.                  |
| (Castillo, et al. 2007) Modelado de      | Se hizo una simulación de un río en una cuenca urbana, con un modelo 2D     |
| flujos de lodo usando FLO-2D en la       | llamado FLO-2D, se consideró flujo de lodos y se obtuvieron mapas de        |
| quebrada Paihua: Impacto<br>en<br>la     | inundación, se concluyó que es muy importante incluir el análisis de lodos  |
| ciudad de Matacuna, Lima                 | en cuencas donde existen peligros de que ocurra un fenómeno de este         |
|                                          | tipo.                                                                       |
| (Mattos, et al. 2011) Análisis<br>de     | Se hizo una simulación de un río en una cuenca urbana, con un modelo 2D     |
| amenaza por inundación en un área        | Ilamado FLO-2D, donde se tomaron escenarios para diferentes periodos de     |
| empleando<br>urbana<br>modelos           | retorno, se consideraron estructuras hidráulicas (bordos y puentes), al     |
| hidrodinámicos y herramientas SIG        | término de la simulación se hizo un procesamiento de los datos y se         |
| (Pergamino, Argentina).                  | obtuvieron mapas de inundación para cada escenario.                         |
|                                          |                                                                             |
| (Salas, 2011) Metodología para la        | La metodología para elaborar mapas de peligro, vulnerabilidad y riesgo por  |
| elaboración de mapas de riesgo por       | inundación en zonas urbanas se describe en forma detallada                  |
| inundaciones en zonas urbanas            |                                                                             |

Fuente.- Elaboración propia.

## **1.2 Marco Normativo**

En un diseño o revisión de una obra de infraestructura, en el campo de la Ingeniería Hidráulica e Hidrológica, dependiendo de sus características se le asigna una vida útil, la cual se espera que se cumplan las especificaciones consideradas en su diseño. La vida útil varía dependiendo del tipo de obra que se va a construir, y por lo general puede variar desde un mes hasta 10,000 años, sin embargo en grandes obras deben considerar los daños que pueden producirse en caso de algún fallo en su funcionamiento, o por la falla misma de la obra por cuestiones imprevisibles. Lo anterior nos obliga a considerar dos situaciones en el caso de redes de agua potable y alcantarillado en zonas urbanas: ¿para qué tipo de evento de lluvia debemos diseñar? y ¿qué nivel de seguridad debemos de utilizar en el diseño de la red?

En el caso de obras hidráulicas, como redes de drenaje pluvial, bordos perimetrales, bordos longitudinales, puentes, etc., entre mayor sean sus dimensiones, hay menos probabilidad de ver superada su capacidad y menos problemas se tendrán de inundación en la superficie de la ciudad, pero la probabilidad de inundación no es nula, con el paso de alguna avenida extraordinaria (Gómez, 2008).

Sin embargo debemos diseñar de tal manera que la inversión sea tal que se maximice el beneficio sin sacrificar márgenes de seguridad. Se busca el costo asociado a la construcción de una obra hidráulica, para una serie de lluvias con periodo de retorno de 2, 5, 10 años, etc. El periodo de retorno se entiende como el número de años en que un evento puede presentarse con la misma magnitud o bien ser excedido en promedio. También es conocido como intervalo de recurrencia (Aparicio, 2010).

Se analizan los caudales, se hace un diseño con cada uno de ellos y se calcula el presupuesto para cada propuesta, con esto se obtiene una curva de costos con el periodo de retorno considerado, que en general son crecientes (Figura 1.1). Se asigna una vida útil, por ejemplo de 50 años, con esto se está tomando en cuenta que el diseño con los caudales de periodo de retorno menores a 50 años provocaría daños de consideración, pues su gasto de diseño sería superado, con esto se obtendría una curva que describa el costo de los daños durante la vida útil (Figura 1.1). La composición de las dos curvas produce una curva suma, cuyo mínimo debe indicar el periodo de retorno más apropiado en el diseño de la red de alcantarillado (Campos, 2010) con el costo óptimo. El proceso

5

anterior sería el deseable para dimensionar desde un punto de vista de rentabilidad económica la obra por construir, sin embargo existe el problema a la hora de evaluar la curva de daños durante la vida útil, ya que no es fácil asignar un costo económico de dichos daños, porque a veces se trata de vidas humanas que son invaluables. Este procedimiento aun siendo el más sólido, no se plantea muy a menudo por el inconveniente mencionado anteriormente, por eso se suele recurrir a fijar un periodo de retorno de referencia para los caudales de diseño o las lluvias de diseño.

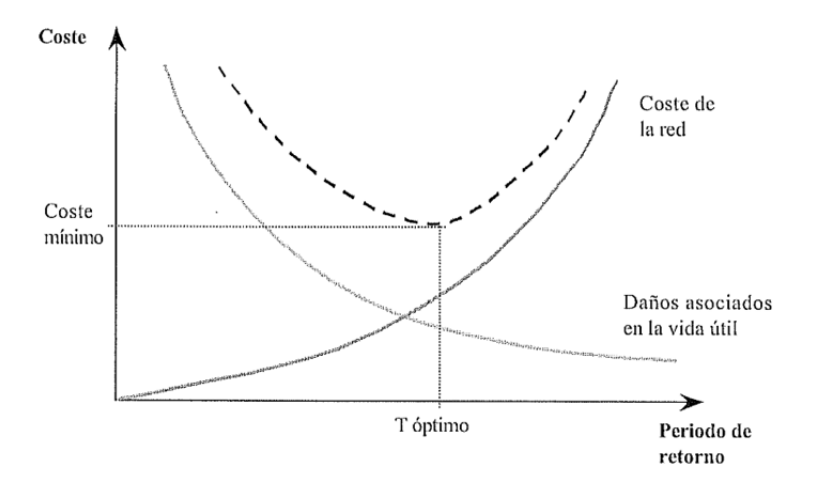

Figura 1.1 Estimación del periodo de retorno, (fuente: Introducción a la hidrología urbana, 2010).

En 1996, la Comisión Nacional del Agua (CONAGUA), a través de la Subdirección General Técnica, emitió la Norma Hidrológica, que define los periodos de retorno de diseño de las diferentes obras hidráulicas que se vayan a construir (GASIR, 1996), Ver Tabla 1.2. También la CONAGUA en su colección llamada Manual de Agua Potable y Saneamiento (MAPAS), en el libro titulado Alcantarillado Pluvial producido en el 2002, se recomiendan los periodos de retorno de diseño de alcantarillado pluvial para estructuras menores. Ver Tabla 1.3.

Tabla 1.2 Periodos de retorno (Tr) en años de las crecientes de diseño en diversos tipos de obras hidráulicas.

| TIPO DE OBRA HIDRAULICA                                | PERIODO DE RETORNO (AÑOS) |
|--------------------------------------------------------|---------------------------|
| <u>I.- DRENAJE PLUVIAL</u>                             |                           |
| II.1.- LATERAL LIBRE EN CALLES DE POBLADOS DONDE       | $\overline{2}$            |
| SE TOLERA ENCHARCAMIENTO DE CORTA DURACIÓN.            |                           |
| <b>I.2.- LATERAL LIBRE EN CALLES DE POBLADOS DONDE</b> | $\overline{2}$            |
| NO SE TOLERA ENCHARCAMIENTO TEMPORAL.                  |                           |
| I.3.- ZONAS AGRICOLAS.                                 | 5                         |
| 1.4.- ZONAS URBANAS.                                   |                           |
| A) POBLADOS PEQUEÑOS CON MENOS DE 100,000              | $2 - 5$                   |
| <b>HABITANTES</b>                                      |                           |
| B) POBLADOS MEDIANO ENTRE 100,000 Y 1,000,000 DE       | $5 - 10$                  |
| <b>HABITANTES</b>                                      |                           |
| C) POBLADOS GRANDES CON MAS DE UN MILLON DE            | $10 - 25$                 |
| <b>HABITANTES</b>                                      |                           |
| 1.5.- AEROPUERTOS, ESTACIONES DE FERROCARRIL Y         | 10                        |
| <b>AUTOBUSES</b>                                       |                           |
| II.6.- CUNETAS Y CONTRA CUNETAS EN CAMINOS             | 5                         |
| <b>YCARRETERAS</b>                                     |                           |

Fuente: GASIR, CONAGUA 1996.

Nota.- la tabla anterior es una parte de la tabla original de la norma, por el motivo que solo se necesita los periodos de retorno para Drenaje Pluvial.

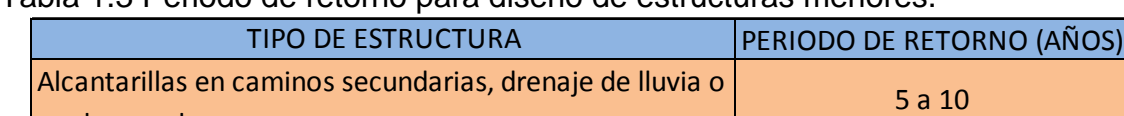

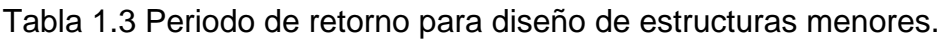

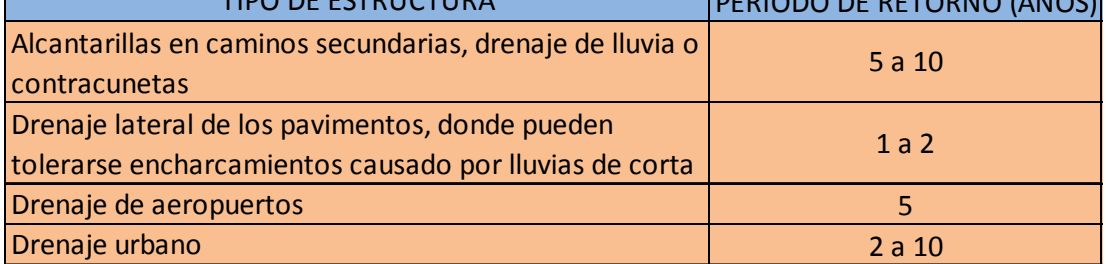

Fuente: Manual de agua potable, alcantarillado y saneamiento, 2002.

# **1.3 Justificación del Trabajo**

Hoy en día, es común que las simulaciones unidimensionales, bidimensionales y tridimensionales se puedan realizar en base a modelos comerciales y aun mejor en equipos computacionales personales. Estos avances

han propiciado el mejoramiento de las modelaciones en ríos, con las cuales se toman en cuenta las características físicas y cada vez son más representativas de los fenómenos físicos.

En este trabajo se utilizaron simulaciones de ríos y drenaje pluvial, buscando realizar una simulación con visión integral y no ver cada elemento por separado. El objetivo es lograr incorporar todos los componentes de una cuenca urbana en un sólo elemento, donde se logre estudiar el comportamiento del río, las obras de protección (bordos), los puentes y el drenaje pluvial (colectores pluviales). Con los datos obtenidos se pueden dibujar mapas de inundación (Peligro). Con lo anterior se lograría diseñar y coordinar acciones no estructurales para el control de una inundación con una visión de manejo integral del agua pluvial.

# **2 MODELOS MATEMÁTICOS EMPLEADOS**

El conjunto de hipótesis y relaciones de las variables que describen un fenómeno, constituyen su modelo matemático (ecuaciones), que plantea un algoritmo que es necesario resolver mediante técnicas apropiadas.

En la mayoría de los casos las ecuaciones que rigen los fenómenos físicos no pueden resolverse analíticamente, en este caso se utilizan métodos aproximados mediante un proceso de computación, siendo los más utilizados los métodos de elementos finitos y diferencias finitas. El primero hace discreto el medio donde tiene lugar el fenómeno en estudio, utilizando comúnmente una red de triángulos, mientras que el segundo utiliza una red de rectángulos, siendo menos complicada y proporcionando una descripción suficiente de los contornos. La esencia de este método de diferencias finitas, es sustituir los sistemas de ecuaciones diferenciales parciales que rigen el fenómeno en estudio, por sistemas de ecuaciones algebraicas proporcionando valores en los puntos de la malla mediante la solución de métodos explícitos e implícitos (Vásquez, 2003).

Para elegir un modelo matemático que resuelva satisfactoriamente el fenómeno físico que se desea representar debemos tomar en cuenta los siguientes factores: confiabilidad de los datos iniciales, tipo de fenómeno a estudiar, simplificaciones matemáticas de las ecuaciones que rigen el fenómeno, método de solución de las ecuaciones y evolución del modelo.

Si fuera necesario representar el fenómeno con mayor precisión, el costo del modelo se elevaría. Por lo anterior, se recomienda escoger un modelo apropiado con un costo que sea conveniente para el proyecto.

#### **2.1 Modelos Matemáticos Unidimensionales**

Para definir un modelo unidimensional (1D), se debe definir que un flujo unidimensional es aquel que no considera variaciones o cambios en la velocidad, presión, etc., transversales a la dirección del flujo principal. Las condiciones en una sección transversal se expresan en términos de valores promedio de velocidad, densidad y otras propiedades (Streeter, Wylie, 1994).

En los modelos unidimensionales (1D) sus características topográficas e hidráulicas se introducen mediante secciones transversales, en las cuales se calculan el tirante y la velocidad promedio, y se asume que el flujo es perpendicular a la sección transversal. Estos modelos son aplicables en tramos de ríos y canales de gran longitud y cuando el objetivo principal es determinar el máximo nivel de agua (Vásquez, 2003)

### **2.1.1 Modelo Matemático SWMM**

Para la construcción de los hidrogramas, en este trabajo se empleó el *Storm Water Model* management (modelo de gestión de aguas pluviales) desarrollado por la Agencia de Protección del Medioambiente (EPA) de los Estados Unidos (Rossman, 2005), que es un modelo dinámico de simulación de precipitaciones que posee la capacidad de calcular el impacto de la escorrentía y evaluar la eficacia de las estrategias de mitigación propuestas para garantizar la conservación de las fuentes de agua.

EPA SWMM fue inicialmente desarrollado en lenguaje FORTRAN durante los años 1969 y 1971, y tal vez fue uno de los primeros modelos numéricos hidrológico-hidráulicos desarrollado especialmente para sistemas de drenaje urbanos. La versión aquí utilizada, fue entregada al dominio público en el 2004, titulada SWMM 5.0 (Rossman, 2005).

Puede ser descargado libremente, accediendo a la siguiente dirección: http://www.epa.gov/ednnrmrl/models/swmm/index.htm.

#### **2.1.1.1 Método de resolución del modelo EPA SWMM 5.0**

Para soluciones hidráulicas, el modelo EPA SWMM 5.0 emplea los principios de conservación de la masa, de la energía y de la cantidad de movimiento. El software utiliza diferentes métodos para modelar la cantidad y la calidad de la escorrentía derivada de la lluvia, para los siguientes procesos físicos (EPA, 2005):

- Escurrimiento superficial.
- Infiltración.
- Aguas subterráneas.
- Deshielo de nieves.
- Comportamiento hidráulico del sistema.
- Inundaciones en la superficie del terreno.
- Comportamiento y evolución de la calidad del agua. En este trabajo sólo fue utilizado el método para modelar el proceso físico de Escorrentía superficial, por lo que sólo éste será descrito.

## *Escurrimiento Superficial*

EPA SWMM estima la fracción de lluvia caída que se transforma en escorrentía de superficie (lluvia neta), esto con base en cuatro mecanismos de pérdidas: Intercepción, evapotranspiración, almacenamiento en depresiones e infiltración (EPA, 2005). Para el proceso de transformación lluvia-escorrentía, supone un comportamiento de la zona de estudio similar al de un depósito (Figura 2.1), que está regido por la siguiente ecuación.

$$
I - Q = \frac{dS}{dt} \tag{1}
$$

Donde:

*I* = Caudal de entrada correspondiente a la aportación de la precipitación caída sobre la cuenca de superficie.

*Q* = Caudal de escurrimiento generado.

*S* = Almacenamiento o retención dentro de la cuenca.

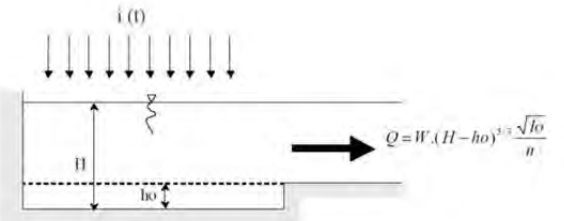

Figura 2.1 Modelo de depósito aplicado en EPA SWMM 5.0

Se visualiza este fenómeno como se ilustra en la Figura 2.2. Cada una de las cuencas se toma como un depósito no lineal. Los aportes de caudal provienen de la precipitación y de las cuencas aguas arriba. Donde sus caudales de salida son: la infiltración, la evaporación y la escorrentía superficial. La capacidad del depósito es el valor máximo del parámetro de almacenamiento en depresión, que corresponde al almacenamiento mayor en superficie por efecto de la inundación del terreno, también se toma en cuenta el mojado de la superficie del suelo y los caudales interceptados en la escorrentía superficial debido a las irregularidades del terreno. El gasto se produce cuando la profundidad del agua del depósito excede el valor del máximo almacenamiento de depresión, este caudal de salida se calcula aplicando la fórmula o ecuación de Manning.

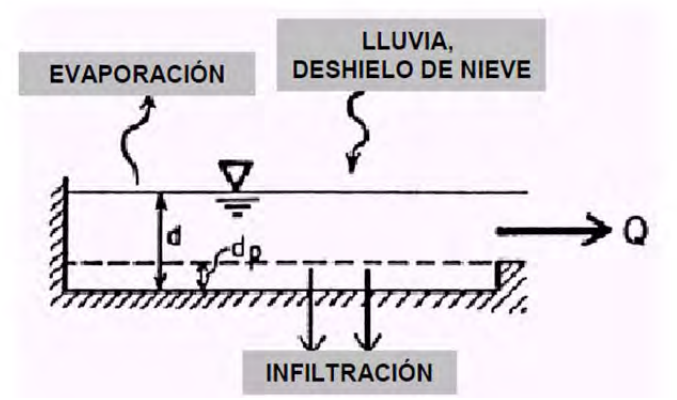

Figura 2.2 Visión conceptual del fenómeno de la escorrentía en SWMM, (fuente: SWMM Modelo de gestión de aguas pluviales 5.0. Manual de usuario, 2005).

El fenómeno de infiltración causa la penetración de lluvia en la superficie del terreno con suelos no saturados en áreas permeables de la cuenca (EPA, 2005). EPA SWMM 5.0 permite seleccionar tres modelos diferentes de infiltración:

- La Ecuación de Horton.
- El método de Green-Ampt.
- El método del número de curva.

#### **2.2 Modelos Matemáticos Bidimensionales**

Para describir un Modelo bidimensional (2D), es necesario definir que es un flujo bidimensional; este supone que todas las partículas fluyen en planos paralelos a lo largo de trayectorias idénticas en cada uno de estos planos, de aquí que no haya cambios en el flujo normal a estos planos (Streeter, Wylie, 1994).

En los modelos bidimensionales (2D), las variaciones de la velocidad u otra magnitud de interés en la columna vertical de agua se promedian y se asumen como valor único. Son útiles en flujos muy extendidos (como estuarios, lagos, etc.) donde se presenta una variación de la velocidad pequeña, de lo anterior surge el nombre de modelos de aguas someras o poco profundas (Vásquez, 2003).

#### **2.2.1 Modelo Matemático FLO-2D**

 En el presente trabajo se utilizó la solución del modelo FLO-2D, que utiliza un software para realizar las simulaciones bidimensionales. Este es un modelo de conservación de volumen, que transporta el volumen de inundación a través de celdas en el caso de flujo superficial o por medio de segmentos de corriente por la ruta que sigue el canal. El avance de la onda de inundación se controla por medio de la topografía y la resistencia al flujo. La asignación de la ruta que seguirá el flujo es en dos dimensiones y se logra a través de integración numérica de las ecuaciones de movimiento y de conservación de volumen de fluido para una inundación.

Utiliza ecuaciones en un esquema central de diferencias finitas (esquema explícito). Estos modelos realizan cálculos computacionales por lo general de larga duración, cuando se trata de simular canales de secciones transversales muy variables, ríos con alto grado de sinuosidad, elevaciones bruscas o elevaciones de la onda de inundación en tiempos prolongados etc.

#### **2.2.1.1 Ecuaciones gobernantes**

Se usa la ecuacion de continuidad y la de cantidad de movimiento

$$
\frac{\partial h}{\partial t} + \frac{\partial hV}{\partial x} = i \tag{2}
$$

$$
S_f = S_0 - \frac{\partial h}{\partial x} - \frac{V}{g} \frac{\partial V}{\partial x} - \frac{V}{g} \frac{\partial V}{\partial x} - \frac{1}{g} \frac{\partial V}{\partial t}
$$
(3)

Donde *h* es el tirante y *V* es la velocidad promedio del flujo en una de las ocho direcciones de desplazamiento *x*. La intensidad de la lluvia en exceso (*i*) debe ser diferente a cero en el flujo superficial. El componente de pendiente de fricción (*Sf)* se basa en la ecuación de Manning. Los otros términos incluyen la pendiente del lecho (*So*), el gradiente de presión y los términos de aceleración local y convectiva. Esta ecuación representa el flujo unidimensional de tirante promedio en el canal.

FLO-2D es un modelo de flujo multidireccional, en el que las ecuaciones de movimiento se aplican mediante el cálculo de la velocidad promedio de flujo a través de una frontera de elemento de malla tomando una dirección a la vez.

Existen ocho direcciones potenciales de flujo, norte, sur, este y oeste, y las cuatro direcciones diagonales (Figura 2.3). Cada cálculo de velocidad es esencialmente unidimensional en la naturaleza y se resuelve en forma independiente de las otras siete. La estabilidad de este esquema numérico explícito se basa en un estricto criterio de control del tamaño de la variable llamada intervalo de tiempo. En el modelo FLO-2D sólo se aplica la ecuación de onda dinámica completa.

#### **2.2.1.2 Algoritmo de solución del modelo**

La discretización se hace mediante una malla cuadricular y se localiza en el plano *x-t.* La malla es una red de puntos definida al tomar incrementos de distancia de longitud *∆x* e incrementos de tiempo de duración *∆t*. El modelo FLO-2D emplea como unidad de análisis la celda, la elección del tamaño de la misma es importante incidiendo en el tiempo de simulación, los autores del modelo sugieren la siguiente relación al momento de su elección.

$$
0.03 \frac{m^3}{s - m^2} < \frac{Q}{A} < 0.3 \frac{m^3}{s - m^2} \tag{4}
$$

Donde Q es el caudal expresado en m<sup>3</sup> s<sup>-1</sup> y A es el área de la celda o grilla expresada en m<sup>2</sup>. A cada elemento se le asigna una posición en la malla, una elevación o cota de terreno, un coeficiente de rugosidad (n de Manning) y factores de reducción del flujo que atraviesa la celda, Figura 2.3, (O'Brien et. al. 2009).

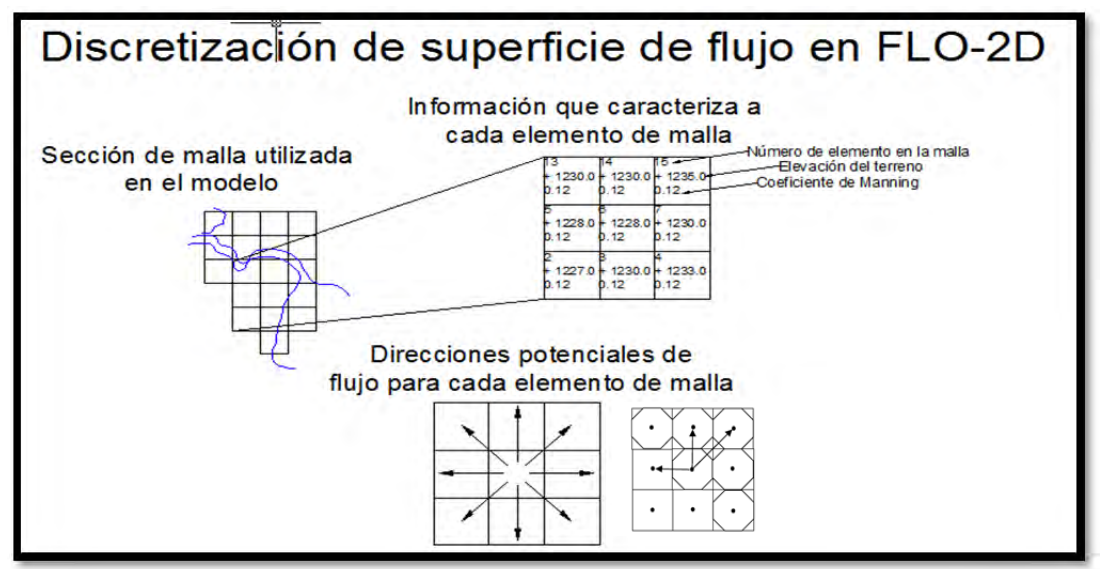

Figura 2.3 Discretización en el modelo FLO-2D (Fuente: FLO-2D Manuals, 2009).

La velocidad para cada celda, se obtiene con la ecuación de onda difusiva, usando la pendiente promedio de la superficie del agua (pendiente del lecho más gradiente de presión). La velocidad calculada se utiliza como primera estimación en el método de *Newton-Raphson* para determinar las raíces de la ecuación de onda dinámica. Si la solución del método no converge después de 3 iteraciones, el algoritmo da la solución que se obtuvo con la ecuación de onda difusiva.

La descarga a través de la frontera de cada elemento se calcula multiplicando la velocidad por el área de la sección transversal del flujo. Se calcula la descarga en las ocho direcciones (ecuación 5), el cambio neto en la descarga (suma de la descarga en las ocho direcciones de flujo) dentro o fuera del elemento de malla, se multiplica por el intervalo de tiempo para determinar el cambio neto del volumen de agua en el elemento de malla. Este cambio neto del volumen se divide entre el área de la superficie disponible en el elemento de malla para obtener el incremento o decremento en el tirante *∆h*, para un intervalo de tiempo (O'Brien et. al. 2009).

Para el cálculo del canal se toma el tirante como función geométrica de su sección trasversal, usualmente hay una celda aguas arriba y otra aguas abajo para intercambio de gasto. A continuación a manera de resumen, se presentan los pasos incorporados para la solución del algoritmo:

- 1) Se calcula la geometría promedio de flujo, la rugosidad y pendiente entre dos elementos de malla.
- 2) Se estima el tirante (d) para el cálculo de la velocidad a través de la frontera entre celdas para el siguiente intervalo de tiempo (i+1), para este paso se usa la siguiente formula:

$$
d_x^{i+1} = d_x^i + d_{x+1}^i \tag{5}
$$

- 3) Se calcula la primera estimación del método de Newton-Raphson, mediante la ecuación de onda difusiva y se resuelve la ecuación de onda dinámica.
- 4) Se calcula la descarga (*Q*) para cada dirección, multiplicando la velocidad por el área de la sección transversal. Para flujo superficial, el ancho de flujo se ajusta mediante los factores de reducción de ancho (WRFs).
- 5) Se suman los incrementos de descarga para el intervalo a través de las ocho fronteras (ecuación 5).

$$
\Delta Q_x^{i+1} = Q_n + Q_e + Q_s + Q_w + Q_{ne} + Q_{se} + Q_{sw} + Q_{nw}
$$
(6)

El cambio en el volumen calculado se distribuye en las áreas de almacenamiento disponibles en la malla o en los elementos de canal para determinar el incremento en el tirante (ecuación 6). Donde  $\Delta Q_x$  es el cambio

en la descarga en las ocho direcciones de la planicie de inundación para cada elemento de malla para el intervalo  $\Delta t$  entre el tiempo  $i \in i + 1$ , y A es el área de la celda.

$$
\Delta d_x^{i+1} = \Delta Q_x^{i+1} \tag{7}
$$

- 6) Se revisan los criterios de estabilidad numérica; si no se cumplen, los cálculos previos se desechan, el tiempo de simulación se reinicia al tiempo de simulación anterior y se reduce el incremento de cada intervalo.
- 7) La simulación avanza con intervalos crecientes hasta que se exceda el criterio de estabilidad.

Una vez que toda la simulación para el flujo de todos los componentes (Flujo de entrada, precipitación, canal, calles, etc.) se ha completado, el criterio de estabilidad numérica se prueba para cada celda en planicie de inundación, canal o calle. Si se excede el criterio para cualquiera, el intervalo se reduce mediante las funciones de estabilidad y el cómputo se reinicia. Si se cumplen los criterios de estabilidad, se incrementa el intervalo de tiempo para la siguiente simulación (O'Brien et. al. 2009).

## **2.2.1.3 Estabilidad numérica**

El esquema de simulación del FLO-2D se fundamenta en que el intervalo es suficientemente pequeño para asegurar su estabilidad numérica. Para eficientar la simulación por diferencias finitas se asume que el criterio de estabilidad numérica limita el intervalo, pero permite intervalos lo suficientemente largos para completar la simulación en un tiempo razonable.

El criterio de estabilidad numérica es revisado en cada elemento de la malla e intervalo, para poder asegurarse que la solución sea estable. Al ser excedido dicho criterio, el intervalo es disminuido y los cálculos previos se desechan.

El modelo verifica tres criterios de estabilidad para evitar problemas con la conservación de volumen (el menor error permitido es de 0.001 %). Estos criterios son revisados por el modelo en la siguiente secuencia:

 1.- El porcentaje de cambio de la profundidad entre una celda y la contigua. 2.- El criterio *Courant-Friedrich-Lewy* (CFL), que relaciona la celeridad de la onda, el tiempo de modelación y los incrementos espaciales elegidos por el usuario (Jin and Fread, 1997). La interpretación física de este criterio es que la porción del fluido no podría viajar más de un incremento espacial ∆x en un lapso de tiempo ∆t (Fletcher, 1990):

$$
\Delta t = C \Delta x^2 / (\beta V + c) \tag{8}
$$

 Donde C es el número *Courant* (el modelo trabaja con un valor igual a 1.0 y no permite ser cambiado por el usuario, al poner este valor la difusividad artificial o numérica es teóricamente cero para una ecuación lineal convectiva (Fletcher, 1990), *∆x* es el ancho de la celda, *V* es la velocidad promedio en la sección, *β* es un coeficiente (5/3 para un ancho de canal) y *c* es la celeridad de la onda.

 3.- Finalmente el criterio que gobierna la estabilidad de la onda dinámica con una extensión del criterio *Courant*:

$$
\Delta t < \xi S_0 \Delta x^2 / q_0 \tag{9}
$$

Donde *q*<sub>0</sub> es el caudal, S<sub>0</sub> es la pendiente y ξ es el coeficiente de estabilidad *Wavemax*.

El modelo verifica los criterios de estabilidad numérica para cada celda y lapso de tiempo para asegurar la estabilidad de la solución. El cual por defecto utiliza 1.0 para *Wavemax*, sin embargo, es posible y en algunos casos necesario, modificar el valor (O'Brien et. al. 2009). El coeficiente fue creado como una única variable para la celda y el modelo lo ajusta durante la simulación dentro de un rango establecido por el usuario.

Los intervalos generalmente van de 0.1 a 30 segundos. El modelo inicia con el mínimo intervalo igual a 1 segundo y lo incrementa hasta que se excede uno de los tres criterios de estabilidad y entonces se disminuye. Si el criterio continúa siendo excedido, el intervalo se reduce hasta alcanzar un mínimo. Si este mínimo intervalo no es lo suficientemente pequeño para conservar el volumen o mantener la estabilidad numérica, entonces el intervalo mínimo puede reducirse, los coeficientes de estabilidad numérica pueden ajustarse o los datos de entrada pueden modificarse. Los intervalos están en función del flujo de descarga para un elemento de malla dado tomando en cuenta su tamaño. Los elementos pequeños con un hidrograma creciente en poco tiempo y un gasto pico grande requiere de intervalos pequeños. La precisión no se ve comprometida si se utilizan intervalos pequeños, pero el tiempo de simulación se incrementa entre más fina sea la malla.

En este capítulo se plasmó la metodología seguida por el programa SWMM 5.0. Esta es requerirá para conocer los criterios tomados para realizar la Simulación hidrológica e interpretación de los resultados. Para el modelo FLO–2D se describió más a detalle debido a que es el encargado de arrojar los datos finales, los cuales son la base para la elaboración de los Mapas de peligro.

# **3 SITIO DE APLICACIÓN**

La ciudad de Tuxtla Gutiérrez se encuentra localizada en la parte central del estado de Chiapas, entre las coordenadas 16˚ 38' y 16˚ 51' de latitud norte y 93˚ 02' y 94˚ 15' de longitud oeste. La mayor parte del municipio se encuentra en el valle de Tuxtla, siendo la elevación promedio de la ciudad de 600 m.s.n.m. y la zona más elevada el cerro Mactumactzá con 1600 m.s.n.m.

La capital del estado limita al norte con los municipios de San Fernando y Usumacinta, al este con Chiapa de Corzo, al sur con Suchiapa y al oeste con Ocozocoautla de Espinosa y Berriozábal, (Figura 3.1) (Landa, Magaña, 2004).

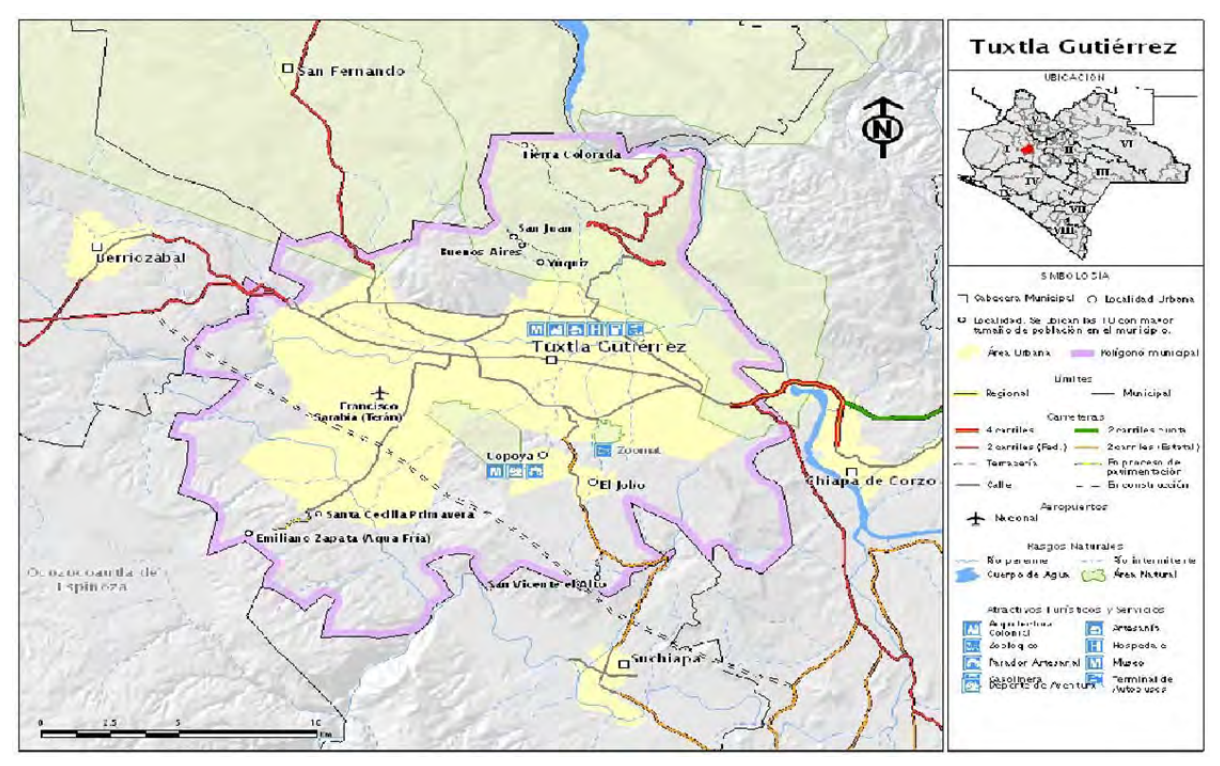

Figura 3.1 Ubicación geográfica de Tuxtla Gutiérrez, Chiapas (Fuente: Subsecretaria de protección civil, 2008).

La ciudad se ha desarrollado sobre ambas márgenes del río Sabinal, que la atraviesa en la dirección oeste-este. Este río es afluente del Grijalva. Drena un área aproximada de 407 km<sup>2</sup>; tiene una longitud aproximada de 17 km dentro de la zona urbana de Tuxtla Gutiérrez, que representa aproximadamente el 20% del área total de la cuenca.

La cuenca del río Sabinal está conformada por 15 sub-cuencas. En la Tabla 3.1 se enlista el nombre y el área de cada una de ellas, Figura 3.2.

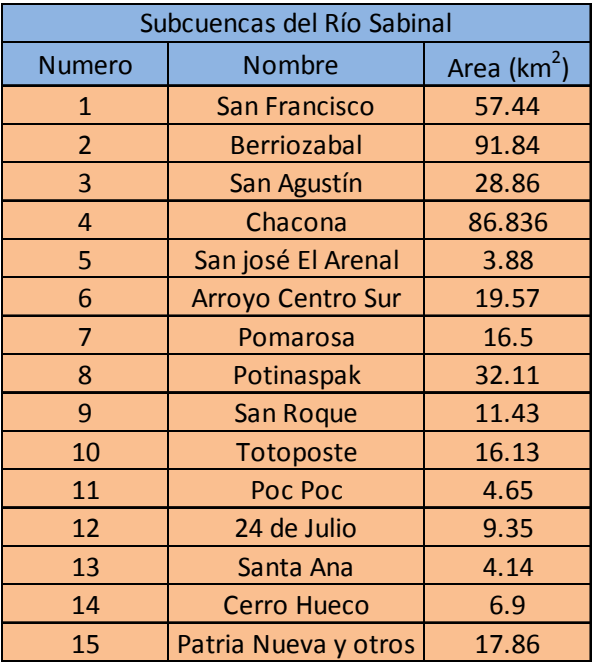

Tabla 3.1 Descripción de las Sub-cuencas del río Sabinal.

Fuente.- Estimación de tormentas y avenidas para el diseño de las obras de protección del río Sabinal, 2006.

En la cuenca del río Sabinal se presentan lluvias de tipo convectivo, con valores de precipitación anual de 955.8 mm; el 95.9 % se presenta en los meses de mayo a octubre, siendo el mes de junio el más lluvioso (Figura 3.3).

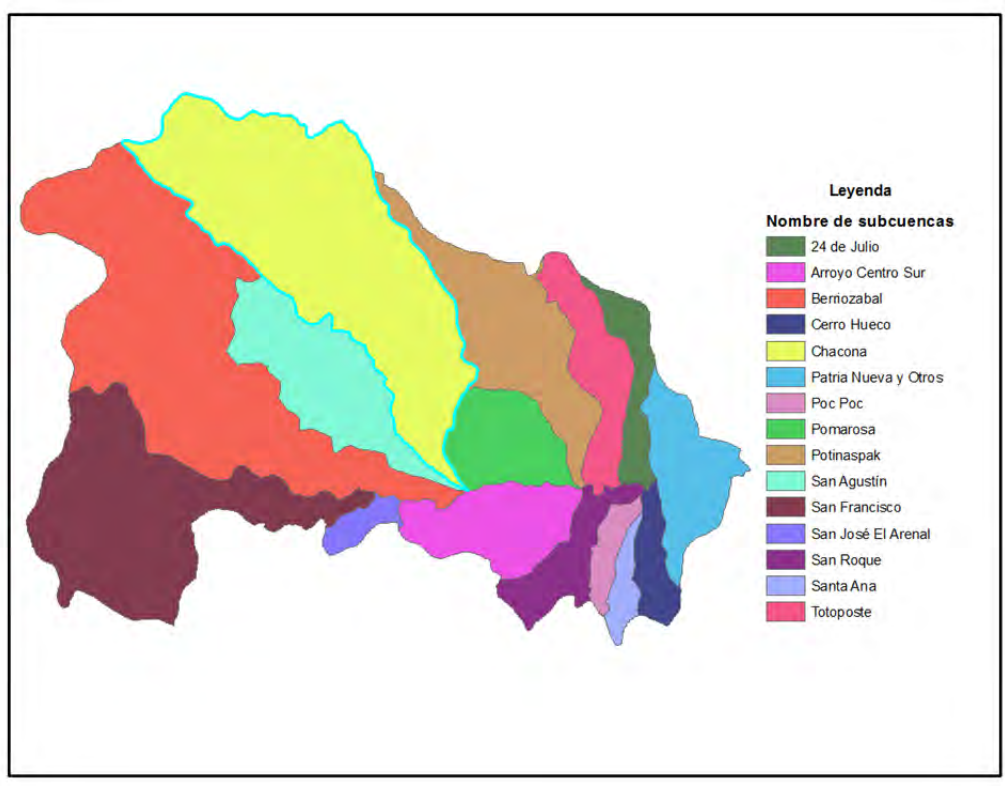

Figura 3.2 Sistema de drenaje de la cuenca del Río Sabinal, (Fuente.- Elaboración Propia).

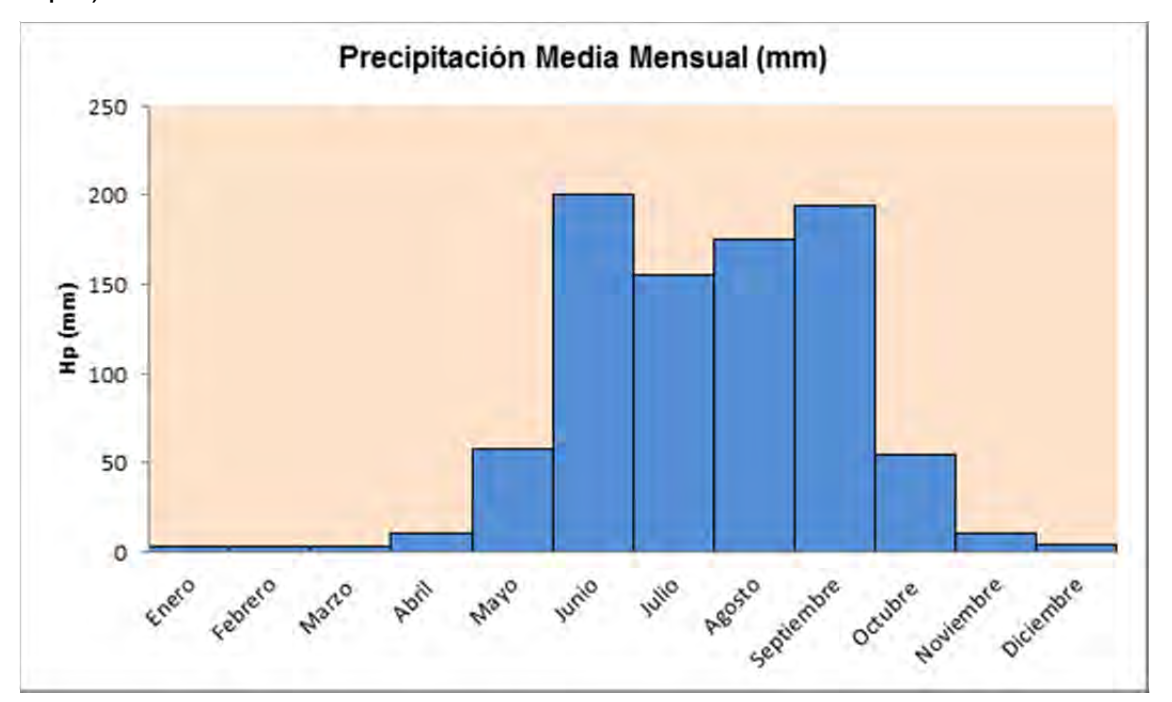

Figura 3.3 Precipitación media mensual en la cuenca del río Sabinal, (Fuente.- Estimación de tormentas y avenidas para el diseño de las obras de protección del río Sabinal).

### **3.1 Hidrografía**

El río Sabinal nace en la loma El Chupadero, que está ubicada a 5 Km al noroeste de la población de Berriozábal. Corre en dirección sureste cruzando dicha población. Más adelante, por la margen izquierda, a la altura del poblado Río Dulce, recibe una corriente que drena la sierra La Tienda. Aguas abajo cambia su curso al oriente y posteriormente al sur para recibir la aportación del arroyo San Francisco y sigue su curso al oriente para cruzar por la población de Terán. Poco antes de salir de esta localidad (cruce con el boulevard Belisario Domínguez) se incorpora al río Sabinal por la margen derecha, el caudal del arroyo La Laguna. Aguas abajo, recibe por la margen izquierda el caudal del arroyo San Agustín.

El río sigue su curso al oriente, cruzando el valle de Tuxtla Gutiérrez, donde a la altura de la 23ª calle poniente norte recibe por la margen derecha al arroyo El Cocal. Por la margen izquierda entre las calles 13ª y 12ª poniente norte se incorpora el arroyo Pomarosa. Posteriormente, en su margen derecha, Se encuentra cerca de la 4ª calle poniente norte se encuentra la confluencia con el arroyo San Francisco; aguas abajo de esa confluencia, cerca de la 1ª calle oriente norte, sobre la margen izquierda recibe el caudal del arroyo Potinaspak. Continuando con sus aportaciones recibe por la margen derecha el caudal del arroyo San Roque. Posteriormente se le suma otra aportación sobre la calle norte sobre la misma margen. Continuando hacia aguas abajo aproximadamente 500 m antes de llegar al cruce con el libramiento norte de la ciudad, recibe por su margen derecha un afluente que baja del cerro Hueco, al cual se le agrega otra corriente llamada Santa Ana*.* Posteriormente sale de la mancha urbana y recibe por ambas márgenes una serie de arroyos que descienden de los cerros Nido de Águilas y La Ceiba, para descargar finalmente en el río Grijalva, (Figura 3.4) (Salas, et. al, 2004).

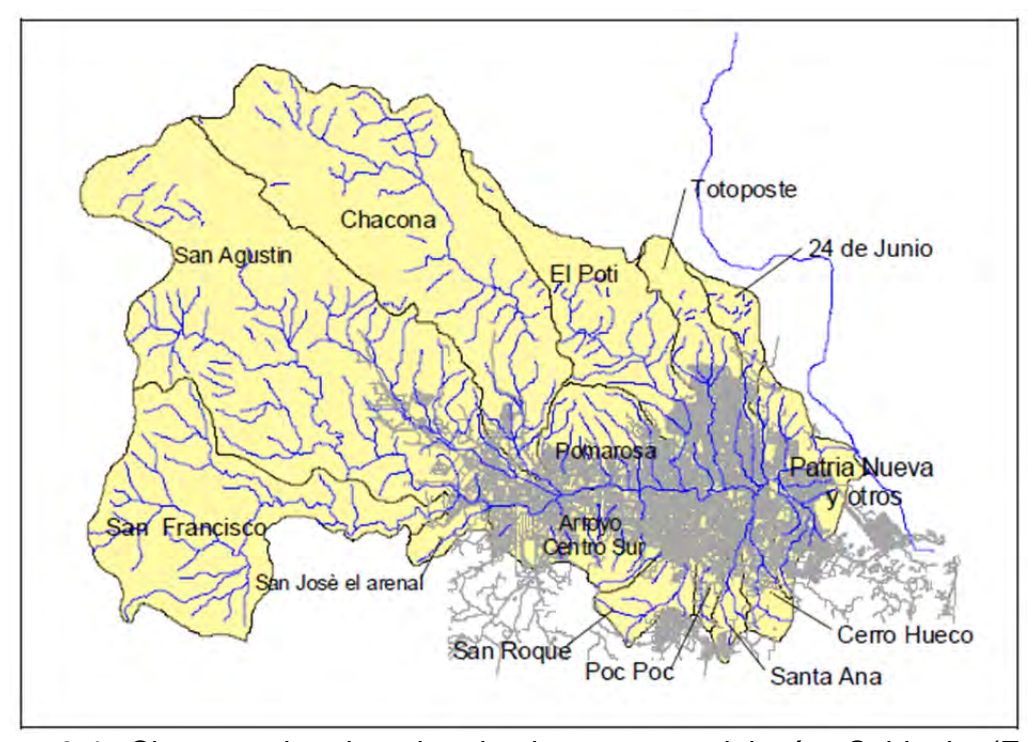

Figura 3.4 Sistema de drenaje de la cuenca del río Sabinal. (Fuente.- Configuración del sistema de alerta hidrometeorológica de la ciudad de Tuxtla Gutiérrez, Chiapas, 2004).

#### **3.2 Vulnerabilidad del sitio de estudio**

La ciudad de Tuxtla Gutiérrez Chiapas, al ser atravesada longitudinalmente por el río Sabinal, que además recibe aportaciones de 15 cauces tributarios, se ve amenazada por inundaciones provocadas por el desbordamiento de los arroyos. En 2003, se presentaron intensas lluvias por la tormenta tropical Larry, que provocó lluvia acumulada durante cinco días, con valores hasta de 130 mm.

Las precipitaciones mencionadas fueron las que provocaron la más grande inundación causada por el desbordamiento del río Sabinal y algunos de sus afluentes. Con base en este fenómeno extraordinario y el crecimiento desordenado de las áreas urbanas, se hizo evidente que la ciudad de Tuxtla Gutiérrez se encuentra en peligro por los efectos de los ciclones tropicales y las lluvias convectivas. Como medida preventiva se optó por instalar un sistema de alerta hidrometeorológica y además del diseño y construcción de 7 colectores pluviales en la zona norte (Figura 3.5), esta figura nombra a los ramales de los colectores principales para su ubicación, su descripción se muestra en la Tabla 3.2.

A pesar del esfuerzo por evitar las inundaciones, lo cual se buscó con acciones estructurales, en el 2010 se volvieron a presentar, sólo que fueron trasladadas al Parque Madero. Lo anterior se debe a que no se hizo un análisis hidrológico integral del comportamiento del agua pluvial en la zona urbana.

Este Capítulo, describe la Ciudad Tuxtla Gutiérrez, Chiapas, la cual es atravesada longitudinalmente por el río Sabinal, que cuenta con 15 afluentes distribuidos por toda la cuenca urbana, esta situación trae consigo severas inundaciones y en respuesta se construyeron bordos longitudinales contra inundaciones, 7 colectores pluviales entre otras medidas no estructurales para la prevención del fenómeno. Sin embargo las inundaciones no han sido controladas, debido a esto, se tomó a Tuxtla Gutierrez como la zona de estudio para realizar un manejo integral del agua pluvial.

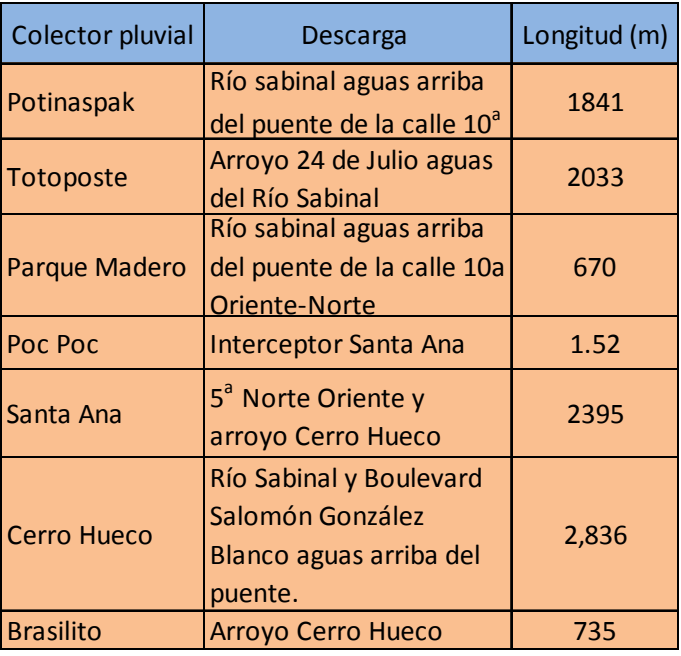

Tabla 3.2 Descripción de los Colectores Pluviales.

Fuente.- Elaboración propia.

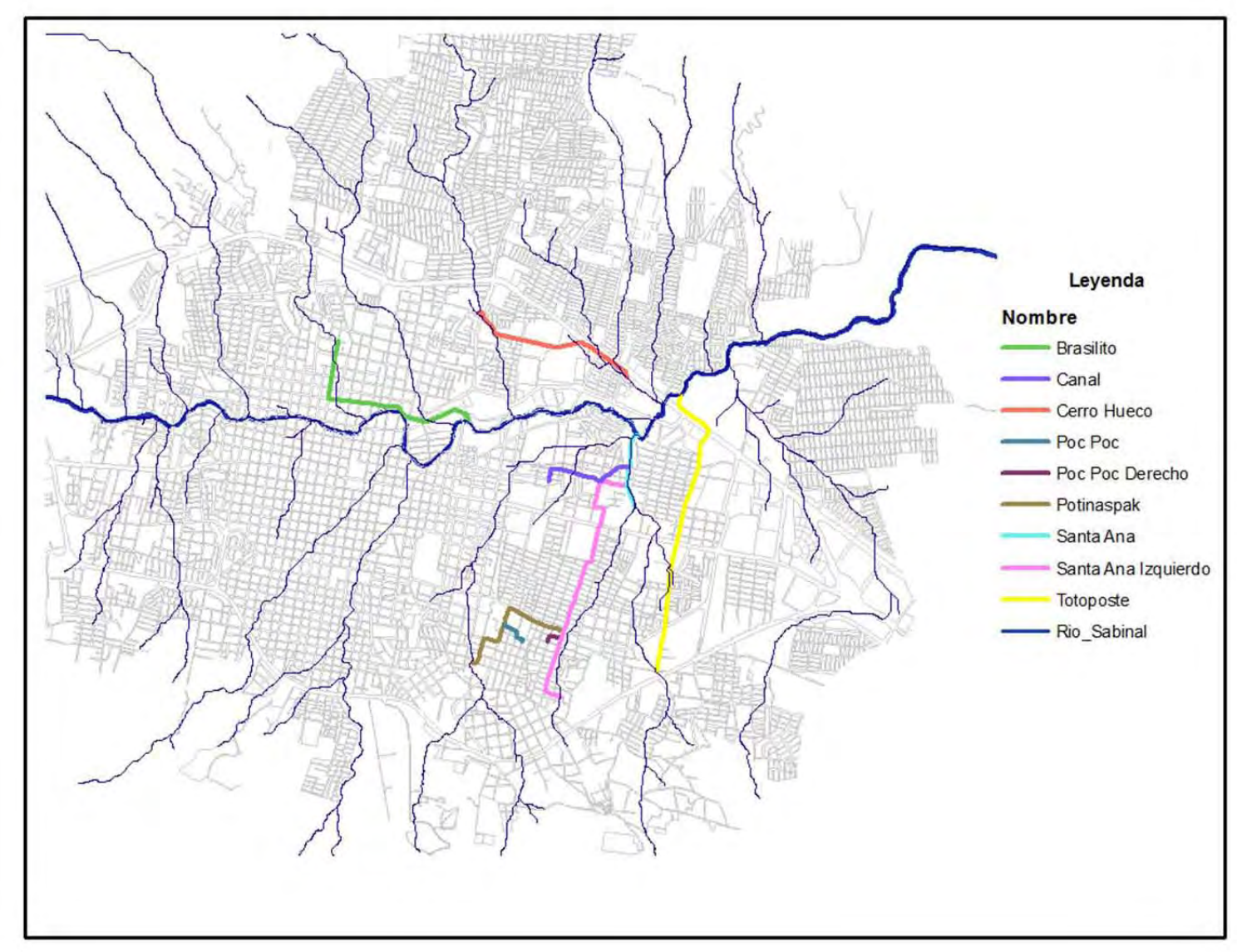

Figura 3.5 Ubicación de los colectores pluviales, (Fuente.- Elaboración Propia).
# **4 ANÁLISIS HIDROLÓGICO EN EL SITIO DE ESTUDIO**

Un análisis de este tipo es indispensable para poder hacer una simulación hidráulica como la presentada en este trabajo. Se desea obtener una aproximación del fenómeno natural a simular y para esto se debe utilizar una lluvia de diseño lo más apegado a la realidad.

Para el análisis hidrológico implementado, se propuso la siguiente metodología:

- 1. Elección de las estaciones climatológicas.
- 2. Calcular la lluvia de proyecto para cada una de las estaciones, con periodos de retorno de: 2, 5, 10, 20, 50, 100, 200, 500, 1000, 2000, 5000, 10000.
- 3. Obtener la lluvia media de la cuenca para los diferentes periodos de retorno por medio del análisis de polígonos de Thiessen.
- 4. Elaborar los hietogramas de diseño para los periodos de retorno.
- 5. Definir las sub-cuencas y micro-cuencas de la cuenca.
- 6. Obtener las características físicas para las micro-cuencas y cuenca en general.
- 7. Definir las micro-cuencas de aportación hacia los colectores pluviales.
- 8. Construir hidrogramas de diseño para la cuenca, micro-cuencas y microcuencas de aportación asociadas a las bocas de tormenta de los colectores, con sus respectivos periodos de retorno.
- 9. Definir el nivel de seguridad de acuerdo con los periodos de retorno a implementar.

#### **4.1 Tormentas de diseño**

Una tormenta de diseño es un patrón de precipitación definido para utilizarse en el diseño de un sistema hidrológico. Usualmente la tormenta de diseño conforma la entrada al sistema y los gastos resultantes se calculan utilizando procedimientos de lluvia-escurrimiento y el tránsito de las avenidas.

Una tormenta de diseño puede definirse con el apoyo de la altura de precipitación en un punto y mediante un hietrograma de diseño que describa la distribución temporal de la precipitación durante esa tormenta.

En general, para definir una tormenta de diseño en una cuenca hidrológica, es necesario utilizar las variables involucradas con la magnitud, la duración, y su frecuencia o probabilidad de ocurrencia (Gómez, 2008).

La magnitud de la tormenta se analiza con los valores de las alturas de precipitación máxima (hp), medida en mm. La duración es función del intervalo de tiempo utilizado para registrar la precipitación. En la hidrología, se consideran como lluvias de corta duración aquellas cuyo tiempo oscila entre 5 y 120 minutos, mientras que para las de larga duración el tiempo será mayor a 2 horas.

La frecuencia o probabilidad de ocurrencia es inversamente proporcional a la tormenta de diseño correspondiente a una probabilidad dada. En la hidrología se utiliza el concepto del periodo de retorno (Tr) en años, (Aparicio, 2010).

#### **4.1.1 Datos de precipitación**

Para obtener la tormenta de diseño se recopilaron registros de precipitaciones máximas anuales acumuladas en 24 horas de las siguientes 4 estaciones: El Sabinal (Tuxtla Gutiérrez), Puente colgante, Tuxtla Gutiérrez (CFE), Tuxtla Gutiérrez (DGE) y Zoomat. Estas estaciones son convencionales, ya que registran la lluvia con pluviómetros. Los registros fueron proporcionados por la Comisión Nacional del Agua (CONAGUA). En la Tabla 4.1 se anotan la ubicación y el periodo de registro de cada una.

#### **4.1.2 Lluvias máximas anuales**

Una vez completados los registros diarios de las estaciones con registro de lluvia diaria, fueron extraídos los registros de las lluvias máximas anuales ocurridas en 24 horas, con la finalidad de generar las muestras para el análisis de frecuencias, en la Tabla 4.2 se muestran dichos datos.

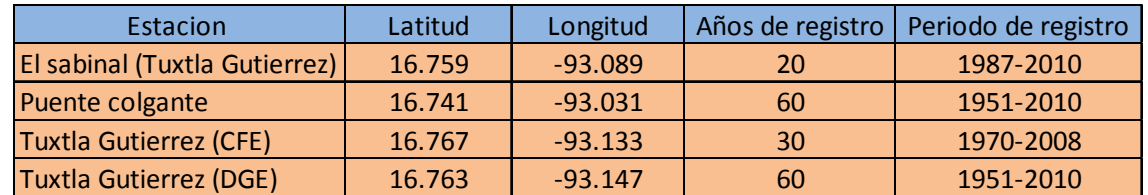

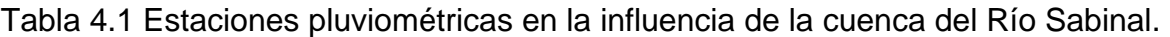

Fuente.- Elaboración propia.

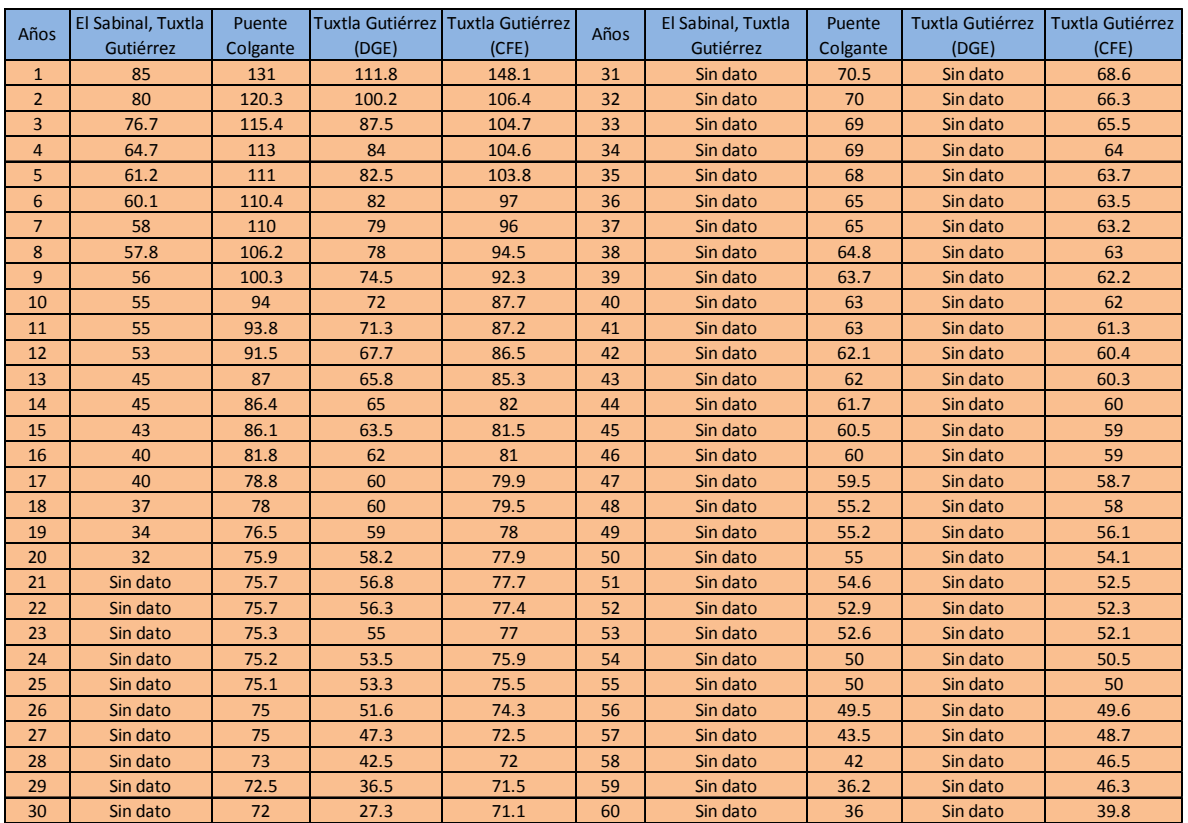

# Tabla 4.2 Lluvias máximas para cada estación.

Fuente.- Elaboración propia.

# **4.1.3 Análisis de frecuencias**

El análisis de frecuencias fue realizado para los registros de lluvia máxima anual extraídos de las cuatro estaciones consideradas en este estudio. Una vez obtenidas las lluvias máximas anuales ocurridas en 24 horas se procedió al análisis de frecuencias, con el objeto de ajustar las distribuciones de probabilidad a las muestras. Todas las estas fueron evaluadas con las funciones de distribución de probabilidad siguientes:

- Normal
- Log Normal de 2 parámetros
- Log Normal de 3 parámetros
- Exponencial
- Gamma 2
- Gamma 3
- Pearson III
- Gumbel
- Doble Gumbel

Para cada muestra se eligió aquella función que presenta el mínimo error estándar de ajuste. Es importante destacar que para realizar los ajustes a las diferentes funciones de probabilidad, se empleó el programa "Ax" versión 1.05, desarrollado por Martín Jiménez Espinosa en el CENAPRED en 1997. Las funciones elegidas para cada estación se muestran en la Tabla 4.3

Los resultados exhiben que en las cuatro estaciones el mejor ajuste de las muestras se logró con funciones de una sola población, esto indica que la lluvia predominante en esta zona es convectiva. También se muestran los valores de lluvia para los periodos de retorno de 2, 5, 10, 20, 50, 100, 200, 500, 1000, 2000, 5000, 10000 años.

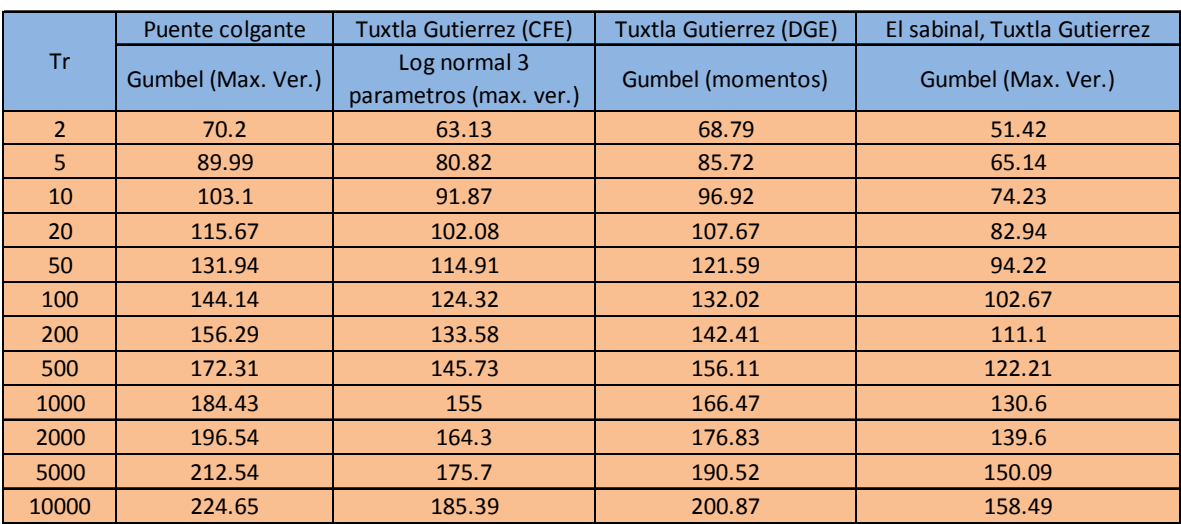

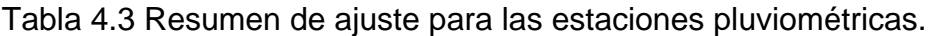

Fuente.- Elaboración propia.

# **4.1.4 Lluvia media**

Para este estudio fue necesario estimar la magnitud de la precipitación promedio en la cuenca del río Sabinal. Para ello se eligió el método de los polígonos de Thiessen. Este método trata de tomar en cuenta la distribución no uniforme de los pluviómetros en el área, mediante una ponderación de cada uno de ellos (Campos, 1987).

Para obtener las áreas que le corresponden a cada estación involucrada se utilizó el método de polígonos de Thiessen, (Figura 4.1) con ayuda del programa AUTOCAD® (Tabla 4.4) que se obtuvieron para los 12 diferentes periodos de retorno. En la Tabla 4.5 se muestra la precipitación promedio de la cuenca del río Sabinal para cada uno de los periodos de retorno.

Tabla 4.4 Áreas de influencia.

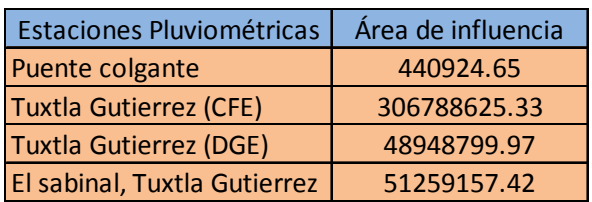

Fuente.- Elaboración propia.

Tabla 4.5 Lluvia media en la cuenca, para diferentes tr.

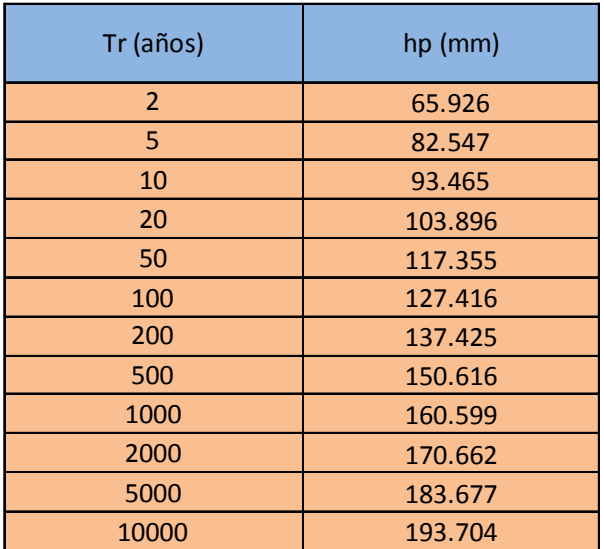

Fuente.- Elaboración propia.

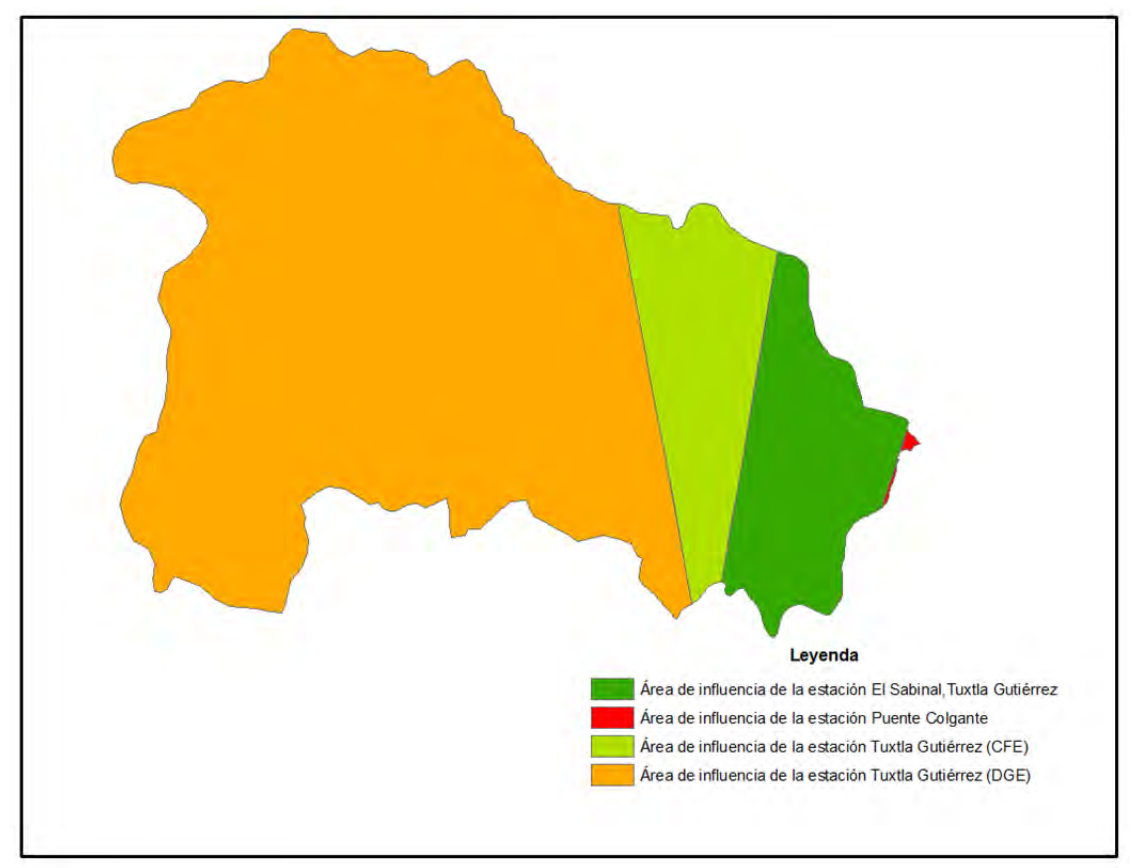

Figura 4.1 Áreas de influencia de las estaciones para la cuenca (Fuente.- Elaboración propia).

#### **4.2 Hietograma de diseño**

En México es una práctica común considerar que la tormenta de proyecto se presente como lluvia uniforme a lo largo de una cierta duración. Esto conlleva a una sobre estimación de los gastos pico que sirven para el diseño de obras hidráulicas urbanas. Otra práctica tradicional es emplear distribuciones de lluvia triangulares. Sin embargo, para situaciones locales y para proyectos que contemplan el análisis del funcionamiento en régimen no permanente, esta distribución puede generar escurrimientos con características diferentes a las que probablemente se presenten en la realidad (tiempo de gasto pico diferente, magnitud del gasto pico, etc.) lo que implica un funcionamiento diferente de la estructura por diseñar y revisar. Las prácticas anteriores son muy usadas debido a la falta de información o el escaso rigor en los análisis hidrológicos cuando los proyectistas no disponen de información.

Dado que en esta zona de estudio se cuenta con un sistema de alerta temprana contra inundaciones, donde se puede obtener información de tormentas registradas en el periodo de 2008-2011, se procedió a utilizar el método diseñado por Tholin y Keifer (1959) que considera como fundamental la forma típica de las curvas masa acumuladas de precipitación registradas en el pasado, es decir recopila la información de las principales tormentas que han sido registradas, durante un tiempo razonablemente representativo, en las estaciones pluviográficas de la región de análisis.

#### **4.2.1 Datos de precipitación en el sistema de alerta temprana**

Para poder implementar el método de Tholin y Keifer se recopilaron los registros de precipitaciones con duración de 10 minutos de 7 estaciones, que son las siguientes: Berriozabal, Caridad, Mirador, Observatorio, Meteorológico, San Antonio Bombanó, Vista Hermosa y Viva Cárdenas (Figura 4.2). Estas estaciones son automáticas. Los registros fueron proporcionados por la CONAGUA.

| Estacion            | Latitud | Longitud  | Años de registro | Periodo de registro |  |
|---------------------|---------|-----------|------------------|---------------------|--|
| Berriozabal         | 16.8    | $-93.268$ |                  | 2008-2011           |  |
| Caridad             | 16.799  | $-93.236$ | 4                | 2008-2011           |  |
| Mirador             | 16.885  | $-93.239$ | 4                | 2008-2011           |  |
| Observatorio        | 16.763  | $-93.147$ | 4                | 2008-2011           |  |
| Meteorológico       | 16.768  | $-93.26$  | 4                | 2008-2011           |  |
| San Antonio Bombanó | 16.753  | $-93.308$ | 4                | 2008-2011           |  |
| Vista Hermosa       | 16.845  | $-93.302$ | 4                | 2008-2011           |  |
| Viva Cárdenas       | 16.834  | $-93.194$ | 4                | 2008-2011           |  |

Tabla 4.6 Estaciones automáticas en la influencia de la cuenca del Río Sabinal.

Fuente.- Elaboración propia.

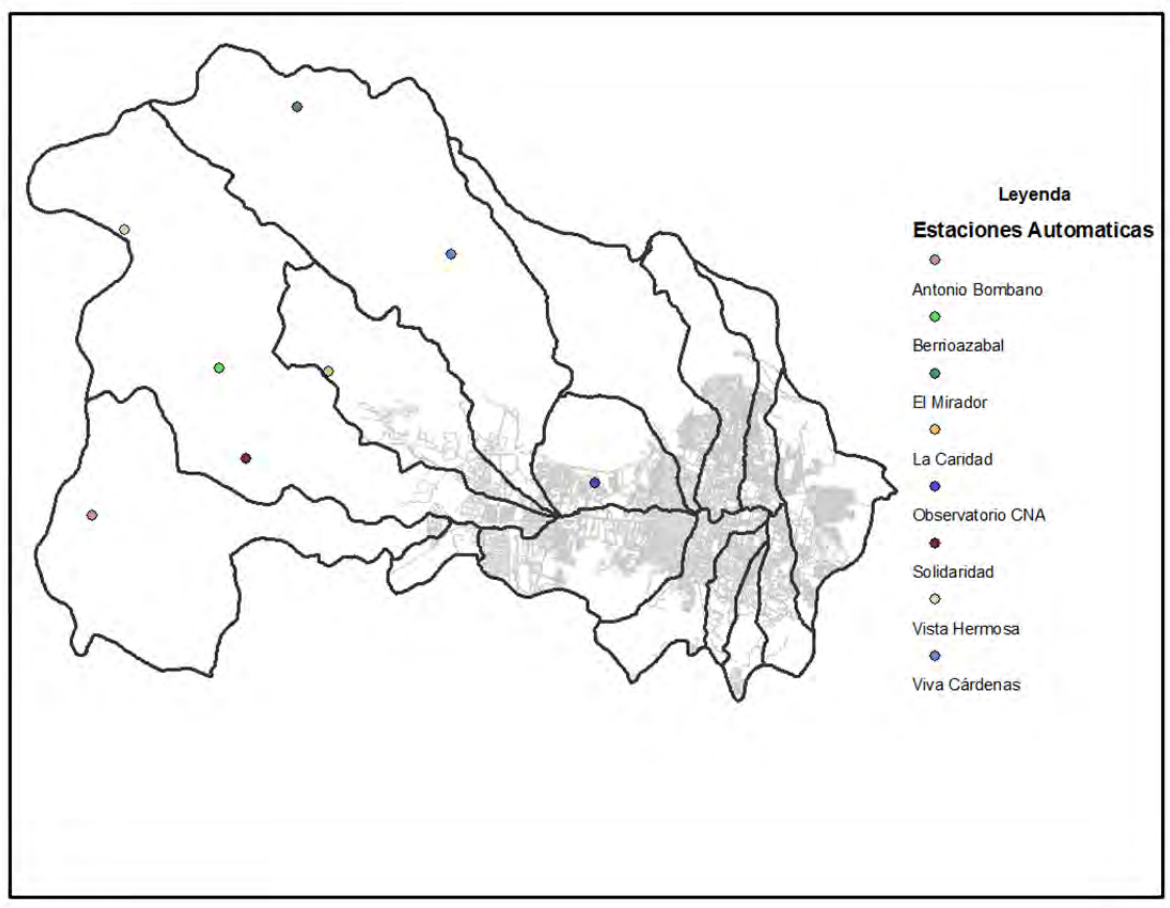

Figura 4.2 Estaciones automáticas del sistema de alerta temprana (Fuente.- Elaboración propia).

# **4.2.2 Análisis de distribución temporal**

En este apartado se establece una forma de la lluvia que en promedio se presenta con mayor frecuencia en la zona de estudio. El análisis fue realizado con los registros de lluvia del sistema de alerta temprana del río Sabinal empleando el siguiente procedimiento:

- identificación de la lluvia acumulada de cada tormenta.
- Generación de distribución adimensional de la lluvia (lluvia acumulada en cada intervalo de tiempo entre la lluvia total acumulada).
- Generación de la distribución adimensional de la duración para intervalos de tiempo de 30 y 60 minutos (tiempo acumulado de la tormenta entre la duración total de dicha tormenta).
- Estimación de la distribución adimensional media.
- Estimación de las distribuciones que encierran el 95 % de las distribuciones definidas o identificadas.
- Selección de la distribución adimensional para su empleo como lluvia de proyecto.

El procedimiento anterior se realizó para datos de tormenta con duración de 30 y 60 min, que son las duraciones más representativas de las zonas de estudio. La Figura 4.3 y Figura 4.4 muestran gráficamente el conjunto de todas las distribuciones temporales para igual número de tormentas distribuidas en los 2 intervalos de duración, la distribución media y las distribuciones que encierran aproximadamente el 90 % de las distribuciones analizadas.

A partir de las distribuciones adimensionales medias, mostradas en las figuras anteriores se construyeron los histogramas adimensionales para las tormentas de diseño, como se ilustra en las Figuras 4.5 y 4.6, el resto de los histogramas son presentados en el anexo técnico digital.

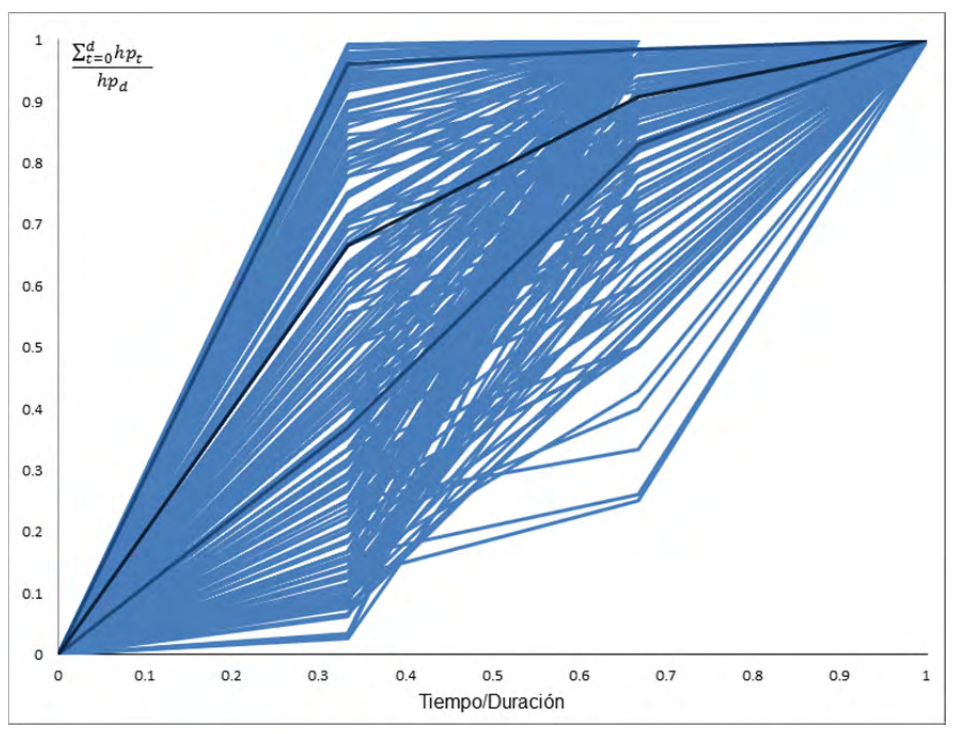

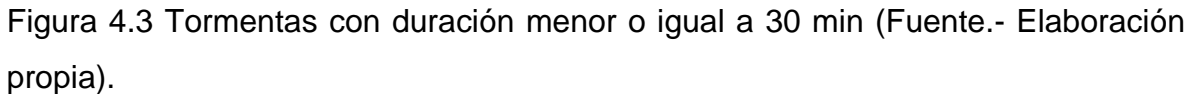

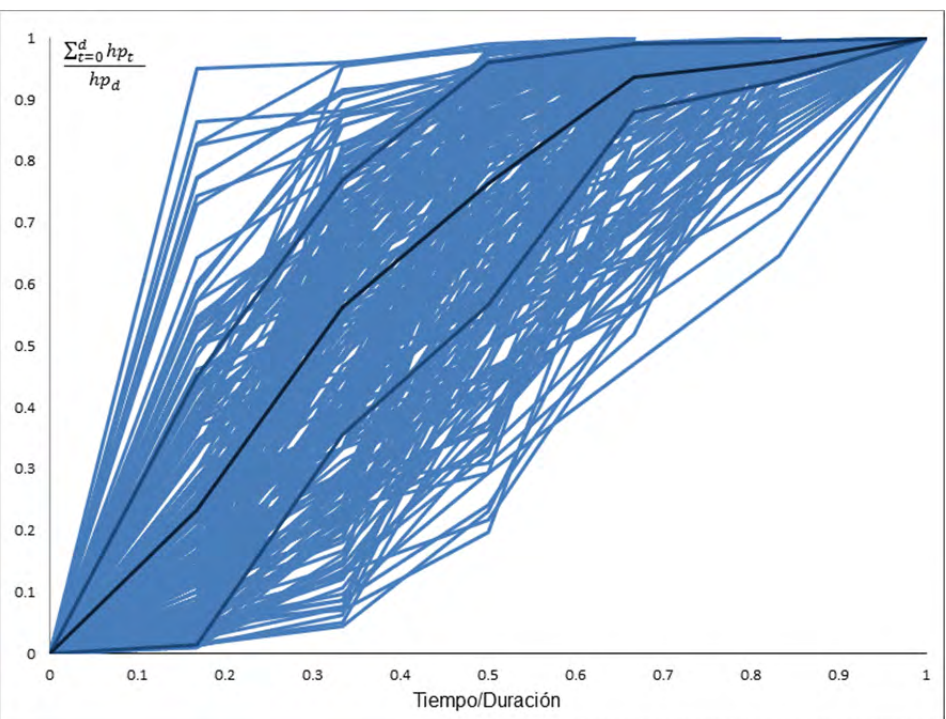

Figura 4.4 Tormentas con duración mayor a 30 min y menor o igual a 60 min (fuente.- elaboración propia).

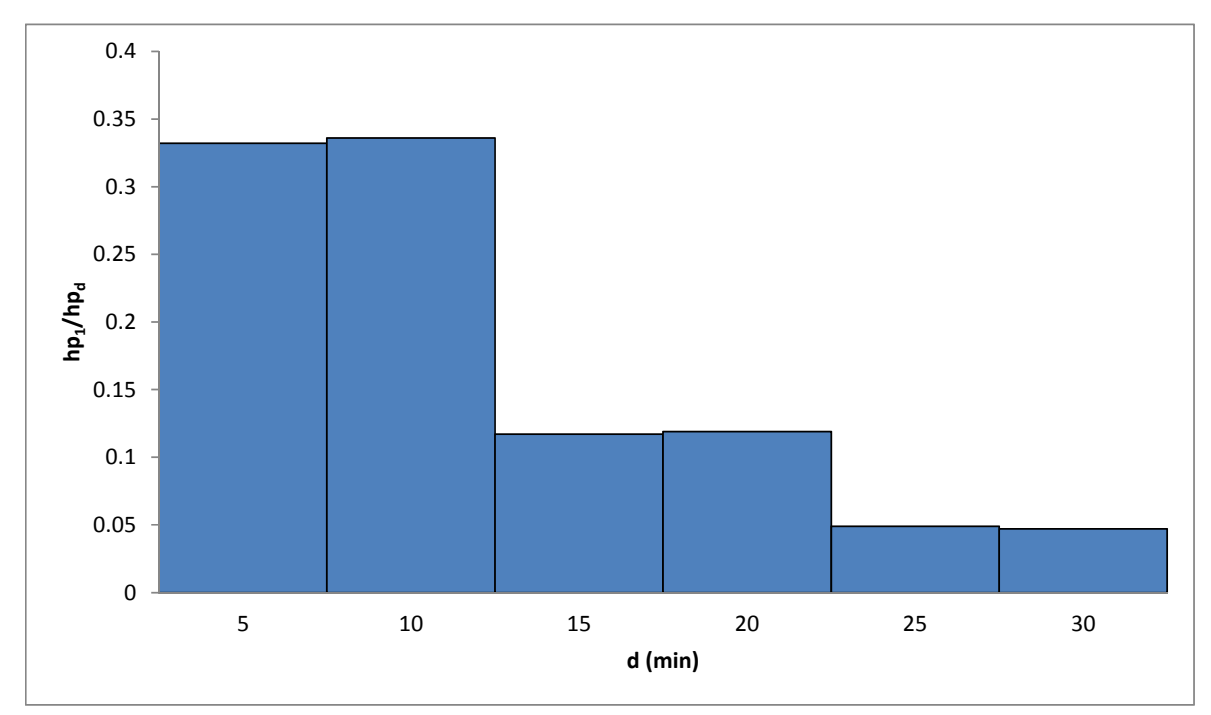

Figura 4.5 Histograma adimensional de proyecto para tormentas con duración igual a 30 minutos (Fuente.- elaboración propia).

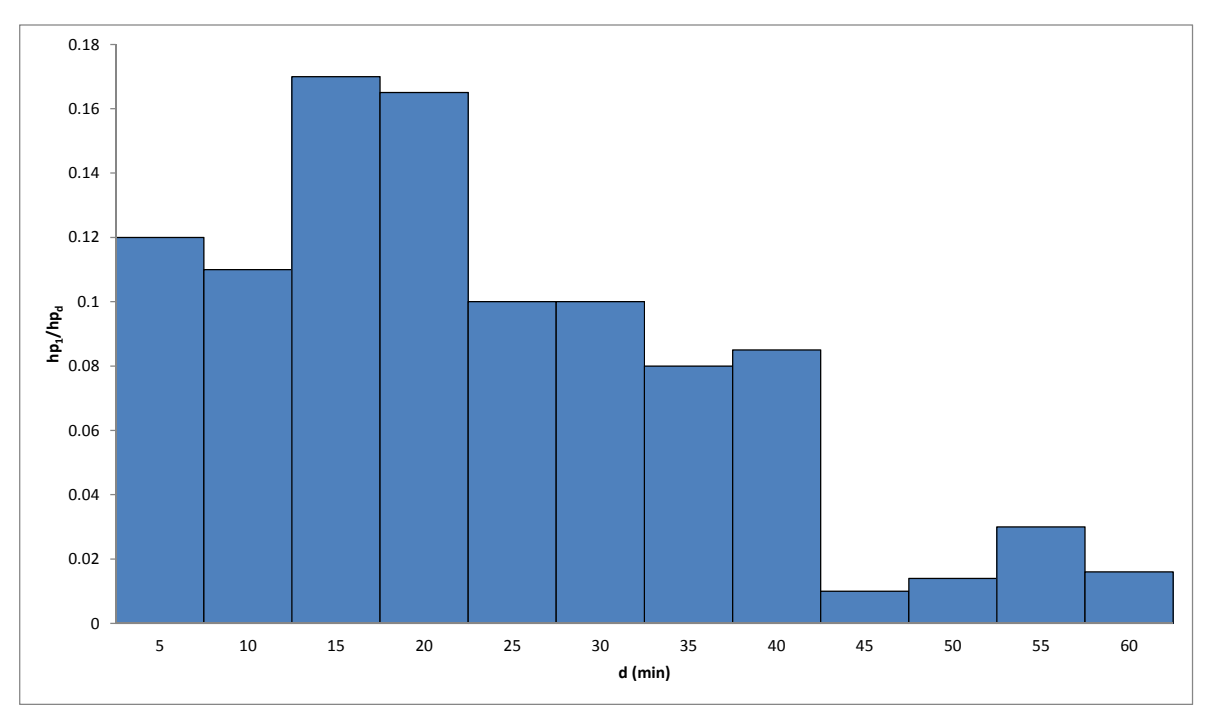

Figura 4.6 Histograma adimensional de proyecto para tormentas con duración igual a 60 minutos (Fuente.- elaboración propia).

## **4.2.3 Tormenta de diseño para el manejo integral del agua pluvial**

Para calcular la lluvia media en la cuenca del río Sabinal para diferentes periodos de retorno y los histogramas adimensionales con duración de 30 y 60 minutos, se consideró que estas lluvias se dan en forma de intensidades estimadas a cada 5 minutos, y en donde el promedio de las intensidades de un histograma para una duración y periodo de retorno dado corresponde a la intensidad media para la misma duración y periodo de retorno. En la figura se muestra el hietograma de diseño con un periodo de retorno de 10 años para una duración de 30 y 60 minutos respectivamente.

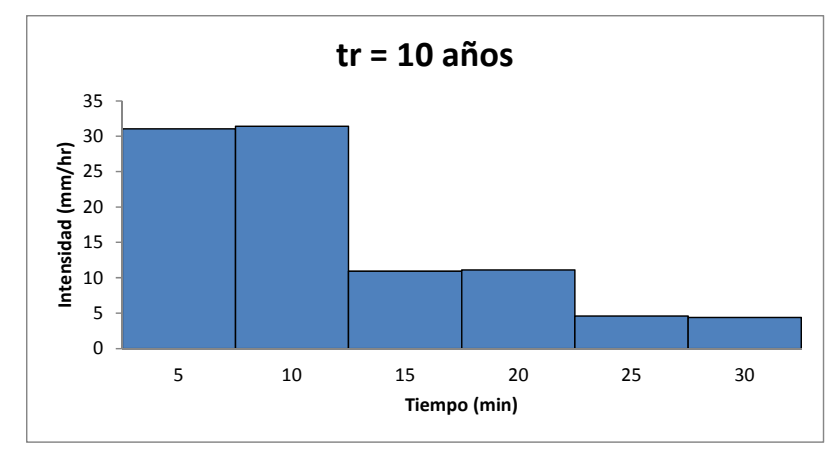

Figura 4.7 Tormenta de diseño para periodo de retorno de 10 años y duración de 30 minutos (Fuente.- Elaboración Propia).

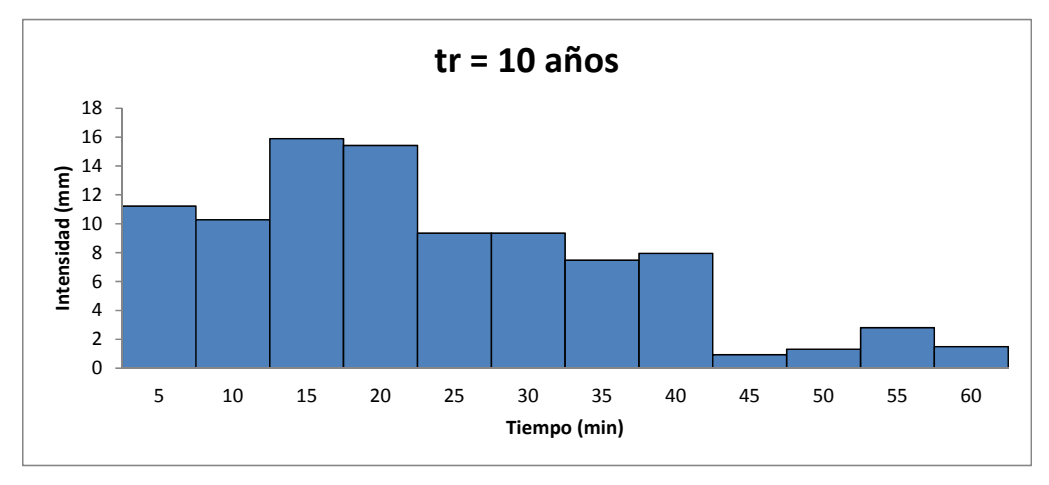

Figura 4.8 Tormenta de diseño para periodo de retorno de 10 años y duración de 60 minutos (Fuente.- elaboración propia).

### **4.3 La cuenca hidrológica**

Una cuenca es una zona de la superficie terrestre en la que (si fuera impermeable) las gotas de lluvia que caen sobre ella tienden a ser drenadas o conducidas por el sistema de corrientes hacia un mismo punto de salida. Existen fundamentalmente dos tipos de cuencas: endorreicas y exorreicas. En las primeras el punto de salida está dentro de los límites de la cuenca y generalmente es un lago, y en las segundas, el punto de salida se encuentra en los límites de la cuenca y está en otra corriente o en el mar (Aparicio, 2010).

Una cuenca tiene una corriente que pasa por la salida de la misma, nombrada corriente principal. Las demás corrientes de una cuenca de este tipo se denominan corrientes tributarias, estas a su vez tienen su propia cuenca llamadas sub-cuencas puede ser dividida en sub-cuencas, si el estudio es más detallado se pueden formar las micro-cuencas que obedecen al mismo criterio.

#### **4.3.1 Características geomorfológicas de la cuenca**

La cuenca del río Sabinal tiene aproximadamente un área de 407 km $<sup>2</sup>$ </sup> (40700 ha). El área de la cuenca se define como la superficie, en proyección horizontal, delimitada por el parteaguas, que es una línea imaginaria formada por los puntos de mayor nivel topográfico y que la separa de las cuencas vecinas. Su corriente principal tiene una longitud de 17 km<sup>2</sup> aproximadamente (Figura 4.9).

 La cuenca en estudio es exorreica y su corriente principal está clasificada como de cuarto orden. Su pendiente media se obtuvo tomando el desnivel entre los extremos de la corriente principal dividido entre su longitud medida en planta:

$$
S = \frac{(567 \text{ m} - 396 \text{ m})}{11245.13} = 0.0152065 \times 100 = 1.52 \text{ %}
$$

Se hizo el trazo de las micro-cuencas, siendo obtenidas 84 (Figura 4.10), adicionalmente se trazaron las áreas de influencia de los 7 colectores pluviales, tomando en cuenta su boca de tormenta (Figura 4.11). Se les proporciono el mismo tratamiento de la cuenca y se obtuvieron sus características geomorfológicas.

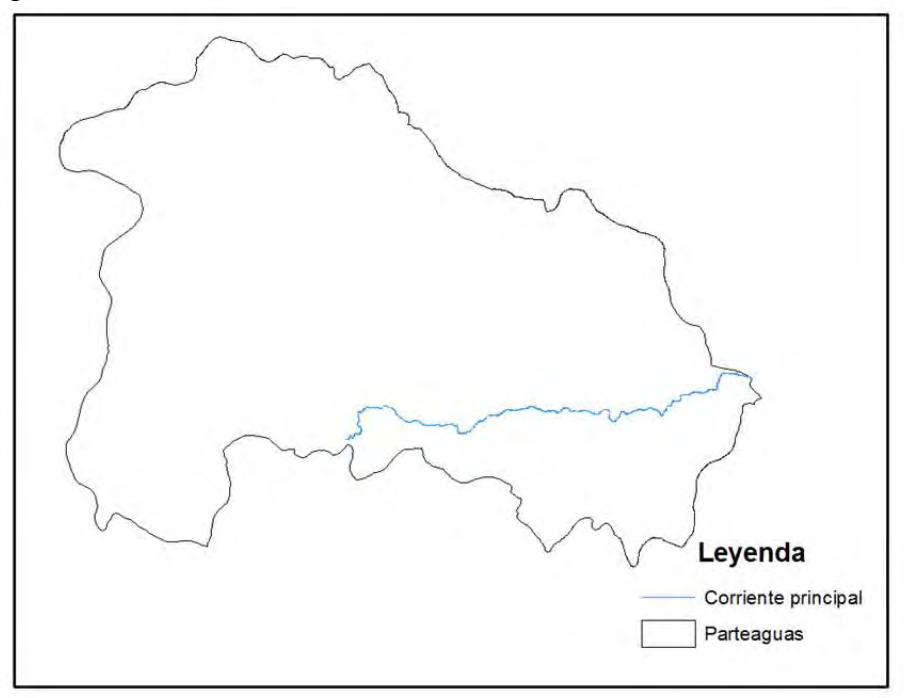

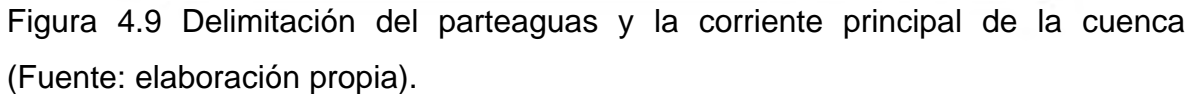

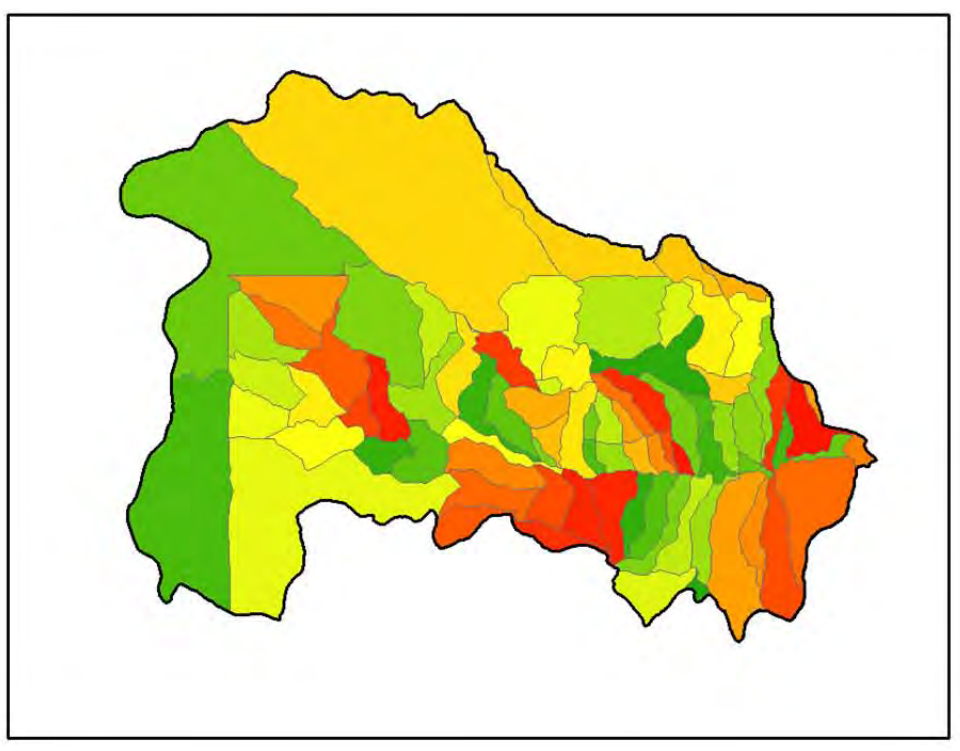

Figura 4.10 Micro-cuencas trazadas (Fuente: elaboración propia).

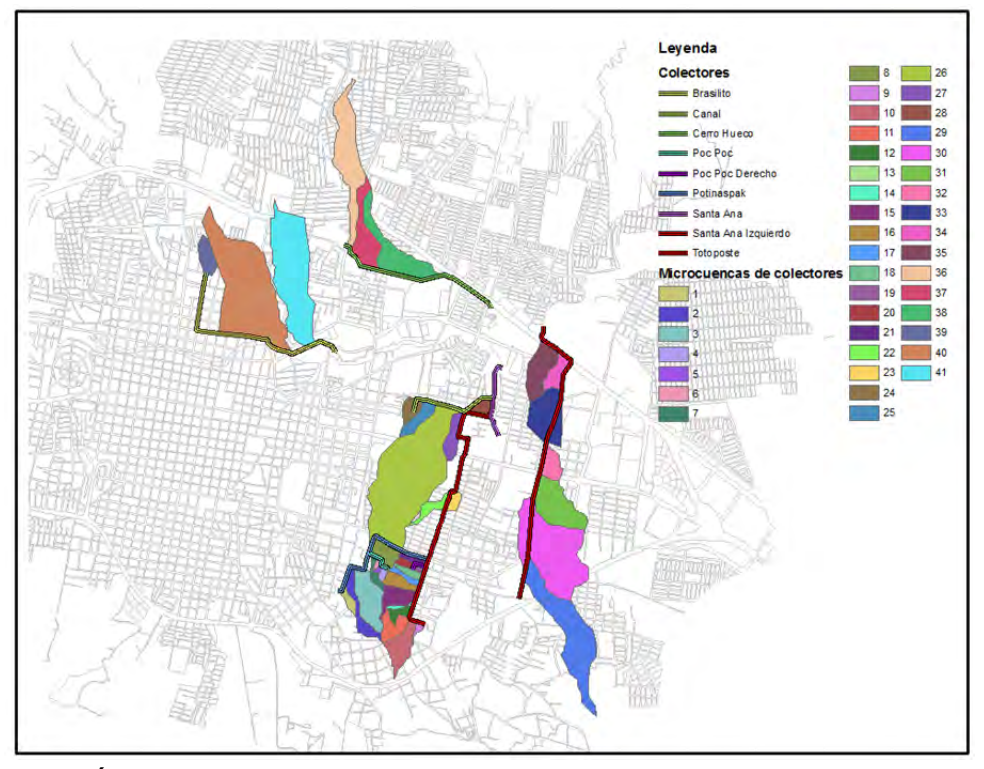

Figura 4.11 Áreas de influencia de los colectores pluviales (Fuente: elaboración propia).

## **4.4 Elección del nivel de seguridad**

Recapitulando, el área de estudio, es una ciudad con una población de 553,374 habitantes (INEGI, 2010), que se clasifica como área urbana. Asimismo, para su desague, la ciudad dispone de una red de drenaje pluvial y del río Sabinal, por lo cual se consideró un comportamiento integral de las aguas pluviales que recibe la ciudad. Para elegir el nivel de seguridad del análisis, se utilizaron los valores de las tablas Tabla 4.7 y de la Tabla 4.8, que consideran la relación del área de cuenca hidrográfica con respecto a su parte urbana. Con lo anterior se obtuvo un periodo de retorno con intervalo de 5 - 10 años y de 2 - 10 años respectivamente. Se tomó como criterio el escenario más crítico, que sería el periodo de retorno de 10 años. Para verificar si el periodo de retorno fue el adecuado se consultaron varios autores, algunos como Campos Aranda, 2010, sugiere que se analice el efecto que tiene sobre la ciudad un caudal con periodo de retorno mayor al de diseño. Lo cual sirve para predecir qué ocurriría si se presentarán los niveles máximos de agua y con base en esto poder elegir las acciones que se requieran. Por lo dicho anteriormente y estar más del lado de la seguridad también se tomó un caudal con período de retorno de 50 años para un análisis adicional.

De la misma forma para la red de drenaje pluvial se eligió su periodo de retorno de diseño, acorde con los criterios expuestos anteriormente. Sin embargo la red de desagüe al final en un cauce natural (río Sabinal) y en el cálculo hidráulico del tramo final debe considerarse como condición de contorno el posible nivel de agua que exista en el cauce. Con lo anterior podría tenerse la duda del periodo de retorno que debe tomarse en el cauce, con su caudal asociado correspondiente. A continuación se muestra la Tabla 4.7, Tabla 4.8 y Tabla 4.9, para escoger los periodos de retorno al combinar el cauce natural con la red de drenaje pluvial (Gómez, 2008).

Para calcular el área de la mancha urbana se utilizó el programa ARGIS®. Con este valor y el del área total de la cuenca del río Sabinal, se obtuvo la relación utilizada para definir el periodo de retorno como se explicó en párrafos anteriores. Los valores correspondientes fueron 407 km<sup>2</sup> y 83 km<sup>2</sup> respectivamente. El periodo de retorno de diseño es de 10 años y el de revisión es de 50 años, de la tabla 4.7 y 4.8 con la relación de áreas de 10/1 se obtienen que para el periodo de retorno de 10 años, se utiliza el mismo en el cauce principal y en la red de drenaje pluvial, para el periodo de retorno de 50 años se utiliza el mismo para el cauce principal y de 25 años para la red de drenaje pluvial.

Tabla 4.7.- Periodos de retorno a considerar en obras de drenaje vertiendo a cauces entre 2 y 5 años

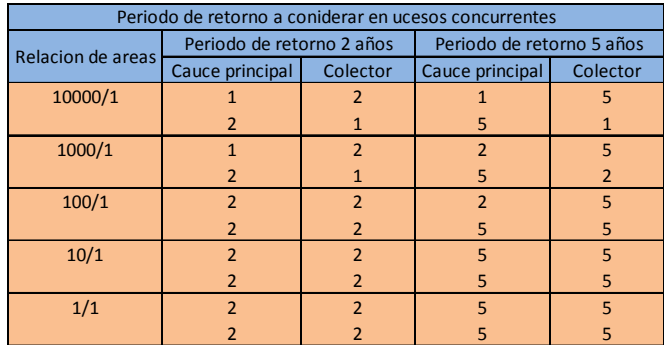

Fuente.- Gómez Valentín Manuel, Elección del nivel de seguridad del sistema de drenaje, Group de Recerca FLUMEN, Barcelona, pp 17 - 31, 2008.

Tabla 4.8.- Periodos de retorno a considerar en obras de drenaje vertiendo a cauces entre 10 y 25 años

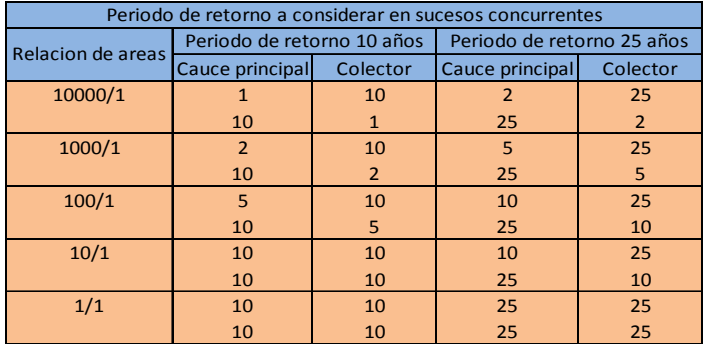

Fuente.- Gómez Valentín Manuel, Elección del nivel de seguridad del sistema de drenaje, Group de Recerca FLUMEN, Barcelona, pp 17 - 31, 2008.

Tabla 4.9.- Periodos de retorno a considerar en obras de drenaje vertiendo a cauces entre 50 y 100 años

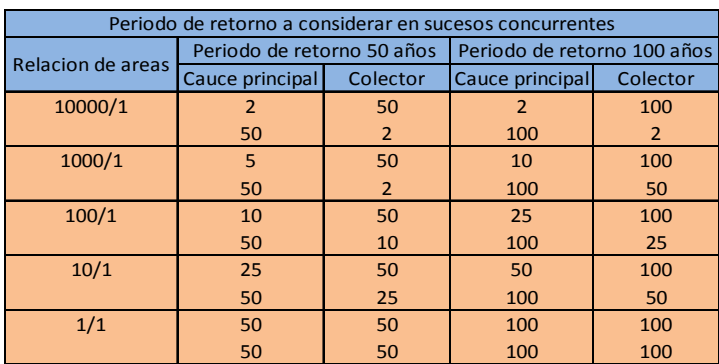

Fuente.- Gómez Valentín Manuel, Elección del nivel de seguridad del sistema de drenaje, Group de Recerca FLUMEN, Barcelona, pp 17 - 31, 2008.

#### **4.5 Generación de hidrogramas**

Para la generación de los hidrogramas se optó por hacer uso de la herramienta computacional denominada EPA SWMM 5.0. el cual se describio en el segundo capítulo.

#### **4.5.1 Datos de la cuenca, micro-cuencas y área de influencia de colectores**

A manera de representar la metodología seguida de datos en el programa se describirá el proceso hecho para la cuenca. EPA SWMM 5.0 pide como dato característico de la cuenca, la anchura característica del flujo, debido a la escorrentía, esta se obtiene dividiendo el área de la cuenca entre la máxima longitud de la misma. La longitud máxima es la distancia entre el punto más alejado de la descarga y la propia descarga.

$$
Anchura = \frac{407 \, km^2}{17.23 \, km} = 23.6215 \, km = 23621.59 \, m
$$

La cuenca se dividió en un área impermeable y otra permeable. Como ya se mencionó la cuenca urbana de la ciudad de Tuxtla Gutiérrez, Chiapas tiene un área de 82 km<sup>2</sup>. A continuación se muestra el porcentaje del área impermeable.

% del área impermeable = 
$$
\frac{82 \text{ km}^2}{407 \text{ km}^2} (100) = 20.147 \text{ %}
$$

Para caracterizar la rugosidad de la cuenca, en la zona impermeable se utilizó el coeficiente *n* de Manning con valor de n = 0.011 debido a que se toma el suelo como asfalto liso. En la zona permeable se usará un n = 0.04, porque es un suelo clasificado como Vertisol Pelico. Los datos anteriores fueron obtenidos de la Tabla 4.10.

Se requiere la altura de almacenamiento en depresión sobre el área impermeable y permeable los cuales fueron obtenidos a partir de la Tabla 4.11

$$
Dstore - Imperv = 2.5 \, mm
$$

Debido a que la parte urbanizada de la cuenca en estudio se encuentra en una depresión aguas abajo, se evalua que el flujo va desde un suelo permeable a otro impermeable. Para la caracterización de la infiltración se eligió la fórmula de HORTON; para ello se toma un suelo Margo secado parcialmente. El dato correspondiente fue obtenido de la Tabla 4.12.

 $Max$  infilrate =  $75$ mm/h/2.0 = 37.5 mm/h

Si se consulta la Tabla 4.12 para una textura margosa se encuentra que:

Min. Infil. Rate 
$$
(K) = 3.30 \text{ mm/h}
$$

Para hacer la modelación hidrológica lluvia escurrimiento de las microcuencas, en la tabla 4.13 se muestra los datos requeridos para 47 de ellas. De la misma manera en la tabla 4.14 se muestra para las áreas de influencia de los colectores pluviales, viendo a éstas como corrientes principales y tomando en cuenta las bocas de tormenta como delimitación del parteaguas.

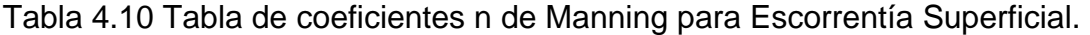

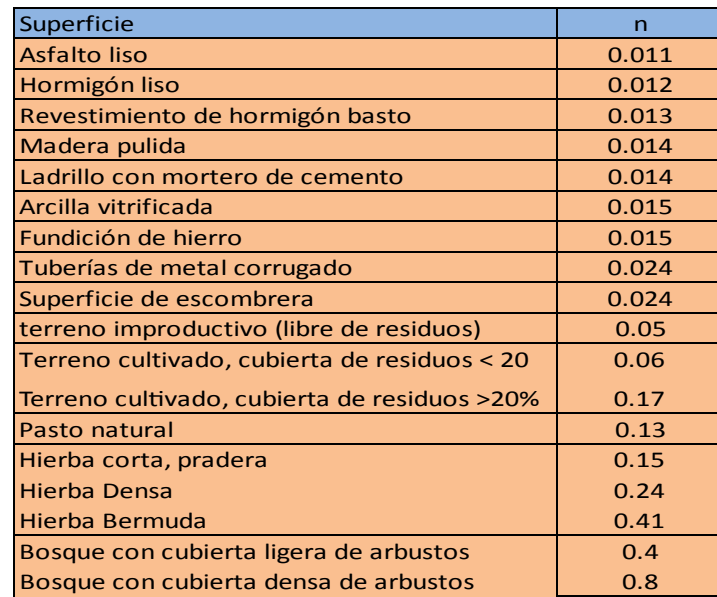

Fuente.- McCuen, R. et al. (1996), Hydrology, FHWA-SA-96-067, Federal Highway Administration, Washington, DC.

Tabla 4.11 Valores típicos de valores en depresión

| Superficie impermeable             | $1.25 - 2.5$ mm |  |  |  |  |  |
|------------------------------------|-----------------|--|--|--|--|--|
| Césped y hierba                    | $2.5 - 5$ mm    |  |  |  |  |  |
| Pastos y prados                    | $\approx$ 5 mm  |  |  |  |  |  |
| Lecho forestal<br>$\approx$ 7.5 mm |                 |  |  |  |  |  |
| Fuente.- Manual de EPA SWMM 5.0.   |                 |  |  |  |  |  |

Tabla 4.12 Características del suelo.

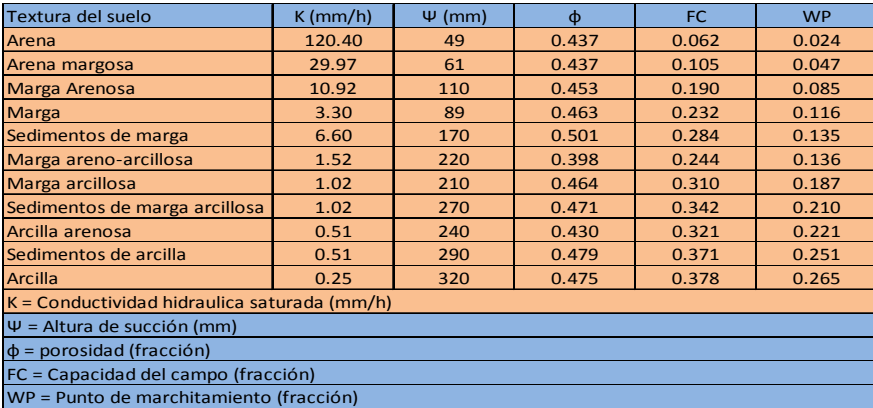

Fuente.- Manual de EPA SWMM 5.0.

Tabla 4.13 Datos requeridos por el programa, de las micro-cuencas.

| Microcusical   | Area (Rui) | $A = (m)$    | lere tud del<br>cause (m) | <b>COLOR PRODUCT</b> |         | cola min. Smole (%) | Anglio dici<br><b>CROTHING</b> | Zore urbana (%) Zone rural (%)<br>$(5 - \sqrt{2} - 1)$ |        | <b>Altons</b><br>mocnmodèle) i perme dà c) | <b>Altera</b> | <b>HORTON</b> |            |                |
|----------------|------------|--------------|---------------------------|----------------------|---------|---------------------|--------------------------------|--------------------------------------------------------|--------|--------------------------------------------|---------------|---------------|------------|----------------|
|                |            |              |                           |                      |         |                     |                                |                                                        |        |                                            |               | To Grandial   | to immitel | k(20)          |
| $\mathbf{r}$   | 227.98     | 2373000.07   | 1612.74                   | 200.00               | 7-52.00 | 30.62               | 2020.50                        | 0.00                                                   | 100.00 | 0.013                                      | 0.4           | 335           | <b>G.</b>  | я              |
| -2             | 3 20 2 33  | 11021254.77  | 1005.03                   | 764.00               | 735.00  | 3.53                | 5907.53                        | 0.00                                                   | 100.00 | 0013                                       | 0.4           | 225           | 65         | $\mathbf{r}$   |
| $\blacksquare$ | 433.99     | 45.53.909.00 | 100204                    | 700.00               | 666.00  | 2.62                | 2290.61                        | 5.00                                                   | 9492   | 0011                                       | 0.4           | 125           | 6.5        | ×              |
| $\overline{4}$ | 569.99     | 3695-552.55  | 658.87                    | 65100                | 621.00  | 4.35                | 23.80.75                       | 0.00                                                   | 100.00 | 0011                                       | 0.4           | 125           | 6.5        | ×              |
| л              | 574422     | 57442192.11  | 2156.92                   | 670.00               | 634.00  | 5.23                | 2080028                        | 1.54                                                   | 28.66  | 0011                                       | 0.4           | 225           | 長田         | ×              |
| $\bullet$      | 9355.00    | 9085092027   | 2078.84                   | 594.00               | 570.00  | 0.21                | 24.25.66                       | 5.92                                                   | 94.08  | 0.053                                      | 0.4           | 125           | 63         | а              |
| $\mathbf{r}$   | 292.50     | 29 31 573 48 | 3927.55                   | 703.49               | 582.09  | 4,22                | 25586.29                       | 4533                                                   | 56.59  | 0.003                                      | 0.4           | 125           | 63         | п              |
| п              | 866125     | 5881251162   | 10775.88                  | 716.56               | 34519   | 4.15                | 5056.39                        | 2.58                                                   | 27.44  | 0.013                                      | 0.4           | 125           | <b>C.S</b> | я              |
|                | 572.88     | 3725815.00   | 4540.56                   | 640.66               | 368.50  | 1.00                | 718.48                         | 0.00                                                   | 100.00 | 0011                                       | 0.4           | 125           | 63         | п              |
| 30             | 294.08     | 2040209.83   | 120123                    | 568.00               | 380.00  | 0.74                | 3464.99                        | 67.04                                                  | 32.96  | 0013                                       | 0.4           | 125           | 6.5        | а              |
| 33             | 522.83     | 5228500.42   | 2072.76                   | 701.63               | 552.00  | 0.83                | 1003.00                        | 5000                                                   | 50.00  | 0.003                                      | 0.4           | 125           | 65         | п              |
| 33             | 65.14      | 651541.52    | 339.04                    | 734.44               | 634.31  | 20.21               | 1108.00                        | 0.00                                                   | 100.00 | 0011                                       | 0.4           | 125           | <b>C.S</b> | ×              |
| 3.5            | 70.90      | 706294.76    | 1226.63                   | 524.54               | 546.00  | 5.25                | 577.92                         | 100.00                                                 | 0.00   | 0.013                                      | 0.4           | 125           | 63         | я              |
| 34             | 502.41     | 5034300.00   | 215019                    | 599.50               | 551.00  | 2.38                | 34 29 .64                      | 87.69                                                  | 12.51  | 0.013                                      | 0.4           | 225           | 63         | $\overline{z}$ |
| 15             | 403.88     | 4052754.60   | 100000                    | 602.56               | 54014   | $-400$              | 2370.37                        | 4554                                                   | 36.46  | 0011                                       | 0.4           | 125           | 6.5        | в              |
| 16             | 259.52     | 15:00:151 25 | 140204                    | 529.94               | 62183   | 35.55               | 22.27.74                       | 0.00                                                   | 100.00 | 0011                                       | 0.4           | 225           | 65         | ×              |
| 27.            | 151.65     | 13 16 330.97 | 1402.04                   | 622.06               | 53403   | 7.88                | 204.67                         | 100.00                                                 | 0.00   | 0.003                                      | 0.4           | 125           | 6.5        | я              |
| 18             | 22.44      | 024445.21    | 250.62                    | 756.00               | 634.55  | 12.98               | 205.56                         | 0.00                                                   | 100.00 | 0011                                       | 0.4           | 125           | 6.5        | в              |
| 39             | 227.23     | 1172295 15   | 2724.25                   | 63191                | 532.34  | 7.45                | 68330                          | 100.00                                                 | 0.00   | 0.063                                      | 0.4           | 225           | 65         | в              |
| 20             | 202.82     | 2028201.58   | 100827                    | 583.90               | 334.55  | 5.29                | 1205.42                        | 7510                                                   | 24.90  | 0001                                       | 0.4           | 225           | 6.3        | $\overline{z}$ |
| 23             | 384.54     | 1643 358 54  | 201991                    | 220.00               | 635.00  | 31.42               | 562.51                         | 0.00                                                   | 100.00 | <b>GOL'S</b>                               | 0.4           | 125           | 65         | н              |
| 22             | 30115      | 2011130.94   | 1672.75                   | 622.50               | 32816   | 6.15                | 604.77                         | 100.00                                                 | 0.00   | 0.011                                      | 0.4           | 125           | 6.5        | ×              |
| 25             | 290.97     | 2009345.00   | 184866                    | 575.28               | 53475   | 200                 | 1573.97                        | 68.50                                                  | 3150   | 0011                                       | D.A           | 125           | 65         | я              |
| 24             | 287.50     | 2875455.50   | 150282                    | 542.00               | 335.00  | 200                 | 2207.30                        | 55.75                                                  | 44.75  | 0.002                                      | 0.4           | 125           | <b>AS</b>  | я              |
| 25             | 272.37     | 2713738.89   | 3387.14                   | 202.82               | 607.96  | 30.00               | 808.55                         | 0.00                                                   | 100.00 | 0.012                                      | 0.4           | 125           | 6.5        | $\overline{z}$ |
| 26             | 55.10      | 551012.44    | 187291                    | 607.55               | 52915   | 300                 | 294.22                         | 100.00                                                 | 0.00   | 0013                                       | 0.4           | 125           | 6.5        | $\overline{z}$ |
| 27             | 22143      | 2214268.23   | 2478.27                   | 590.00               | 520.00  | 3.50                | 1298.98                        | 72.70                                                  | 26.50  | 0013                                       | 0.4           | 125           | 6.5        | ×              |
| 28             | 52250      | 3229255.45   | 2274.00                   | 354.42               | 534.00  | 225                 | \$420.00                       | 36.43                                                  | 42.57  | 0.013                                      | 0.4           | 125           | 6.5        | в              |
| 27             | 373.00     | 37.50380.61  | 2304.75                   | 380.41               | 663.00  | 33.55               | 1772.20                        | 0.00                                                   | 100.00 | 0011                                       | 0.4           | 225           | 63         | ×              |

Fuente.- Elaboración propia.

Tabla 4.14 Datos requeridos por el programa, de las áreas de influencia de los colectores pluviales.

| Area<br>Colector<br>(ha) |        |                          | Longitud  | Cota   | Cota  | $\Delta$<br>(m)<br>(msnm) | S media<br>(%) | Ancho de    | % del Área que es<br>n (Zona<br>impermeable<br>impermeable)   permeable)   fo (mm/hr)   fc (mm/hr)   k (1/hr) |       | n (Zona | <b>HORTON</b> |     |  |
|--------------------------|--------|--------------------------|-----------|--------|-------|---------------------------|----------------|-------------|----------------------------------------------------------------------------------------------------|-------|---------|---------------|-----|--|
|                          |        | $A$ rea (m <sup>2y</sup> | del cauce | arriba | abajo |                           |                | Escorrentia |                                                                                                    |       |         |               |     |  |
|                          |        |                          | (m)       | (msnm) |       |                           |                | (area/Long) |                                                                                                    |       |         |               |     |  |
| Poc Poc                  | 256.71 | 2567100                  | 4166      | 865    | 545   | 320                       | 7.68           | 616.20      | 25                                                                                                    | 0.011 | 0.4     | 125           | 6.3 |  |
| Santa Ana                | 308.5  | 3085000                  | 2542      | 865    | 543   | 322                       | 12.67          | 1213.61     | 25                                                                                                    | 0.011 | 0.4     | 125           | 6.3 |  |
| Cerro Hueco              | 565.28 | 5652800                  | 3841      | 937    | 548   | 389                       | 10.13          | 1471.70     | 25                                                                                                    | 0.011 | 0.4     | 125           | 6.3 |  |
| Poti                     |        | 3175.5 31755200          | 12504     | 1225   | 527   | 698                       | 5.58           | 2539.60     | 25                                                                                                    | 0.011 | 0.4     | 125           | 6.3 |  |
| <b>Totoposte</b>         |        | 1541.4 15414300          | 6432      | 997    | 500   | 497                       | 7.73           | 2396.50     | 25                                                                                                    | 0.011 | 0.4     | 125           | 6.3 |  |
| Parque Madero            | 48.57  | 485700                   | 1094      | 531    | 512   | 19                        | 1.74           | 443.97      | 25                                                                                                    | 0.011 | 0.4     | 125           | 6.3 |  |
| <b>Brasilito</b>         | 50.004 | 500040                   | 1126.46   | 528    | 505   | 23                        | 2.04           | 443.90      | 25                                                                                                    | 0.011 | 0.4     | 125           | 6.3 |  |

Fuente.- Elaboración propia.

Tabla 4.15 Datos requeridos por el programa, de las áreas de influencia de las bocas de tormenta de los colectores pluviales.

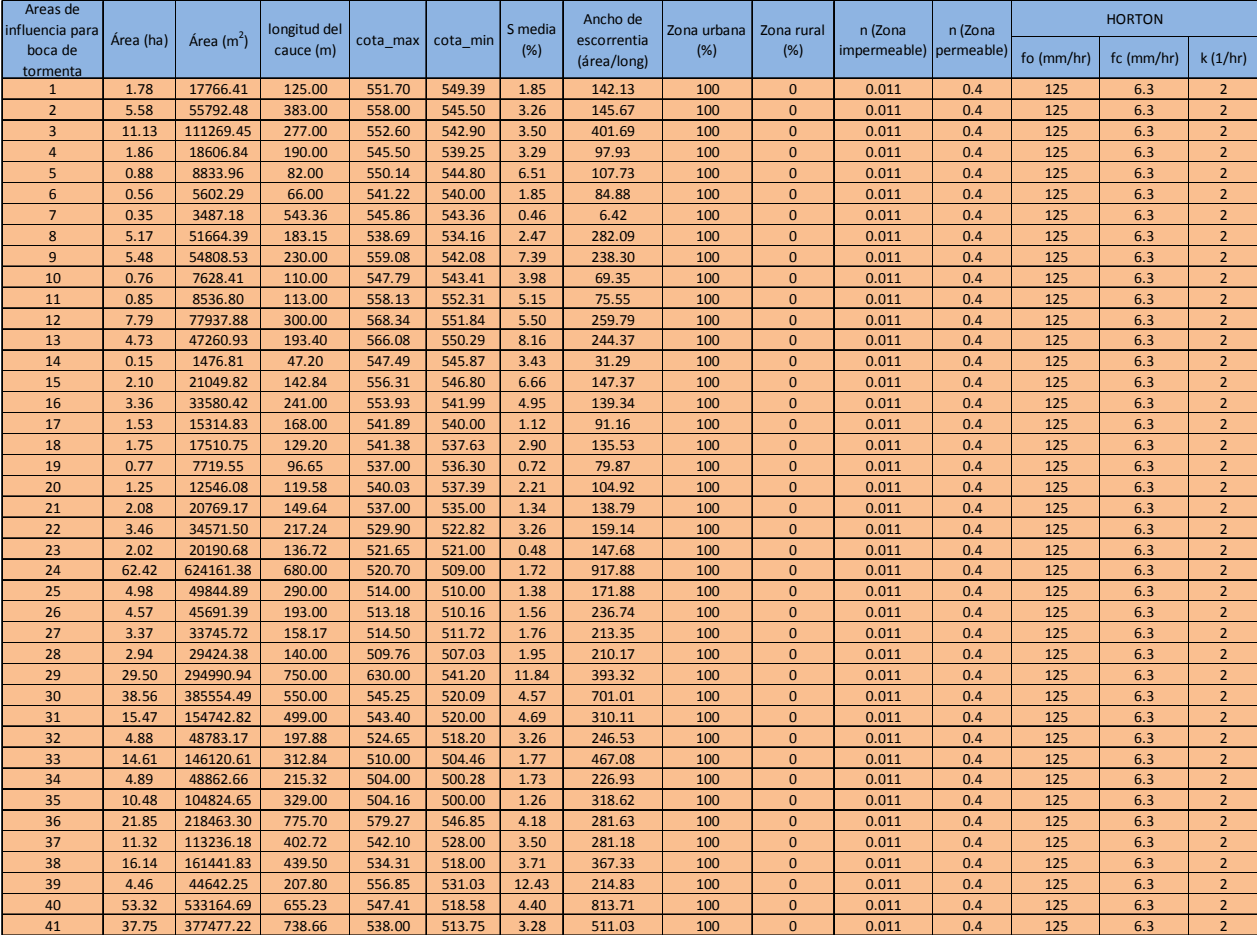

Fuente.- Elaboración propia.

# **4.5.2 Hidrograma de diseño para el manejo integral del agua pluvial**

En la generación de los hidrogramas en el programa EPA SWMM 5.0, es necesario dibujar un área que sea representativa de la cuenca (Figura 4.12), en la cual se colocarán los datos característicos que fueron obtenidos anteriormente (Figura 4.13).

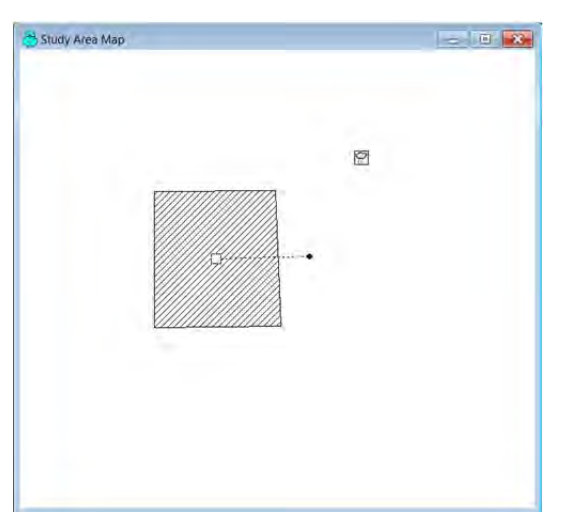

Figura 4.12 Diseño de la cuenca en el programa (Fuente.- EPA SWMM 5.0).

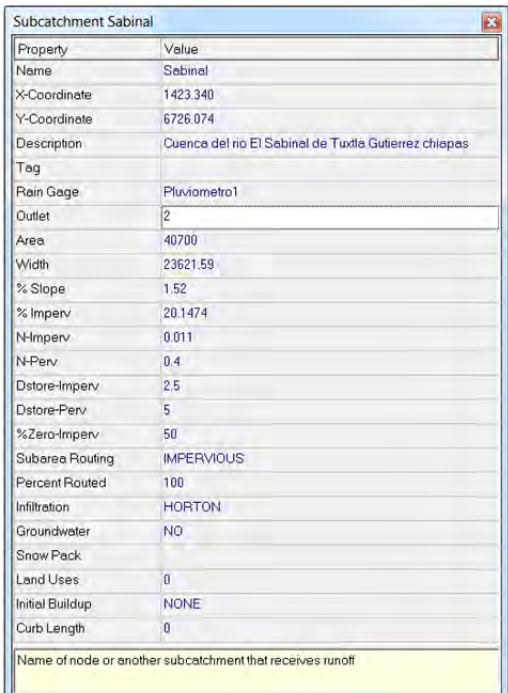

Figura 4.13 Cuadro de las características de la cuenca en el programa (Fuente.- EPA SWMM 5.0).

Para representar la lluvia en dicho programa es necesario implementar la opción de pluviómetro, donde se captura el hietograma de diseño que se desee evaluar, en la Figura 4.14 se observa la captura de la tormenta de diseño para un periodo de retorno de 10 años.

Una vez introducidos los datos, se corre el programa y se obtiene el hidrograma, ver Figura 4.15. Lo anterior se muestra el proceso para la generación del hidrograma de diseño para un periodo de retorno de 10 años.

Este proceso se repetido para cada uno de ellos, con lo que se obtiene la lluvia efectiva de diseño, para la cuenca del rio Sabinal con un periodo de retorno de 25 y 50 años, ver Figura 4.16 y Figura 4.17. De la misma manera se obtuvieron los hidrogramas de diseño para las micro-cuencas del río Sabinal, las áreas de influencia de los colectores pluviales y las áreas de influencia para las bocas de tormenta de los colectores pluviales, éstos se muestran en el anexo técnico digital 1.

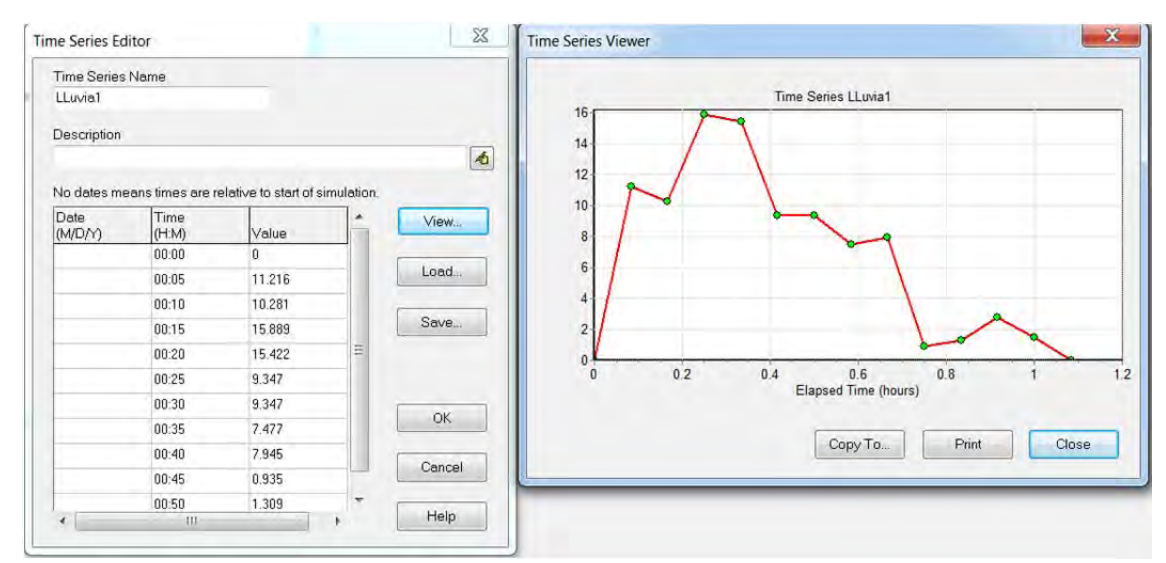

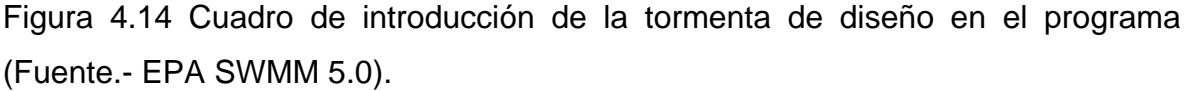

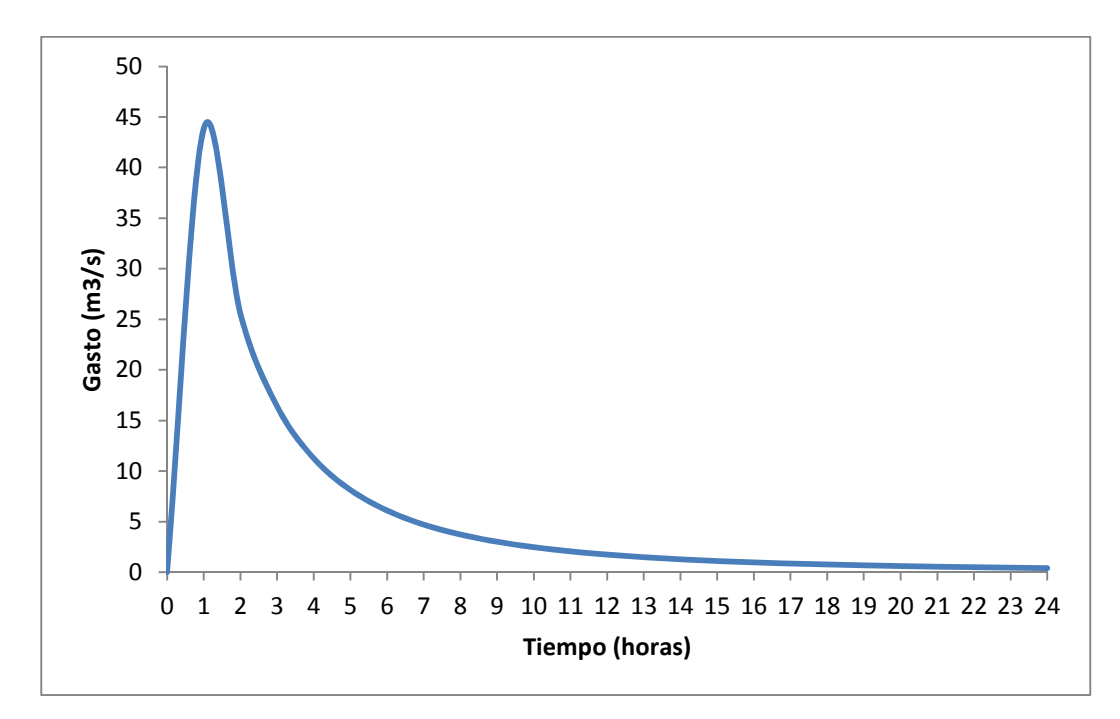

Figura 4.15 Hidrograma de diseño para 24 horas para la cuenca, habiéndose presentado una tormenta con periodo de retorno de 10 años y duración de 60 minutos (Fuente.- elaboración propia).

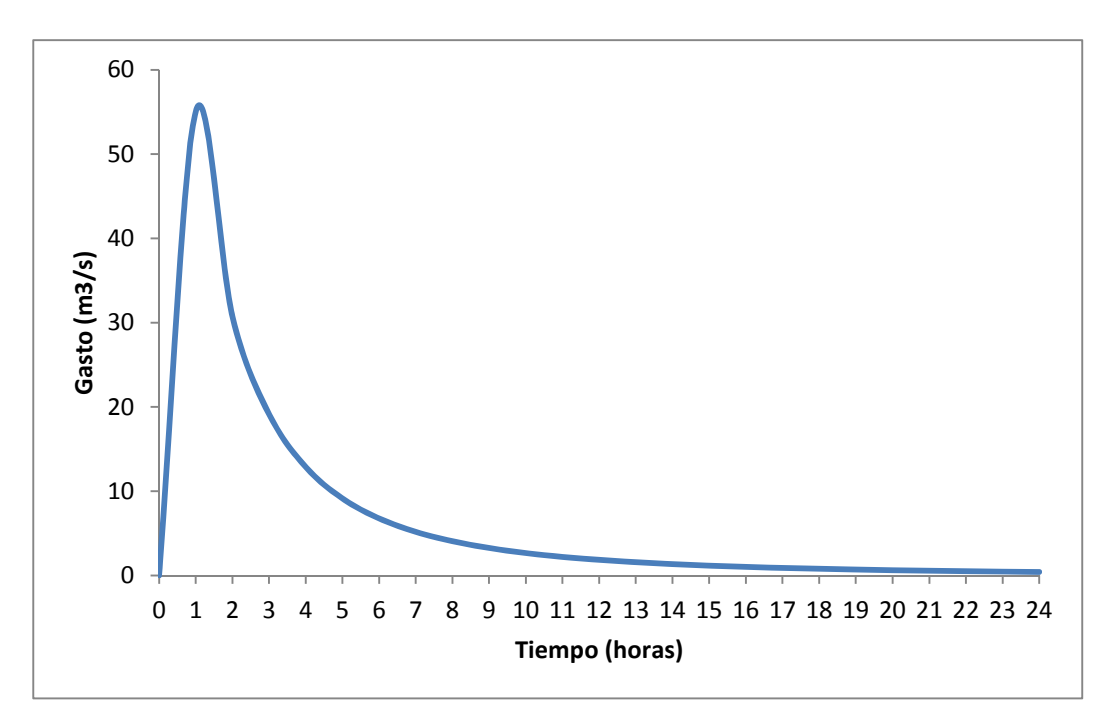

Figura 4.16 Hidrograma de diseño para 24 horas para la cuenca, habiéndose presentado una tormenta con periodo de retorno de 25 años y duración de 60 minutos (Fuente.- elaboración propia).

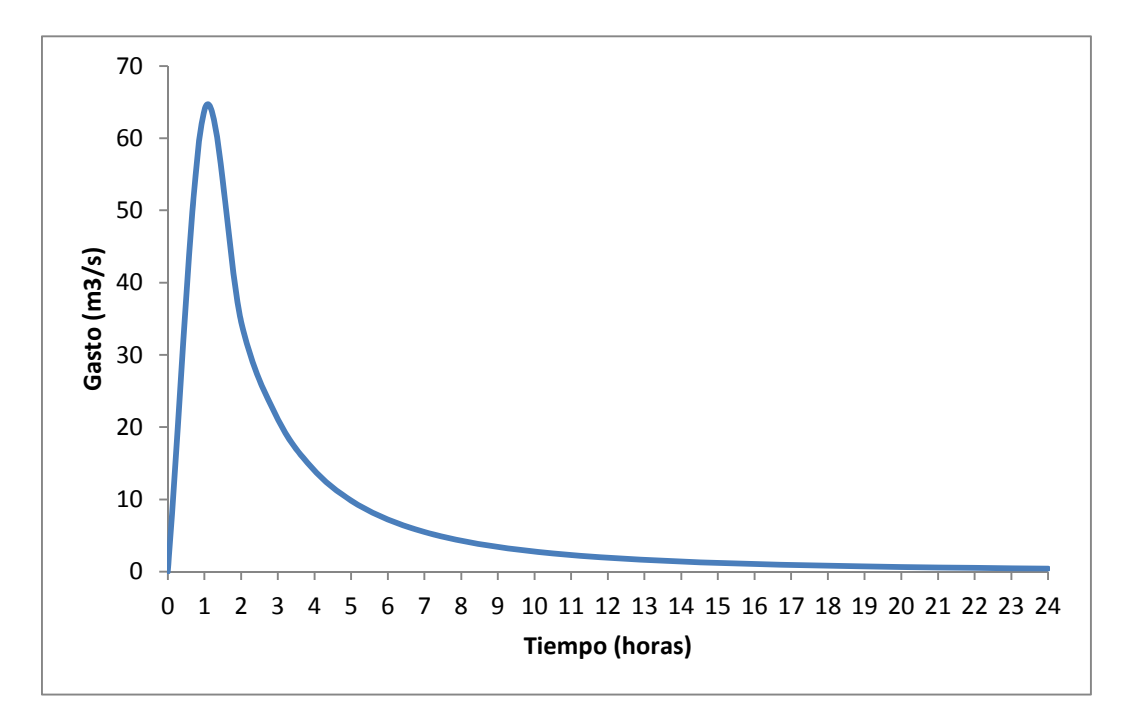

Figura 4.17 Hidrograma de diseño para 24 horas para la cuenca, habiéndose presentado una tormenta con periodo de retorno de 50 años y duración de 60 minutos (Fuente.- elaboración propia).

Los hidrogramas de diseño obtenidos en este capítulo son un resultado de la elección más apropiada de las estaciones climatológicas a usar, su tratamiento estadístico de los datos de lluvia, la elección del grado de seguridad que tendrá la obra, que es la base para elegir la tormenta de diseño.

Se elaboraron hidrogramas para duración de 24 horas con periodo de retorno de 10, 25 y 50 años, para la cuenca en estudio, considerando el río Sabinal como corriente principal, también las micro-cuencas tomando a los afluentes al río y para el área de influencia de escurrimiento de los colectores pluviales. La importancia de esto es que fungen como condicione de frontera para el modelo de carácter bidimensional FLO-2D.

# **5 GENERACIÓN DE ESCENARIOS**

Para analizar y comparar el comportamiento de una Modelación 2D en forma aislada y de una manera integral, se plantean diferentes Escenarios, donde se representen las estructuras que intervienen en el funcionamiento del río por separado, y un último en conjunto. En este trabajo se propusieron 5 escenarios (ver Tabla 5.1). Los escenarios se generaron con la ayuda del programa FLO-2D, que es capaz de realizar modelaciones en dos dimensiones y su metodología de solución fue expuesta en el capítulo dos.

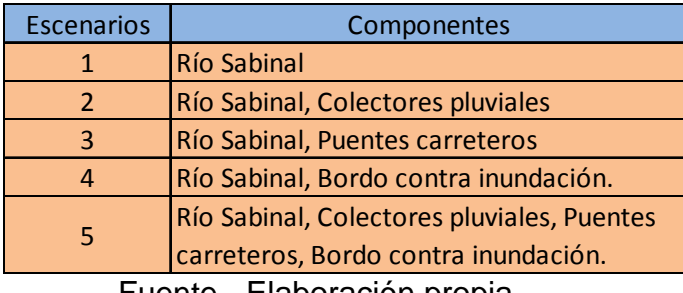

Tabla 5.1 Componentes de los Escenarios.

Fuente.- Elaboración propia.

# **5.1 Criterios tomados en cuenta en el FLO-2D.**

En una modelación con el programa FLO-2D es de suma importancia poner atención en la elección del tamaño de la unidad de análisis (Celda) y en los criterios de estabilidad. Para la elección de la celda se sugiere la ecuación 9. En la Tabla 5.2 se muestran los resultados de la relación anterior para los diferentes caudales máximos de diseño.

Inicialmente se optó por un tamaño de celda igual a 20 m a fin de garantizar un adecuado tiempo de simulación. Luego se consideró reducir a un tamaño de celda de 10 m, esto debido a los requerimientos para insertar los colectores pluviales en el modelo. Como se dijo en el capítulo 2 el modelo FLO-2D maneja tres criterios de estabilidad, siendo el último criterio el que controla la elección. A continuación se muestran los tres diferentes rangos de valores de *Wavemax* que maneja el modelo.

- Wavemax =  $0.1$  a 1.0 (Valor típico =  $0.25$ ): si el criterio de estabilidad de la onda dinámica incrementa, se disminuye el lapso de tiempo computacional, el modelo corre más lento pero estable.
- Wavemax =  $-0.1$  a  $-1.0$  (Valor típico =  $-0.25$ ): el modelo no considera el tercer criterio y el incremento o disminución del lapso de tiempo es de acuerdo con los dos primeros criterios. Los valores del coeficiente de rugosidad en el plano de inundación son incrementados cuando el criterio de estabilidad es excedido, pero el paso de tiempo no disminuye.
- Wavemax  $> 100$  (Valor típico = 100.25): el lapso de tiempo es incrementado o disminuido sólo por el segundo criterio, pero en ese caso, no se realiza ningún ajuste del coeficiente de rugosidad.

En este trabajo se hizo una primera simulación de calibración donde se utilizó un valor de Wavemax = -0.25 donde se verificaron los coeficientes de rugosidad, los escenarios finales fueron analizados solamente con el criterio de Courant-Friedrich-Lewy debido a que ofrecía un mejor tiempo computacional.

| Tr (años) | $Q(m^3/s)$ | Tamaño de celda (m) | Área de la celda $(m2)$ | Q/A        |
|-----------|------------|---------------------|-------------------------|------------|
| 10        | 43.84967   | 10                  | 100                     | 0.4384967  |
| 10        | 43.84967   | 15                  | 225                     | 0.19488742 |
| 10        | 43.84967   | 20                  | 400                     | 0.10962418 |
| 10        | 43.84967   | 30                  | 900                     | 0.04872186 |
| 20        | 52.37871   | 10                  | 100                     | 0.5237871  |
| 20        | 52.37871   | 15                  | 225                     | 0.23279427 |
| 20        | 52.37871   | 20                  | 400                     | 0.13094678 |
| 20        | 52.37871   | 30                  | 900                     | 0.05819857 |
| 50        | 63.90925   | 10                  | 100                     | 0.6390925  |
| 50        | 63.90925   | 15                  | 225                     | 0.28404111 |
| 50        | 63.90925   | 20                  | 400                     | 0.15977313 |
| 50        | 63.90925   | 30                  | 900                     | 0.07101028 |

Tabla 5.2 Selección del tamaño de la celda.

Fuente.- Elaboración propia.

# **5.2 Generación del Escenario 1**

En la Figura 5.7 se muestra de manera esquemática los dos procedimientos que se tuvieron que llevar a cabo para realizar la simulación del Escenario 1, primero se hizo un ajuste de la información ya obtenida descrita en los capítulos anteriores, esto para poder introducirla al programa FLO-2D; el segundo paso es introducir los componentes hidráulicos en el modelo 2D.

## **5.2.1 Descripción del modelo**

FLO-2D pone a disposición el programa Grid Developer System (GDS), facilitando la administración de los datos requeridos para la simulación. Permite cargar un nuevo proyecto a partir de un archivo Shapefile, que contenga el Modelo Digital de Elevaciones (MDE). Introducido este, se definen las unidades de trabajo para los valores de la elevación, por otro lado se definen los límites inferior y superior, para a continuación ser dibujados en el programa.

En el subcapítulo 5.1, se habló de la importancia de la elección del tamaño de la unidad de análisis (celda), se optó por una de 10 m x 10m, misma que fue introducida en el programa, ver Figura 5.1. Una vez creada la malla, se define el área de modelación. En este caso se tomó la zona urbana de la ciudad de Tuxtla Gutiérrez, Chiapas. Los valores de elevación seleccionados con el área de influencia, es interpolada para obtener un valor para cada celda (Figura 5.2). Para caracterizar la vegetación (rugosidad), se considera un "n" de Manning de 0.011 en la zona urbana y una variación de 0.011 a 0.5 a lo largo de la corriente principal. Llevando a cabo el procedimiento, se obtiene un modelo bidimensional, considerando que solo existiera el terreno natural en la zona de estudio, ver Figura 5.3.

Al definir el área de trabajo donde se van a plantar las características de la zona de estudio que en este caso es la cuenca urbana del río Sabinal y enseguida caracterizar a la celda con la elevación del terreno para definir el Modelo Digital de Elevaciones (MDE). En este punto se evalua el grado de exactitud requerido, que es proporcional al tiempo de computo.

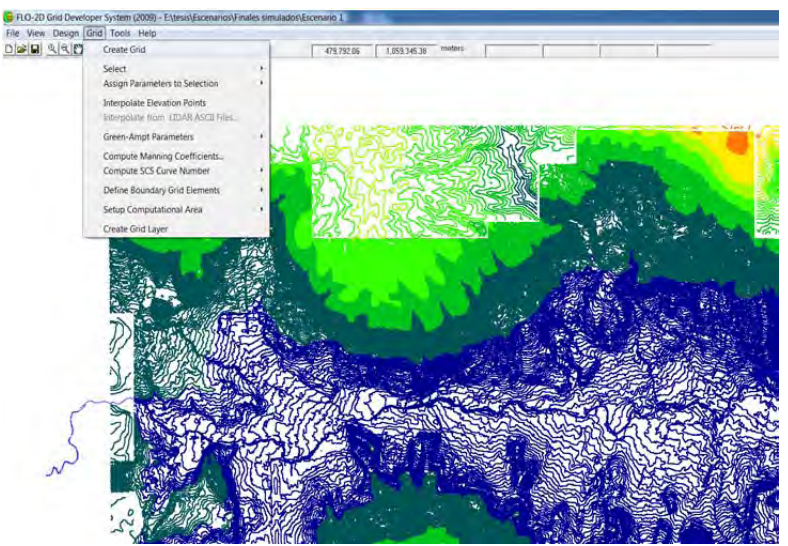

Figura 5.1 Herramienta del programa GDS para definir las dimensiones de la celda.

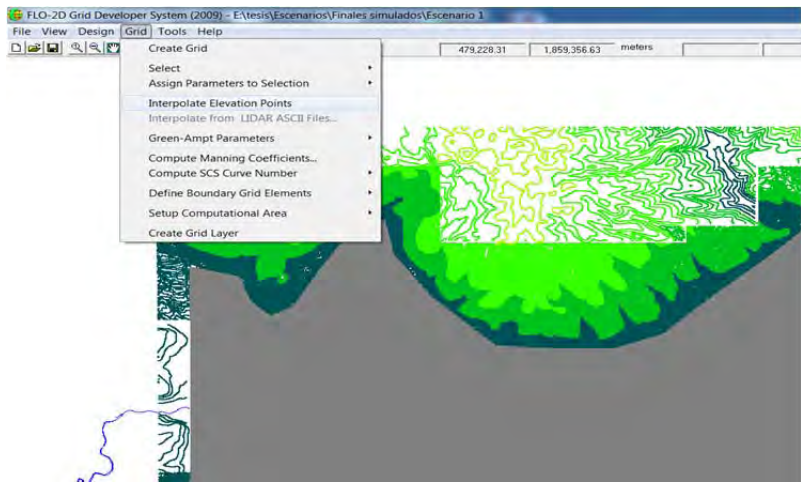

Figura 5.2 Herramienta del programa GDS para interpolar los puntos de elevación a cada celda.

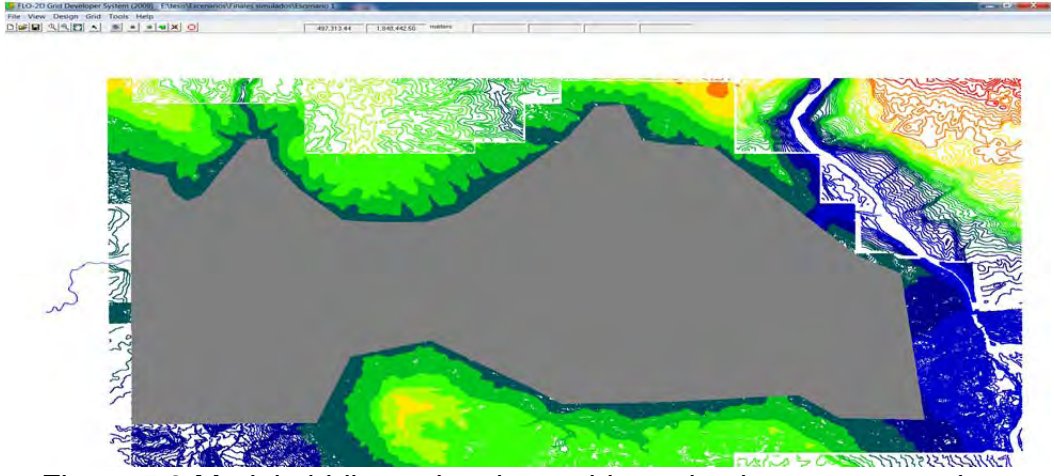

Figura 5.3 Modelo bidimensional, considerando el terreno natural.

Para una modelación en una cuenca urbana, es necesario incluir la planimetría, la cual pudo ser visualizada en el programa con ayuda de un archivo shapefile. Para lograr su representación adecuada se introducen reducciones de áreas para cada celda, ver Figura 5.4. Como puede observarse, se representaron los árboles que reducen el ancho del cauce del río Sabinal.

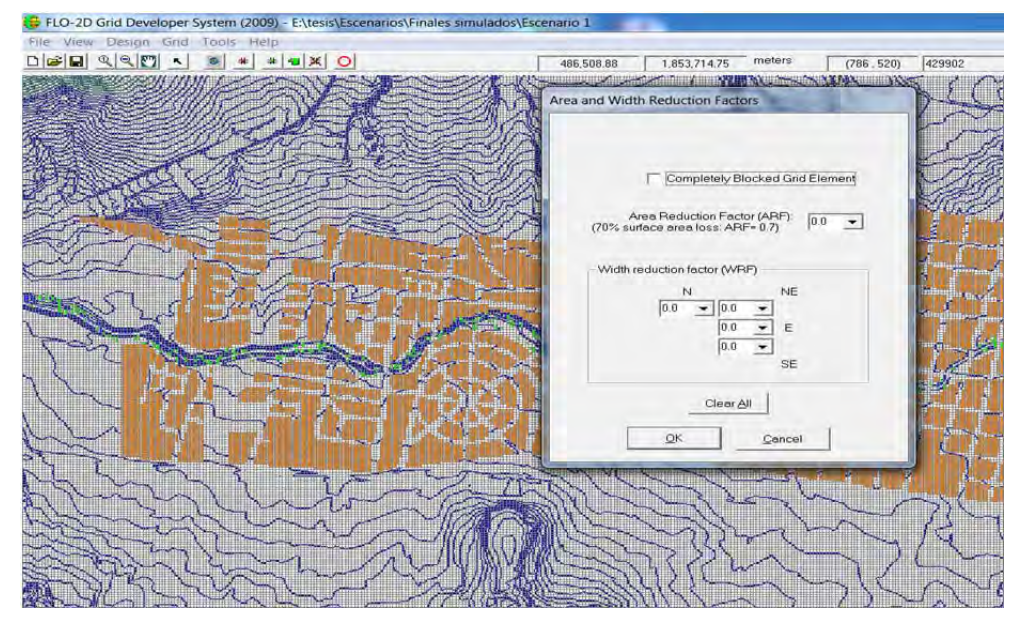

Figura 5.4 Representación de la planimetría con la herramienta Area and Width Blocked Grid Element.

Uno de los pasos finales, pero sin duda el más importante es introducir el hidrograma de diseño. Para este escenario, se tomó el hidrograma con duración de 24 horas, representando una lluvia de duración de 60 minutos con un periodo de retorno de 10 años para la cuenca. También se coloca un punto de salida (outflow), debido a que el límite del área de cálculo representa un bordo con altura infinita, ver Figura 5.5.

La modelación tendrá una duración de 24 horas, con intervalos de salida cada 10 minutos. Esto considerando el criterio de estabilidad de *Courant-Friedrich-Lewy* (CFL), ver Figura 5.6.

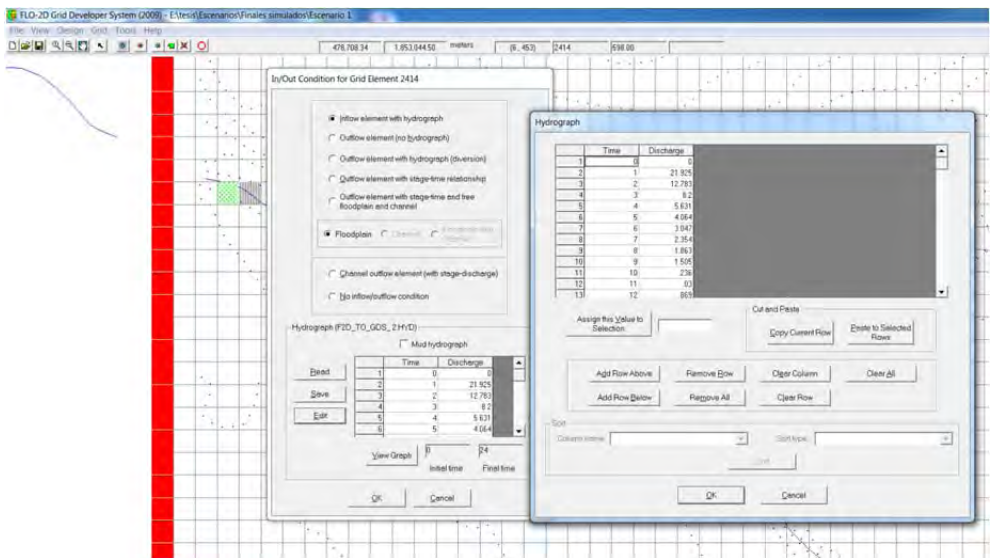

Figura 5.5 Colocación del hidrograma de diseño del Escenario 1, en el programa.

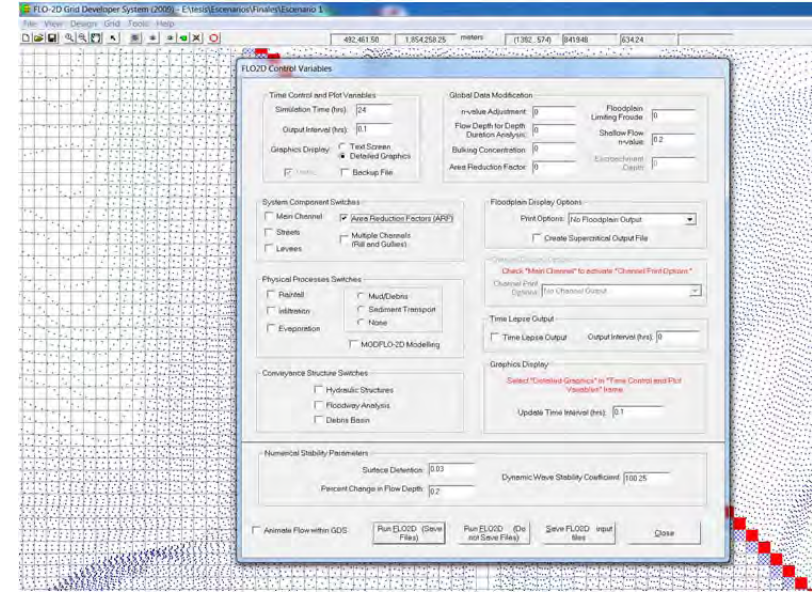

Figura 5.6 Variables de control de simulación en el FlO-2D.

En la realización y construcción del primer escenario, es necesario tomar en cuenta la caracterización más a pegada a la realidad. Refiriéndose al uso de suelo en la zona urbanizada, rural, y cauce del rio. Este modelo se simula en múltiples ocasiones para lograr calibrarlo, debido que es el Escenario donde se basan los escenarios restantes.

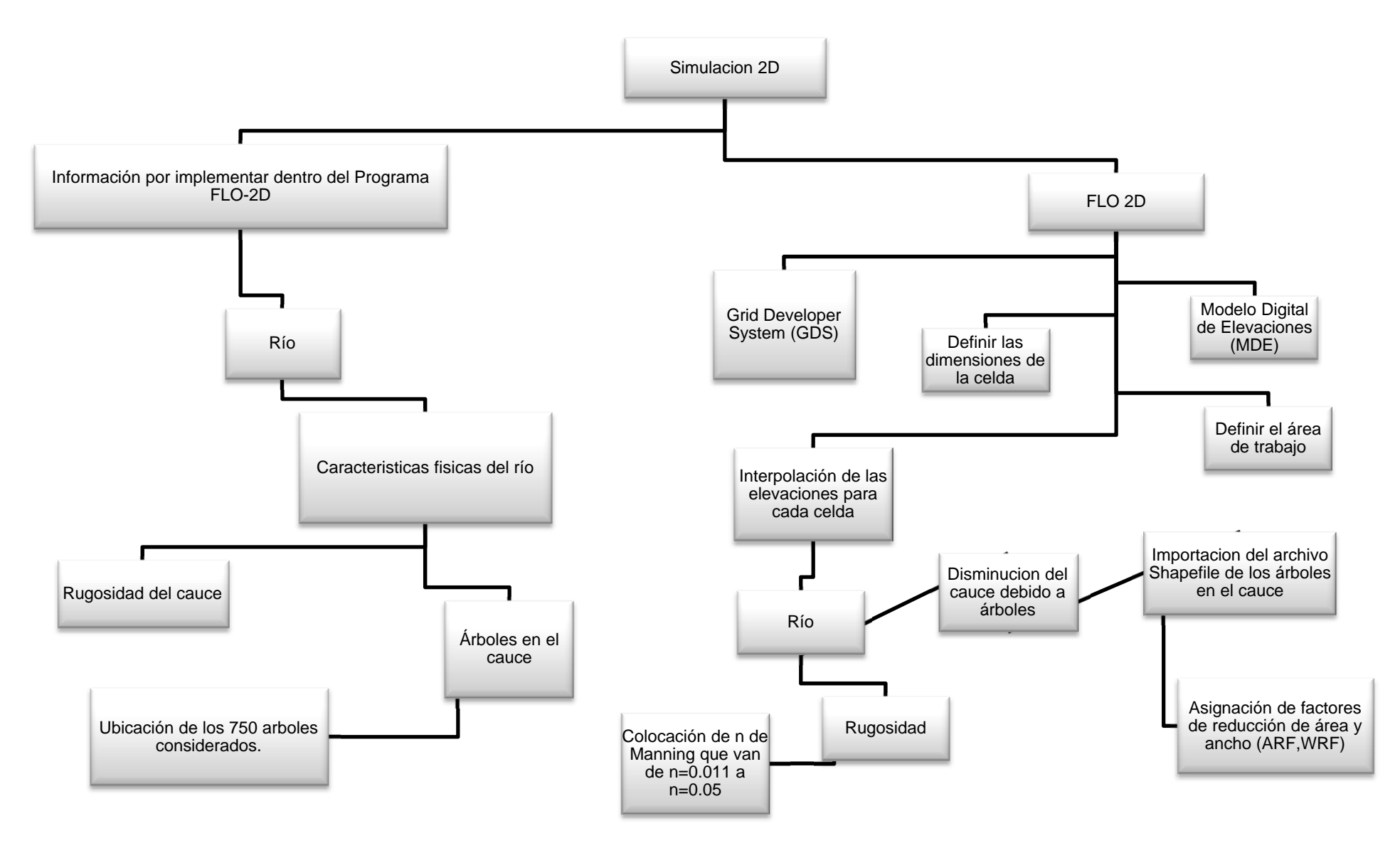

Figura 5.7 Metodología del Escenario 1 (Fuente: Elaboración propia).

Considerando el diagrama anterior. Se observa la división de la metodología, por una parte se realiza la búsqueda y acoplamiento de la información para ser introducida dentro del programa. Al contar con el primer paso, se procede a construir el modelo de simulación con enfoque bidimensional.

Para el Escenario 1 solo se busca caracterizar al río, esto es mostrado en la Figura 5.7. En los siguientes escenarios se continúa con la misma esquematización.

### **5.3 Generación del Escenario 2**

En la Figura A.1 y A.2 del anexo A, se muestra de manera esquemática los dos procedimientos que se llevaron a cabo para la simulación del Escenario 2. Primero se hizo un ajuste de la información ya obtenida descrita en los capítulos anteriores, esto para poder introducirla al programa FLO-2D; el segundo paso es introducir los componentes hidráulicos en el modelo 2D.

#### **5.3.1 Descripción del modelo**

Adicional al proceso seguido en el escenario 1, en el escenario 2 se introduce el trazo de los nueve colectores pluviales. La Figura 5.8 muestra la herramienta *channel segment*, donde se define la forma del colector, rugosidad, longitud, tirante y elevaciones de los hombros derecho e izquierdo de su cauce.

En cada uno de los colectores pluviales se coloca un hidrograma de diseño de 24 horas, representando una lluvia de duración de 60 minutos con un periodo de retorno de 10 años.

Obtener las características físicas de los colectores obtenerlas a cada diez metros que es la longitud de la celda representó un reto, esto debido que al diseñar estas obras se consideran cadenamiento de un orden de magnitud mayor.

Se realizó un proceso de interpolación para las 9 obras de desagüe ante una lluvia, donde las variables son la elevación del hombro derecho e izquierdo de los colectores pluviales.

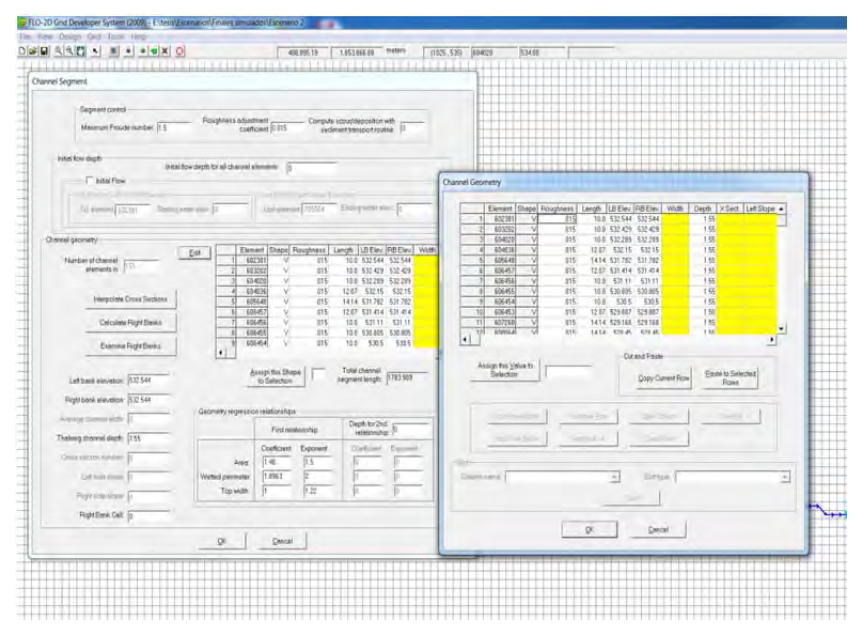

Figura 5.8 Herramienta para colocar las características físicas de los colectores pluviales.

## **5.4 Generación del Escenario 3**

En la Figura A.3 y la A.4 del anexo A, se muestran de manera descriptiva los dos procedimientos que se realizaron en la simulación del Escenario 3. Primero se hizo un ajuste de la información ya obtenida, descrita en los capítulos anteriores, esto para poder introducirla al programa FLO-2D, el segundo paso fue introducir los componentes hidráulicos en el modelo 2D.

## **5.4.1 Descripción del modelo**

Adicional al proceso seguido en el escenario 1, en el escenario 3 se introduce el trazo de 49 puentes carreteros. En la Figura 5.9 muestra la herramienta *Hidraulic Structures*, donde se define el punto de entrada y salida del puente, se coloca su relación tirante-descarga.

Para obtener la relación gasto-tirante, se realizó un escenario alterno con las mismas características que el descrito en este subcapítulo, pero con un carácter unidimensional con ayuda del programa HEC-RAS, donde se simularon
los puentes carreteros y se obtuvieron sus variables hidráulicas, para realizar dicha relación.

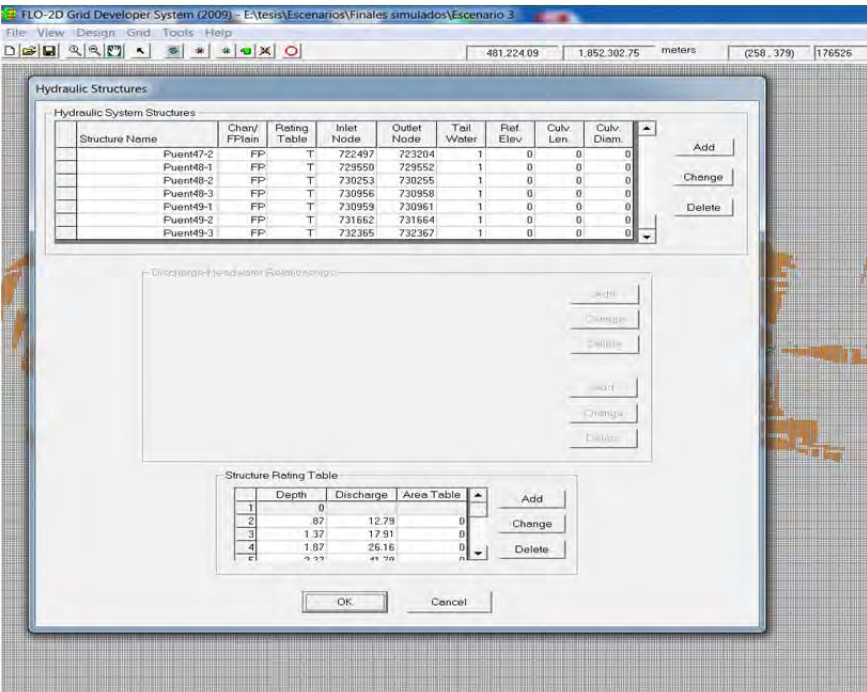

Figura 5.9 Herramienta para introducir las características de las estructuras hidráulicas a simular.

## **5.5 Generación del Escenario 4**

En la Figura A.5 y la A.6 del anexo A, se muestran los diagramas corresopndientes para simular el comportamiento del río con bordos longitudinales de manera similar a los escenarios anteriores.

## **5.5.1 Descripción del modelo**

Adicional al proceso seguido en el escenario uno, en el escenario 4 se introduce el trazo de los bordos longitudinales a lo largo del río Sabinal. La herramienta *Levee Data* define la elevación de la estructura en cada celda, pudiendo ser dibujado el perfil de elevaciones de los bordos longitudinales dentro del modelo, ver Figura 5.10.

Los bordos longitudinales se representaron a cada diez metros, lo cual acarrean una diferencia entre sus dimensiones reales y las simuladas. Debido a esto se busca un error mínimo. Para generar una simulación apegada a la realidad.

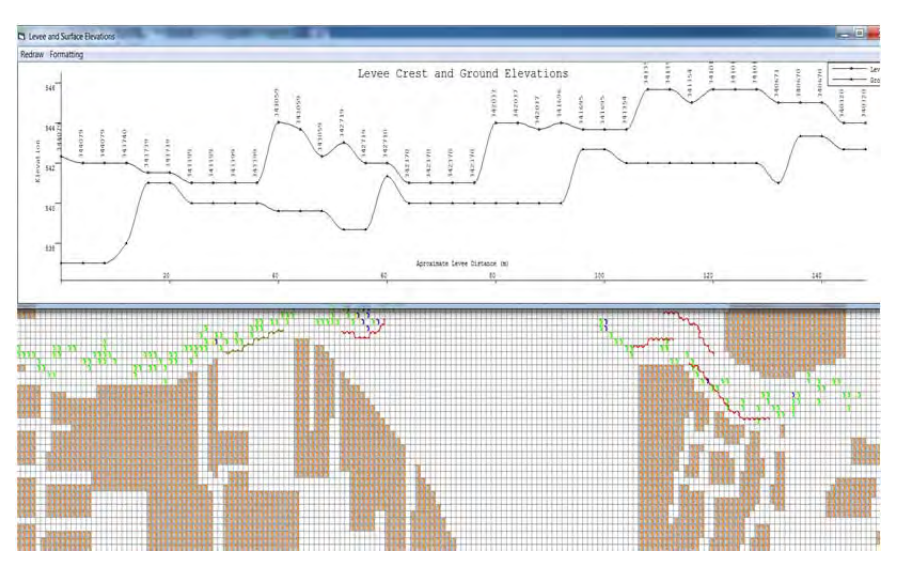

Figura 5.10 Perfil de elevaciones de un bordo longitudinal del área de estudio.

# **5.6 Generación del Escenario 5**

En la Figura 5.11 y la Figura 5.12 se muestra de manera descriptiva los procedimientos realizados para la simulación del Escenario 5.

Para este escenario se desarrollaron dos alternativas, nombradas 5 -1, que representa la simulación donde se desea encontrar, el comportamiento de la inundación, usando un periodo de retorno mayor al de diseño.

En la sección 4.4 se eligió el periodo de retorno de 50 años para el río Sabinal y de 25 años para los colectores pluviales de la zona. Se introdujeron en el escenario 5 -1 bajo el mismo procedimiento esquematizado, ver Figura 5.11 y Figura 5.12.

### **5.6.1 Descripción del modelo**

Para el escenario 5 se considera el mismo proceso seguido en el escenario 1. Adicionalmente se incorporan los colectores pluviales, puentes carreteros y bordos longitudinales, para dar origen al "escenario integral", tomando en cuenta un hidrograma de diseño de 24 horas, representando una lluvia de duración de 60 minutos con un periodo de retorno de 10 años para la cuenca y los colectores pluviales. En el caso del escenario 5-1 se considera un hidrograma de diseño de 24 horas, lo que representa una lluvia de duración de 60 minutos con un periodo de retorno de 50 años para la cuenca y un periodo de retorno de 25 años para los colectores pluviales.

### **5.7 Generación del Escenario 6**

En la Figura A.7 y A.8 del anexo A, se ilustran los procedimientos realizados para la construcción del Escenario 6.

Para el escenario 6 "escenario integral" similar al escenario 5, su diferencia consiste en el hidrograma de diseño de 24 horas, representando una lluvia de duración de 60 minutos con un periodo de retorno de diez años para las cuarentaisiete micro-cuenca y para las cuarentaiuno áreas de influencia de las bocas de tormenta.

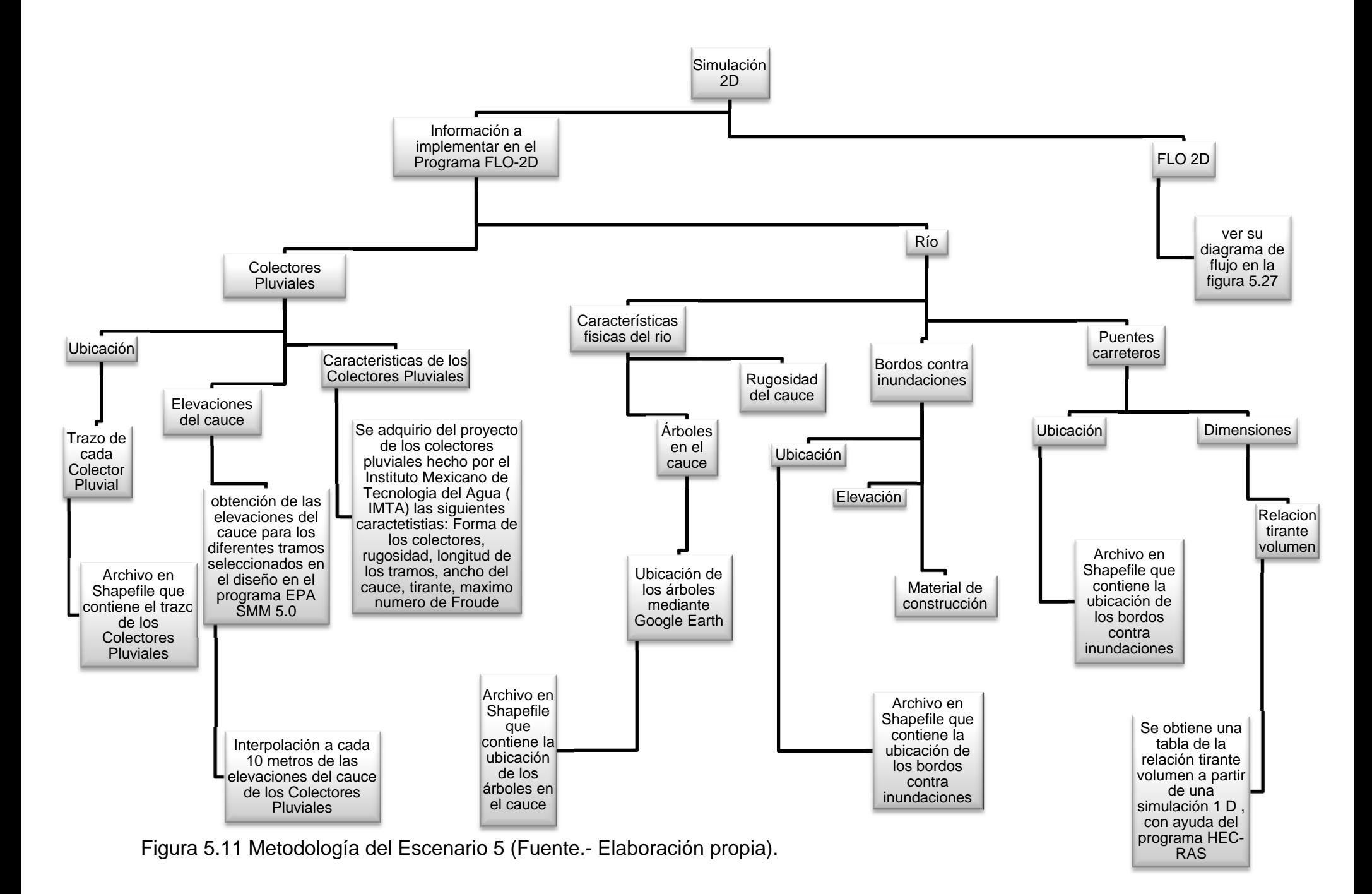

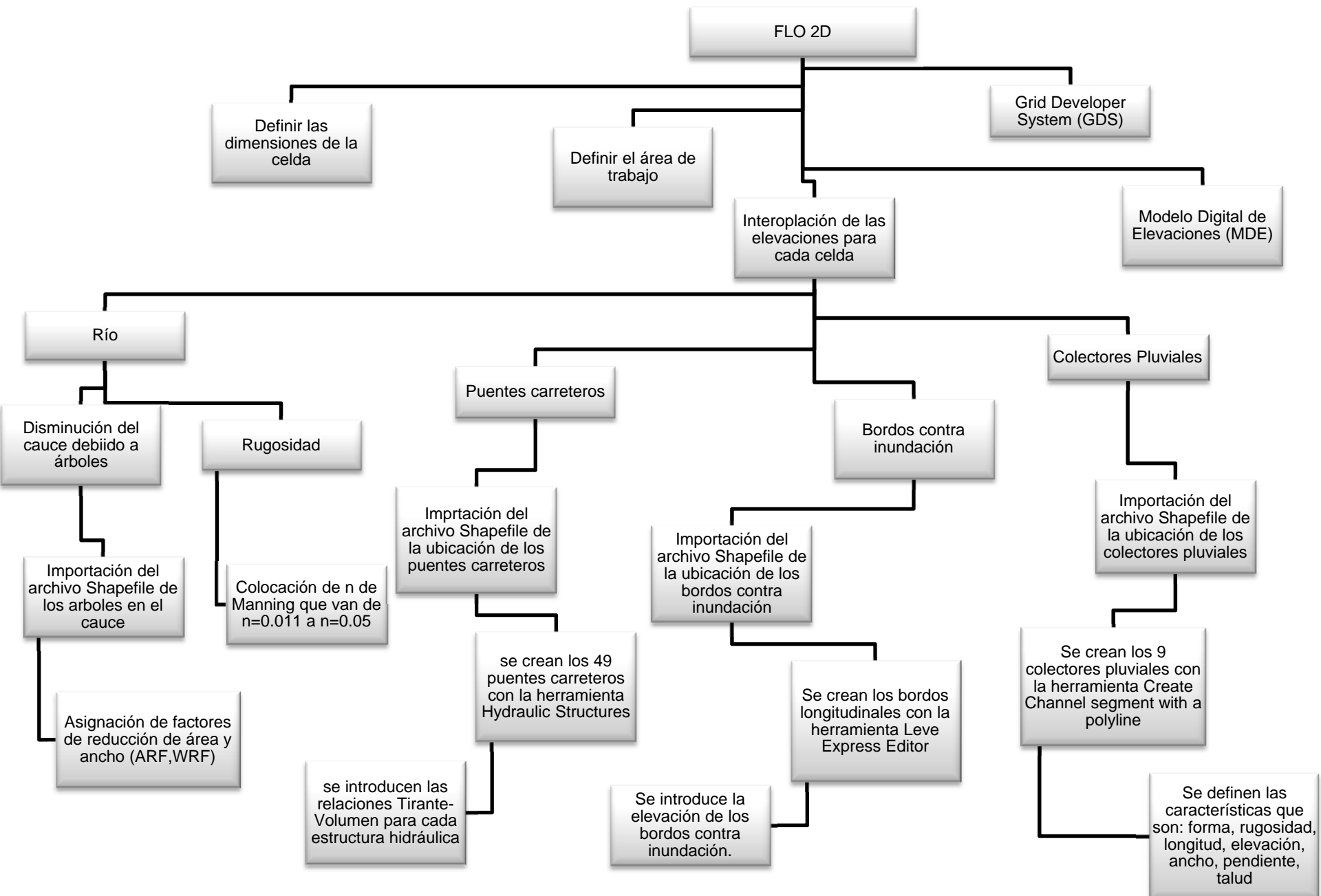

Figura 5.12 Continuación de la metodología del Escenario 5 (Fuente.- Elaboración propia).

Con los 7 escenarios desarrollados se buscó representar el fenómeno considerando diferentes problemáticas que pueden provocar las inundaciones. Con el escenario 1 se puede analizar que el cauce del río transite la avenida de diseño, considerando que éste no sea alterado por ninguna obra ya sea de protección contra inundaciones o para uso de vialidades, esto sin provocar encharcamientos en la zona urbana.

El escenario 1 se toma como base y comparación, para los siguientes escenarios, hasta lograr la obtención de un modelo, considerando un manejo integral del agua pluvial.

# **6 RESULTADOS DE LA MODELACIÓN HIDRAULICA DE LOS 7 ESCENARIOS**

## **6.1 Tipos de inundaciones**

Las inundaciones se producen cuando lluvias intensas o continuas sobrepasan la capacidad de retención e infiltración del suelo, la capacidad máxima de transporte del río o arroyo es superada y el cauce principal se desborda e inunda los terrenos cercanos a los propios cursos de agua.

La modelación hidráulica de la cuenca del río Sabinal, arrojó como resultado, tirantes de agua en la zona urbana en los 7 escenarios. Entonces se considera que se producen inundaciones, incluso con el periodo de retorno de diseño de las obras de protección y desagüe de ellas.

Para el caso de la zona de estudio, se considera que ocurre una inundación estática, producida cuando lluvias persistentes y generalizadas, producen un aumento paulatino del caudal del río hasta superar su capacidad máxima de transporte. También las inundaciones de la zona caen en la definición de inundaciones fluviales o por desbordamiento de los ríos, causados por el desbordamiento de los ríos y los arroyos.

## **6.2 Criterios de mapas de peligro por inundación**

Existen diversos criterios para describir y clasificar el peligro por inundación. Debido que uno de los resultados de las simulaciones son altura del agua (tirante) y velocidad del agua, estos se tomarán como las variables de soporte para la elección de estos criterios. FLO-2D posee un programa llamado MAXPLOT, este es capaz de generar mapas de peligro por inundación, usando el criterio de la *Office Federal De i Economie Des Aux* **(**OFEE**),** ver Figura 6.1.

OFEE define tres niveles su criterio de peligro en:

• Nivel de peligro alto: La población está en riesgo dentro y fuera de sus viviendas. Las edificaciones están en peligro de colapsar (Figura 6.1).

- Nivel de peligro medio: La población está en riesgo fuera de las viviendas. Las edificaciones pueden sufrir daños y colapsar dependiendo de sus características estructurales (Figura 6.1).
- Nivel de peligro bajo: El riesgo para la población es bajo. Aunque las edificaciones pueden sufrir daños leves; la inundación o los sedimentos arrastrados llegan a afectar su interior (Figura 6.1).

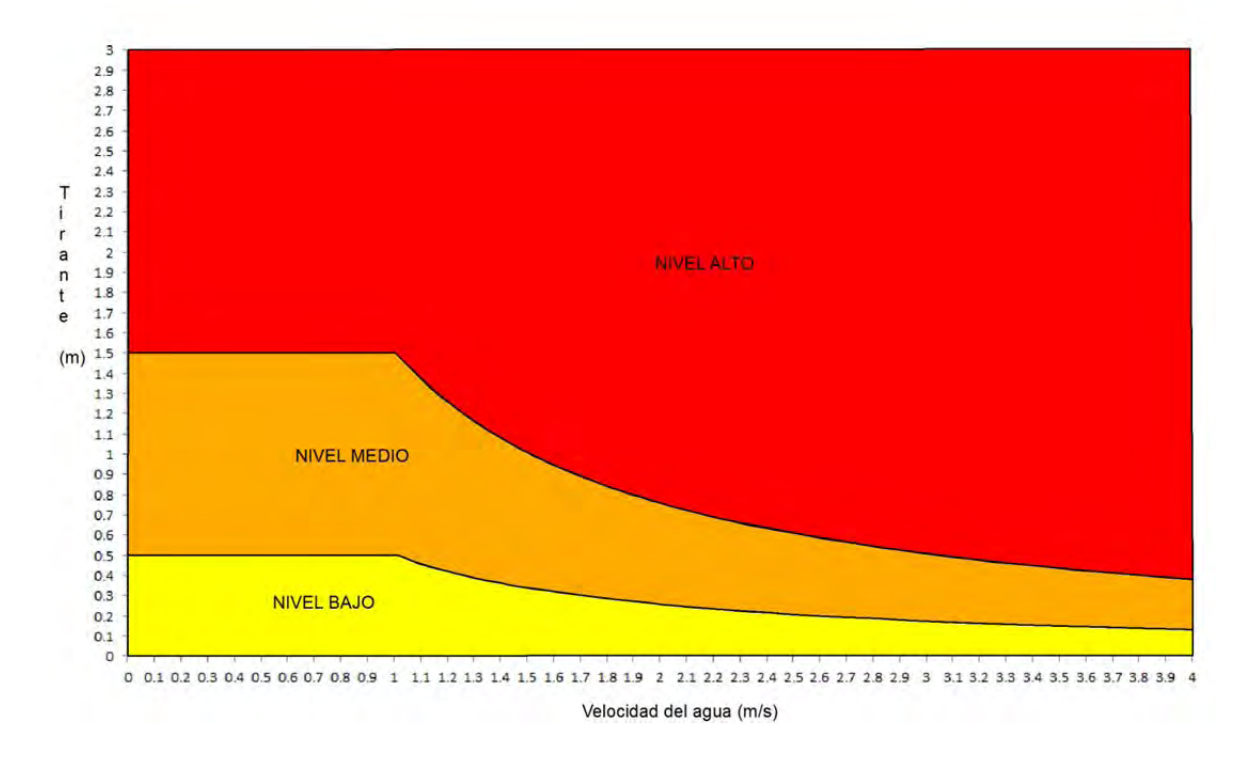

Figura 6.1 Criterio para clasificar el peligro de inundación emitido por la OFEE.

Otro criterio usado en este trabajo, es el propuesto por la *Federal Emergency Management Agency* (FEMA), el cual considera las mismas variables, ver Figura 6.2.

FEMA clasifica sus zonas en tres:

 Zona de alto peligro: Son aquellas zonas donde la inundación produce graves daños a la población e infraestructura expuesta.(destrucción total, y perdidas de vida) (Figura 6.2).

- Zona de precaución: Son aquellas zonas donde la inundación produce generalmente daños reparables en viviendas e infraestructura (Figura 6.2).
- Zona de bajo peligro: Son aquellas zonas donde la inundación produce daños leves a la población e infraestructura (Figura 6.2).

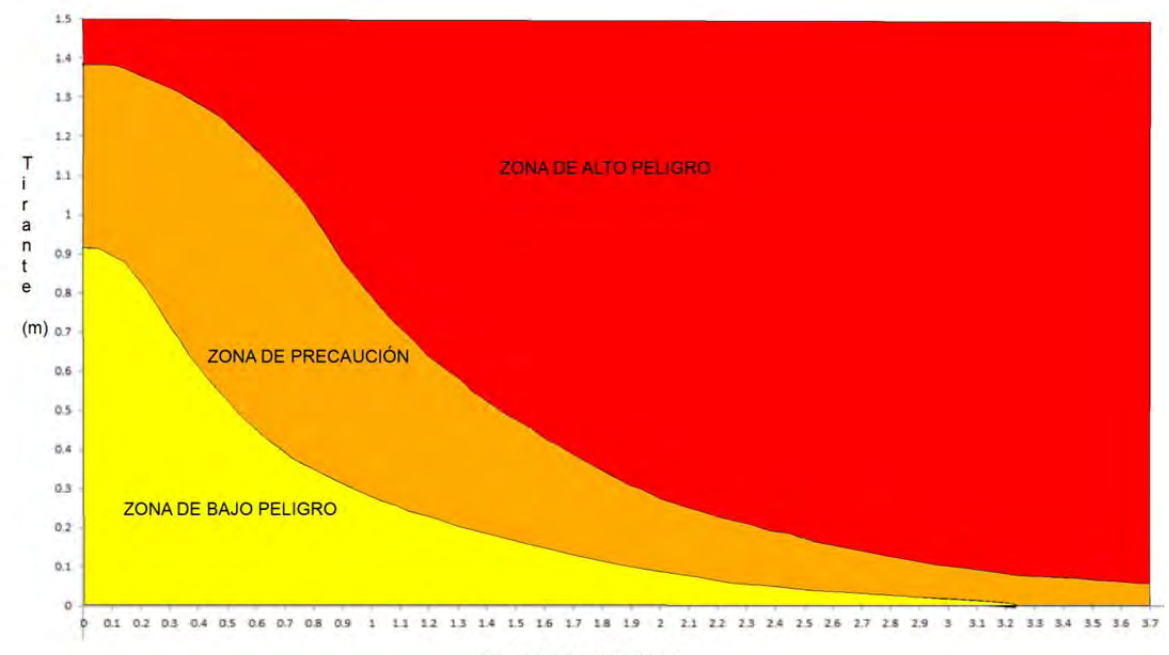

Velocidad del agua (m/s)

Figura 6.2 Criterio para clasificar el peligro de inundación, emitido por la FEMA

# **6.3 Mapas de peligro por inundación.**

Se generaron mapas de peligro por inundación considerando los criterios de OFEE y FEMA, para los 7 escenarios desarrollados en el capítulo 5. En la Figura 6.3 y Figura 6.4 se muestran los mapas de peligro con las dos metodologías para el Escenario 5, en el anexo B se ilustran estas para los escenarios restantes.

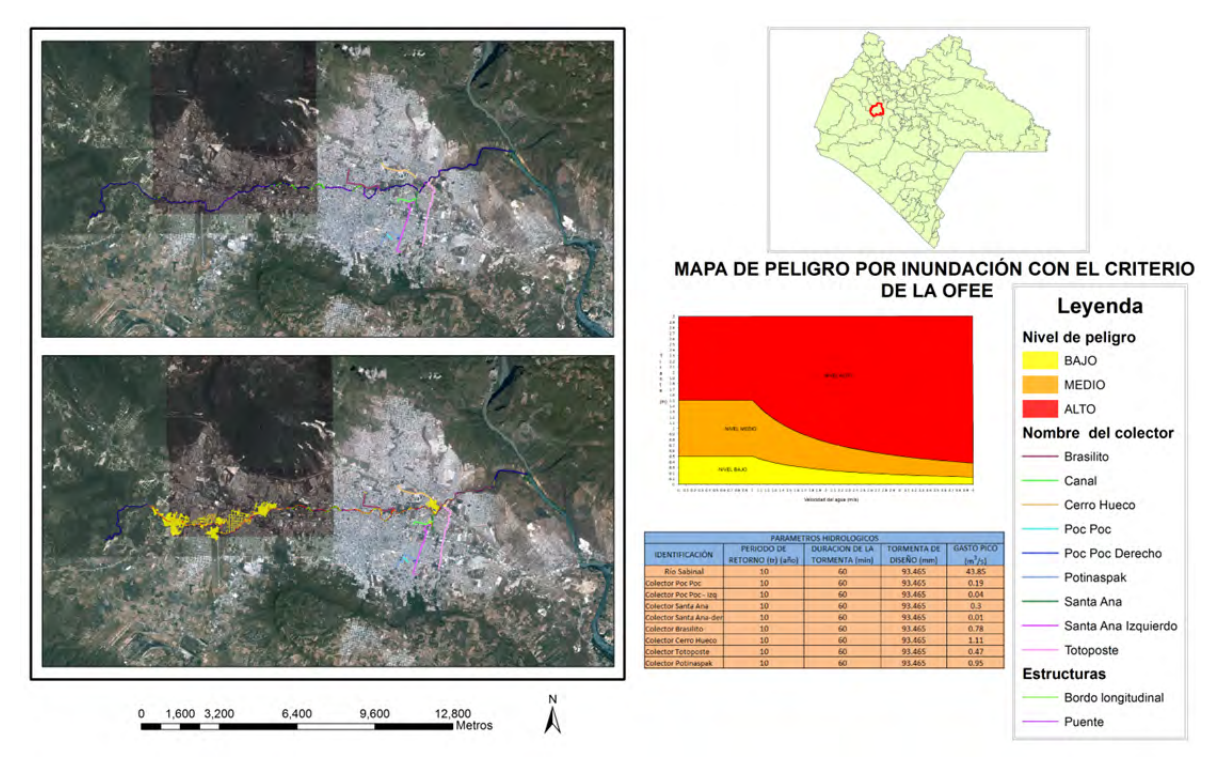

Figura 6.3 Mapa de peligro por inundación con el criterio de la OFEE para el escenario 5.

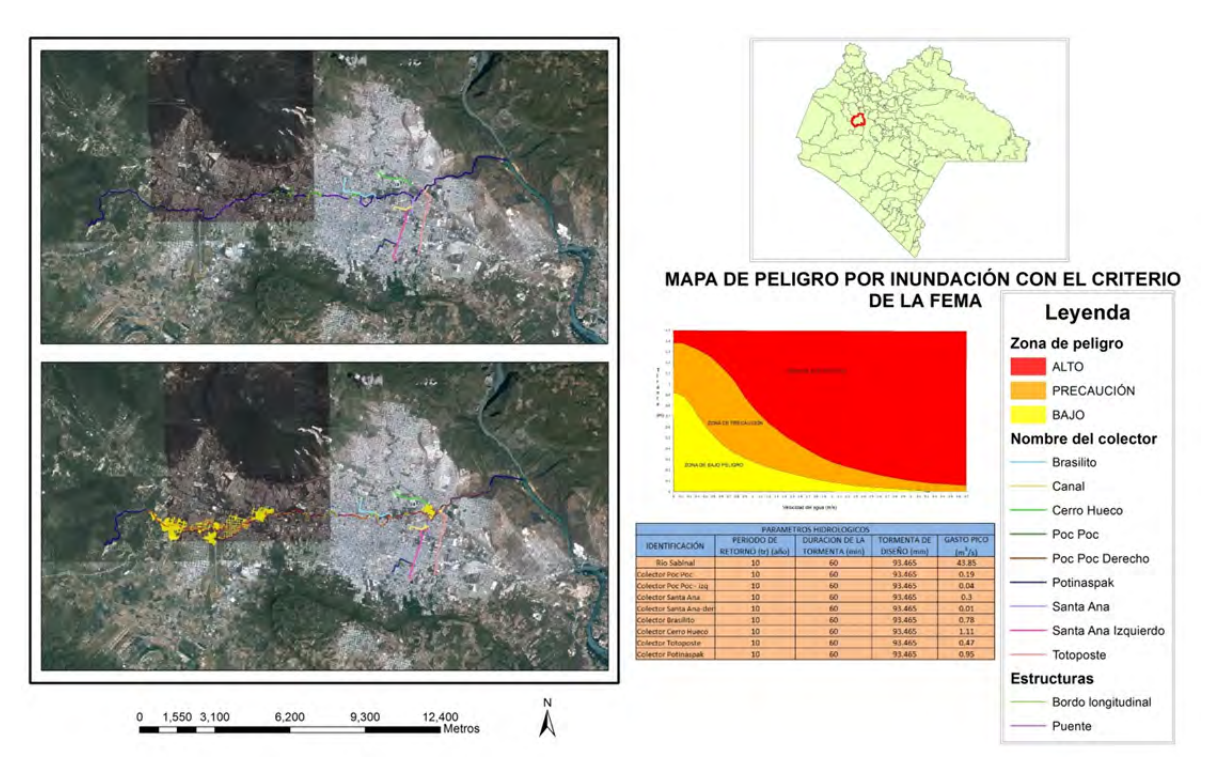

Figura 6.4 Mapa de peligro por inundación con el criterio de la FEMA para el escenario 5.

En los mapas de peligro se plasmó una fotografía de la ciudad de Tuxtla Gutiérrez, Chiapas, donde se muestra las estructuras carreteras y de prevención de inundaciones, la cual se puede contrastar con una imagen que contiene las mismas características de la anterior, con un agregado de las zonas de peligro según el criterio elegido.

La Figura 6.3 y Figura 6.4, se ilustra la leyenda de las características usadas en los mapas, donde también se incorporó los parámetros hidrológicos y el criterio de la institución internacional a considerar.

Comparando los mapas de riesgo, con respecta a los criterios de peligro, se observa que al usar el criterio de la *Federal Emergency Management Agency* (FEMA), son mayores las zonas donde el peligro es medio y alto, esto en comparación del criterio de la *Office Federal De i Economie Des Aux* (OFEE).

Para constatar los resultados descritos anteriormente se hace una comparación entre ambos criterios de peligro por inundación, ver Figura 6.5. Con esta superposición de gráficas se observa las diferencias entre ambos criterios, donde el de la OFFE considera como indicador base de peligro al tirante mientras que la FEMA considera a la velocidad. Se concluye que el criterio de la FEMA está más del lado de la seguridad de los habitantes y su infraestructura.

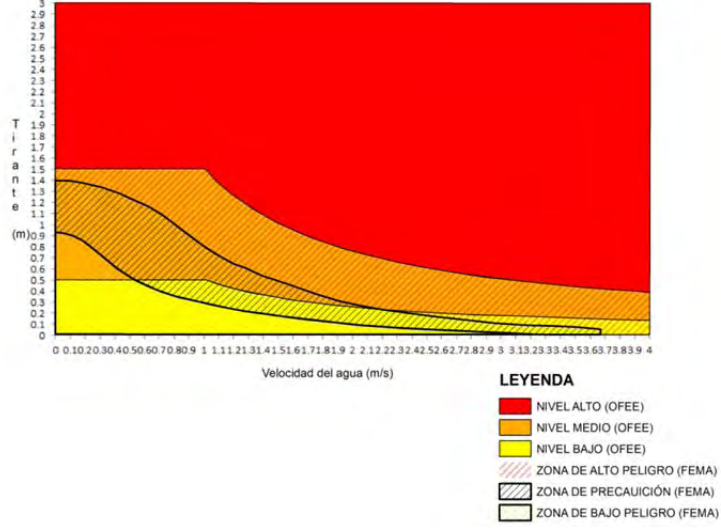

Figura 6.5 Comparación de los criterios de peligro por inundación de FEMA y OFFE.

Tomando como base el criterio de FEMA, se hace una comparación entre el escenario 1 y el escenario 4, y luego, entre el escenario 1 y el escenario 5, ésto para obtener a detalle los defectos y virtudes de realizar un estudio integral del agua pluvial en una cuenca urbana, ver Figura 6.6 a Figura 6.8.

En la Figura 6.6 se compara el escenario 1 y el escenario 4, se nota que en el segundo hubo un decremento en la zona de peligro bajo, esto debido a la implementación de control de inundaciones con los bordos longitudinales. Para la Figura 6.7 y

Figura 6.8 que muestra la comparación del escenario 1 y el escenario 5, en esta se están considerando el "natural" y el "integral", donde se aprecia que en la zona superior de la ciudad hubo un decremento del peligro por inundación, sin embargo en la zona inferior se observa un incremento. Esto debido a la implementación de obras de intercepción de cauce y descarga, que son los colectores pluviales de la zona, los cuales transportan una cierta parte de la escorrentía de la zona superior a la zona inferior.

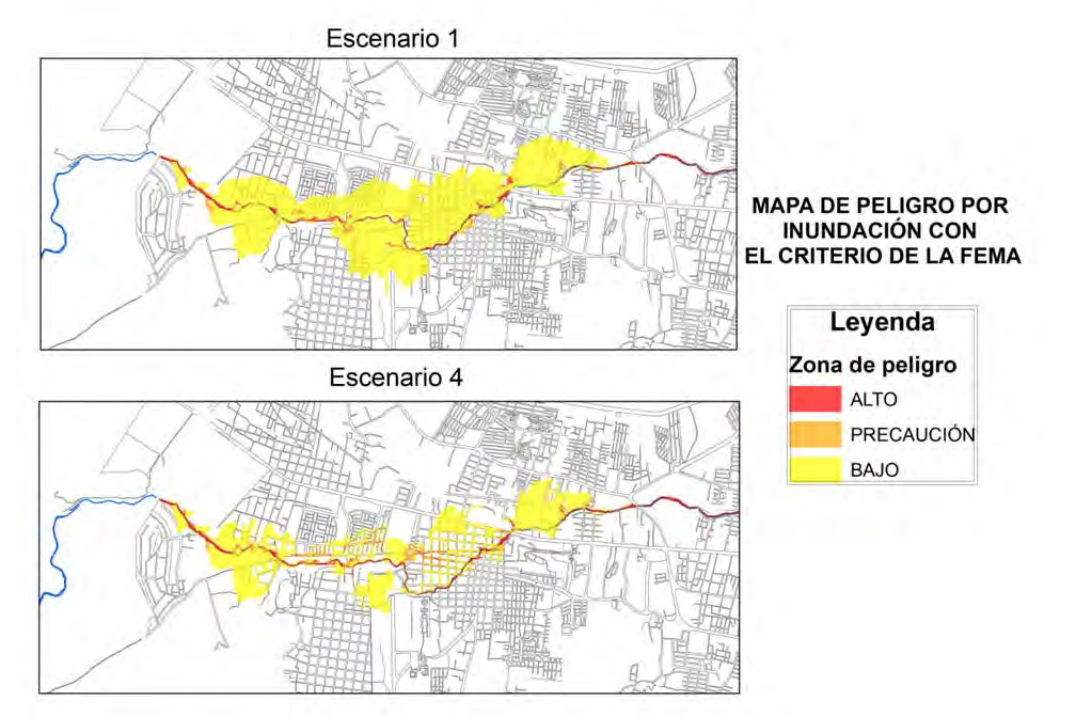

Figura 6.6 Comparación entre el escenario 1 y el escenario 4, en la zona superior de la ciudad de Tuxtla Gutiérrez.

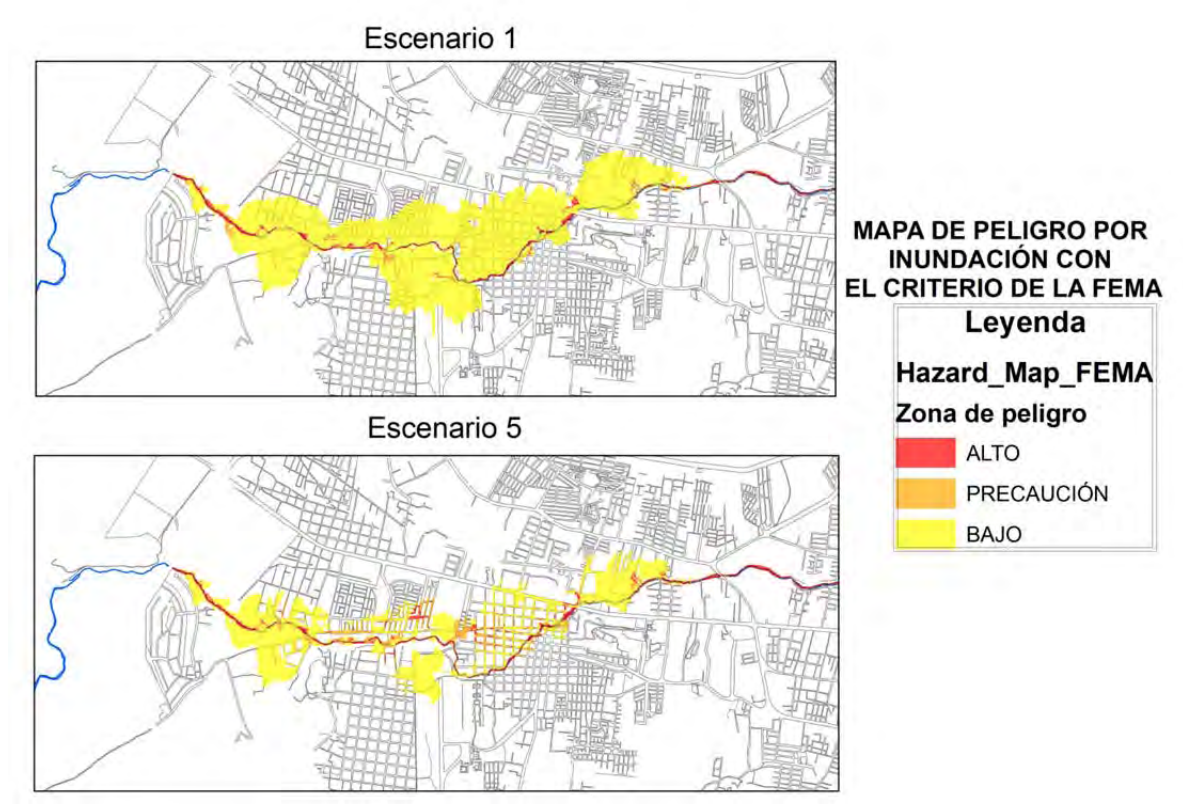

Figura 6.7 Comparación entre el escenario 1 y el escenario 5, en la zona superior de la ciudad de Tuxtla Gutiérrez.

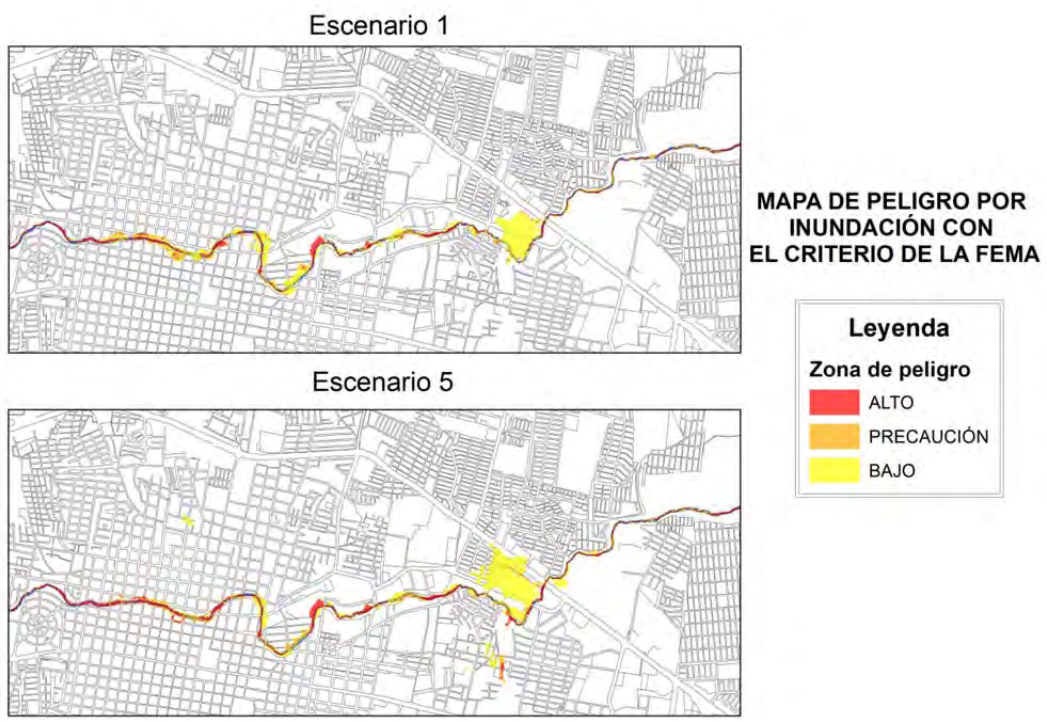

Figura 6.8 Comparación entre el escenario 1 y el escenario 5, en la zona inferior de la ciudad de Tuxtla Gutiérrez.

Ahora, se compara el escenario 5 con el escenario 5-1, para encontrar el grado de afectación al ser considerado un periodo de retorno de 10 años como el de diseño y cómo repercute en el peligro de la zona de estudio, ver Figura 6.9 y Figura 6.10.

En la Figura 6.9 y Figura 6.10 se compara el escenario 5 y el escenario 5 - 1. Se aprecia que la mancha de inundación no tiene un crecimiento de gran magnitud en ambos, sin embargo, con el escenario 5-1 sí hay un incremento de peligro por inundación. Debido a que se considera una tormenta asociada a un periodo de retorno de 50 años como condición de frontera del río y un periodo de retorno de 25 años para los colectores pluviales.

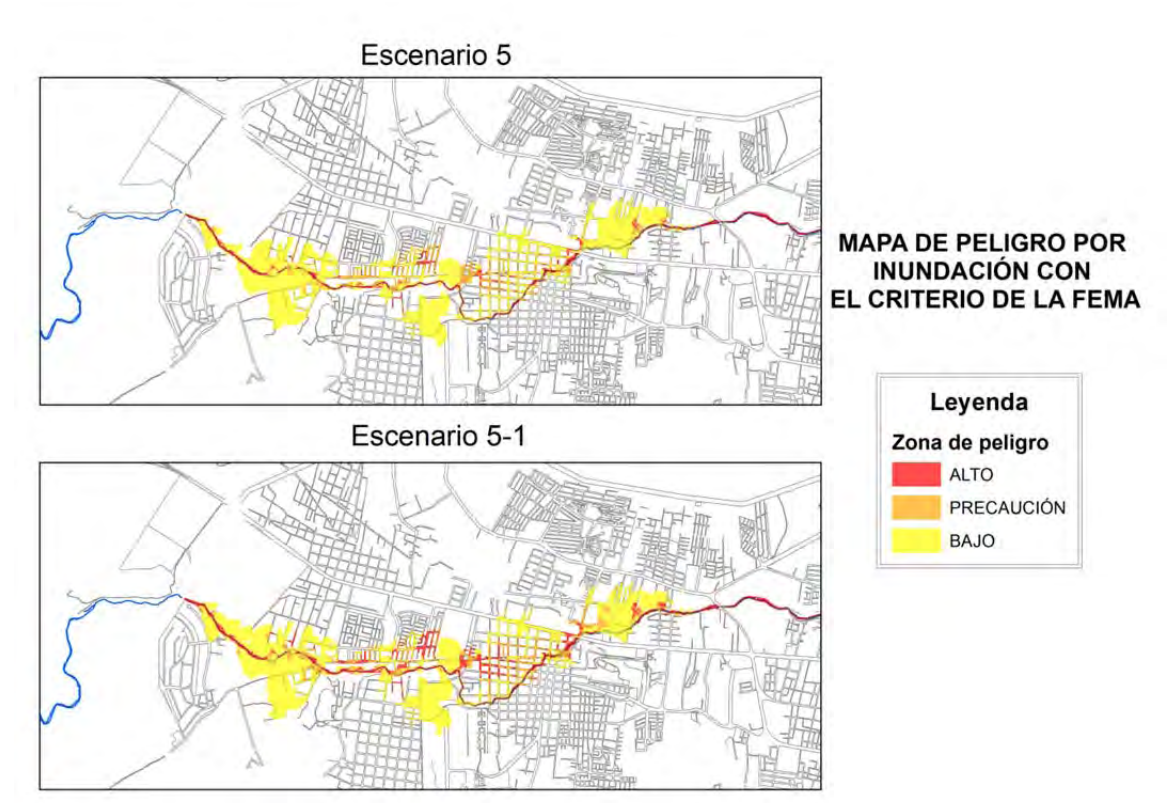

Figura 6.9 Comparación entre el escenario 5 y el escenario 5-1, en la zona superior de la ciudad de Tuxtla Gutiérrez.

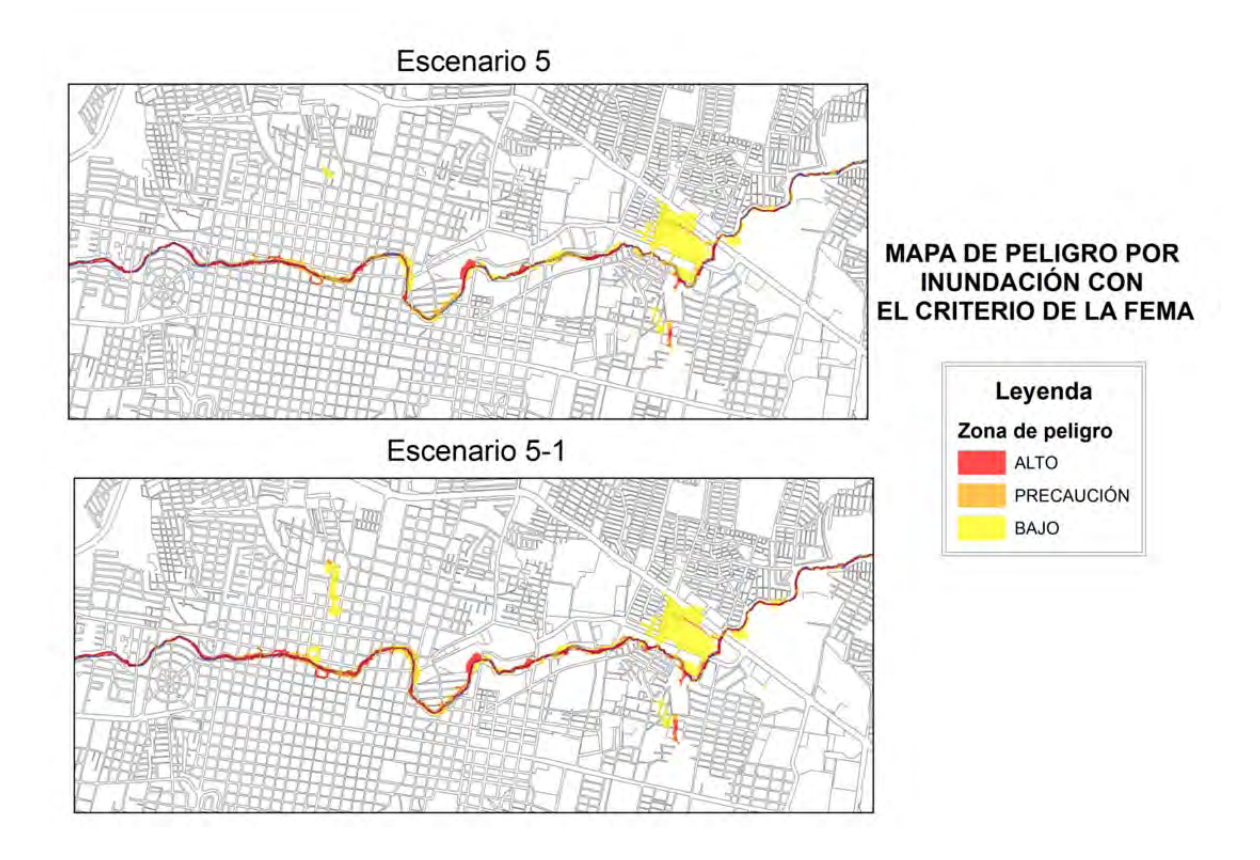

Figura 6.10 Comparación entre el escenario 5 y el escenario 5-1, en la zona inferior de la ciudad de Tuxtla Gutiérrez.

Un mapa de peligro como los mostrados en este capítulo es el resultado, de la metodología hidrológica e hidráulica mostrada en este trabajo. Los mapas para cada escenario y con dos criterios internacionales de peligro contra inundaciones, se emplearan para encontrar un equilibrio en la elección del grado de seguridad y el nivel de peligro que debe soportar la zona de aplicación de estos.

# **7 CONCLUSIONES Y RECOMENDACIONES**

#### **7.1 Conclusiones**

Se construyeron mapas de peligro por inundación en la ciudad de Tuxtla Gutiérrez, capital del estado de Chiapas,.Se aplicaron dos criterios internacionales, emitidos por la *Office Federal De i Economie Des Aux* (OFEE) y la *Federal Emergency Management Agency* (FEMA), considerando el tirante y velocidad del flujo, como variables de soporte para la elaboración de dichos mapas.

Estas variables se obtuvieron de un modelo de carácter bidimensional, considerando un manejo integral del agua pluvial. Se tiene una modelación que considera todos los factores involucrados en el proceso lluvia-escurrimiento y caracteriza con apego a la realidad el fenómeno físico.

Durante la creación de mapas de peligro por inundación para los escenarios construidos, se obtuvo que el criterio propuesto por la FEMA, presenta resultados con un mayor grado de peligro con respecto al criterio diseñado por la OFEE. Esto con base en los resultados producto de la simulación y comparación de los mapas de peligro mostrados. Esta diferencia entre los criterios se debe fundamentalmente que el criterio de la OFEE considera al tirante como dominante al momento de definir los niveles de peligro. Por otro lado el criterio FEMA, soporta sus zonas de peligro con el vector velocidad. Por lo anterior el criterio FEMA se considera que se apega más a la seguridad de los habitantes y sus viviendas.

Por lo que se refiere al análisis de la correcta elección de un periodo de retorno para el diseño, se realizó un modelo de simulación considerando un manejo integral del agua pluvial, con un hidrograma de diseño asociado con un periodo de retorno de cincuenta años en el río Sabinal, considerando este periodo como maximo debido a que en México se considera el diseño de los colectores pluviales con un intervalo de 2 a 10 años de periodo retorno

Los colectores se caracterizaron con hidrogramas correspondientes a un periodo de retorno de veinticinco años. Con base en los resultados obtenidos, se construyeron mapas de peligro, con los que concluyó que la mancha de inundación no tuvo un crecimiento mayor; sin embargo, se observó un aumento en el peligro de inundación de las zonas expuestas.

## **7.2 Recomendaciones**

Para la construcción del modelo en el programa FLO-2D, se recomienda que al Modelo Digital de Elevaciones (MDE) incluya los cambios del terreno natural, alterado por urbanización de la zona.

En el caso de incluir colectores pluviales en FLO-2D, se apega más a la realidad si la bocas de tormentas se simulan como hidrograma de salida de flujo, lo cual facilita la consideración de su capacidad de captación. También es recomendable realizar modelos matemáticos donde la entrada sea a través de una lluvia de diseño con ello se representaría el cálculo lluvia-escurrimiento simultáneamente con la simulación hidráulica.

Se deben realizar simulaciones de carácter bidimensional que representen un manejo integral del agua pluvial de la zona de estudio. Para que con las variables obtenidas se construyan mapas de peligro con un criterio adecuado, debido a que son una herramienta importante para la gestión del territorio, entre las actividades en que intervienen podemos mencionar:

- Delimitación de las áreas de inundación.
- Identificación de zonas relacionadas a las actividades económicas que están expuestas.
- Identificación de las vías de comunicación que se verán afectadas durante el evento.
- Evaluación de afectaciones y daños potenciales debidos a la falla de una obra de control o aprovechamiento.
- Orientación de la planificación territorial y urbana.
- Establecimiento de las restricciones al uso y dominio del suelo.
- Definición de zonas propensas a deslaves y prevención de éstos.
- Planificación de acciones de protección civil.
- Valoración de la capacidad de arrastre del agua y la posibilidad de muerte por ahogamiento de la población.

# **8 ANEXOS**

# **ANEXO A**

En este apartado se presentan los diagramas de flujo para los escenarios 2, 3, 4 y 6, donde se describe el contenido y procedimiento de generación de estos.

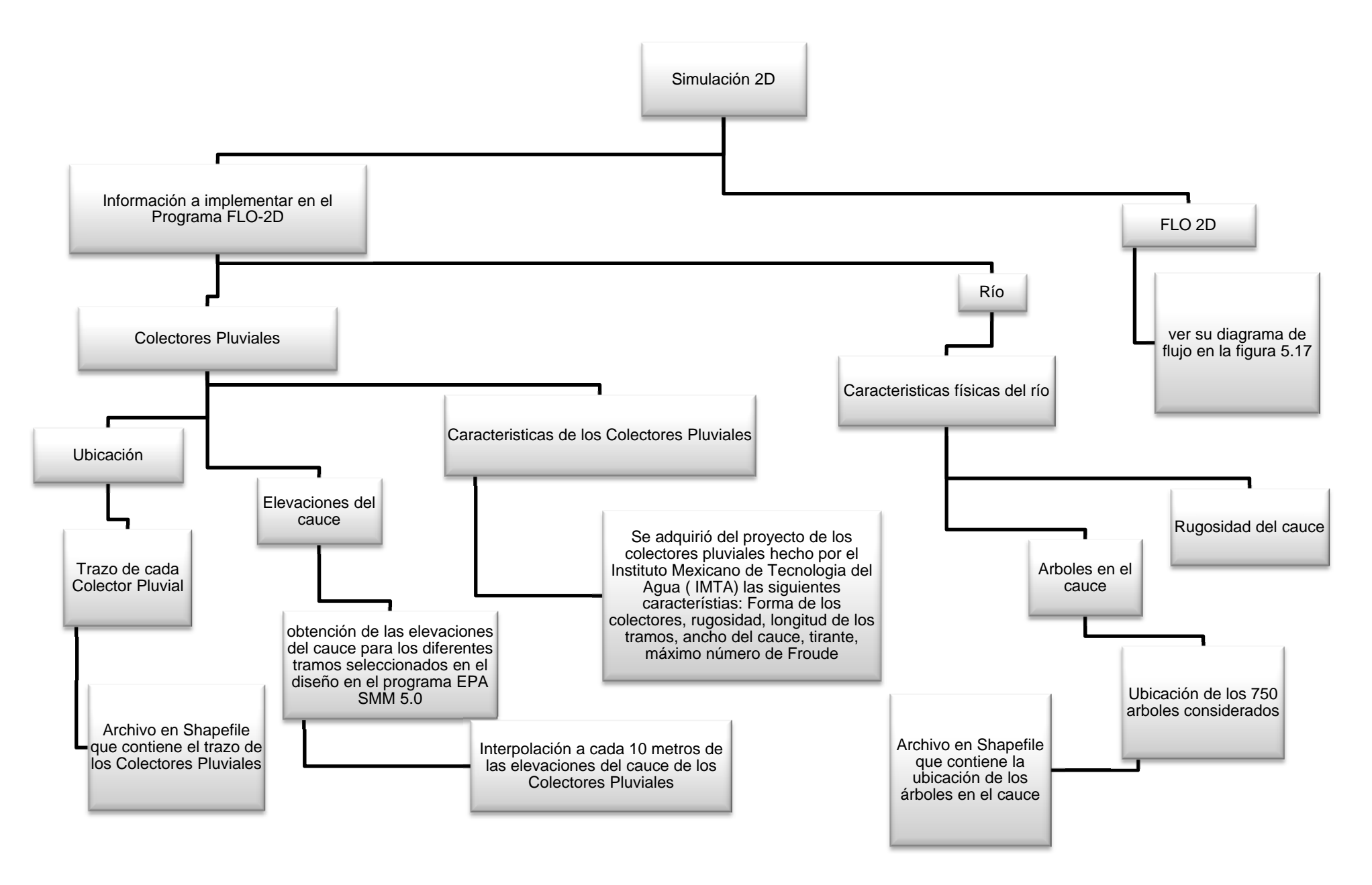

Figura A.1. Metodología del Escenario 2 (Fuente.- Elaboración propia).

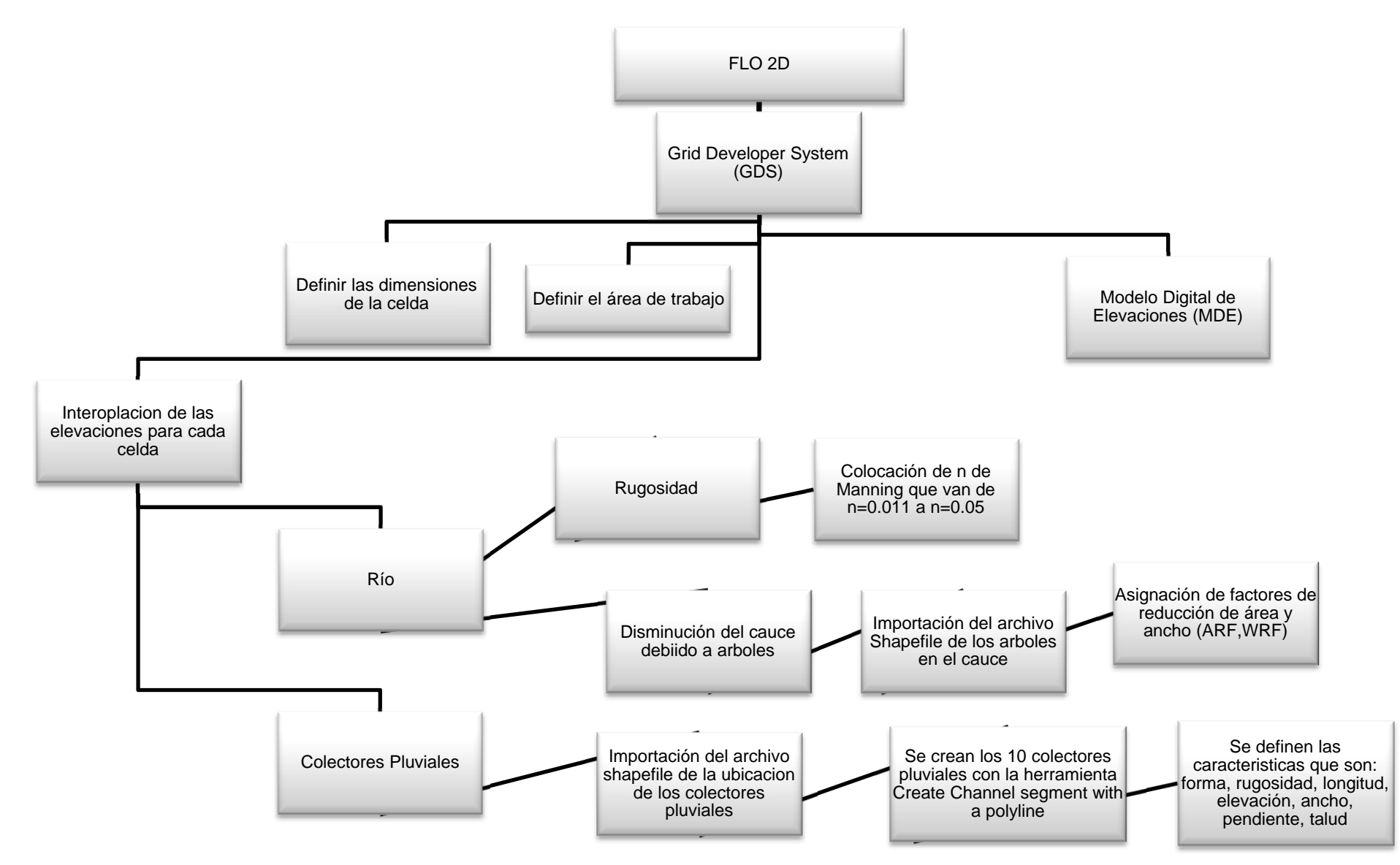

Figura A.2. Continuación de metodología del Escenario 2 (Fuente.- Elaboración propia).

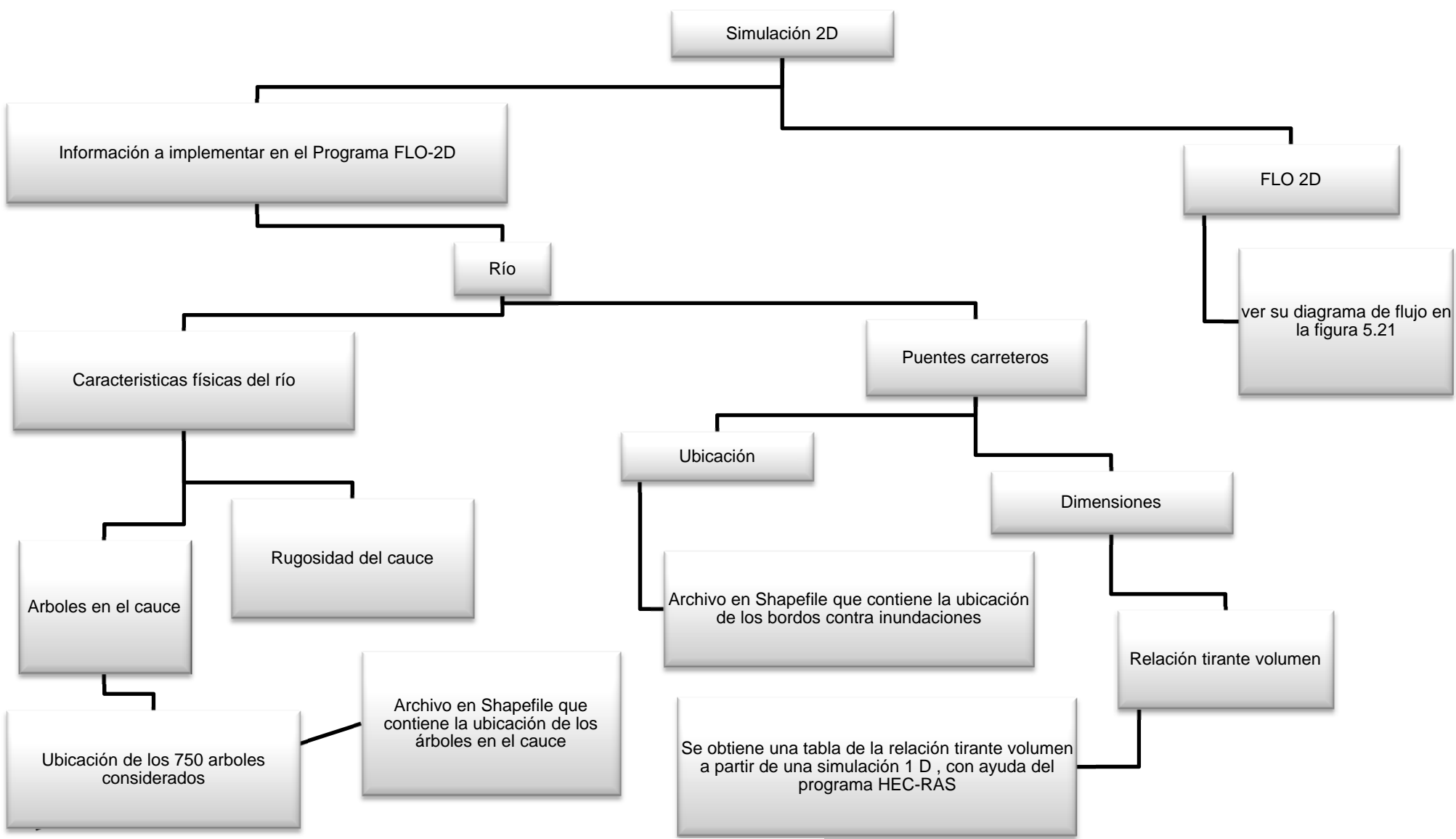

Figura A.3. Metodología del Escenario 3 (Fuente.- Elaboración propia).

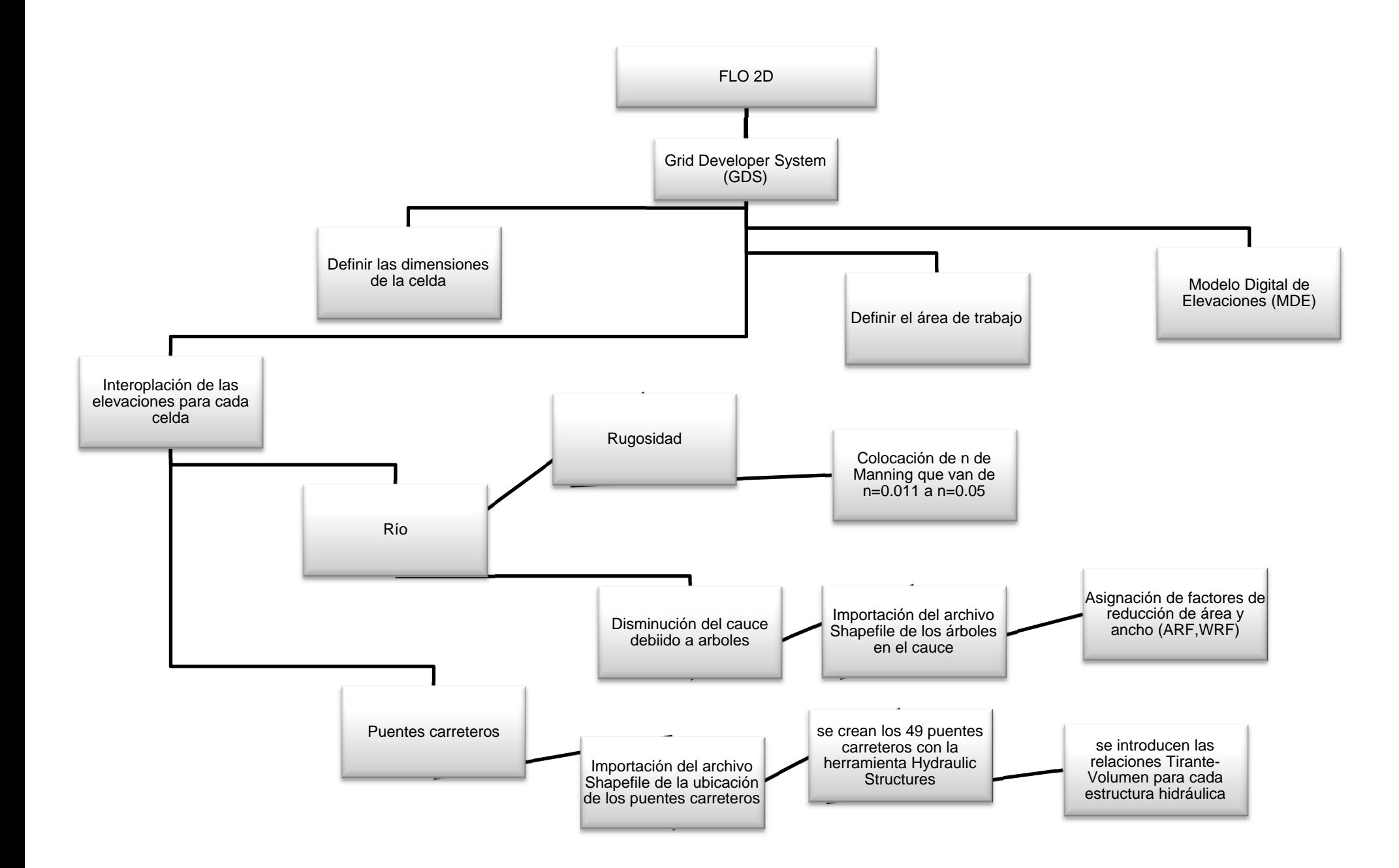

Figura A.4 Continuación de la Metodología del Escenario 3 (Fuente.- Elaboración propia).

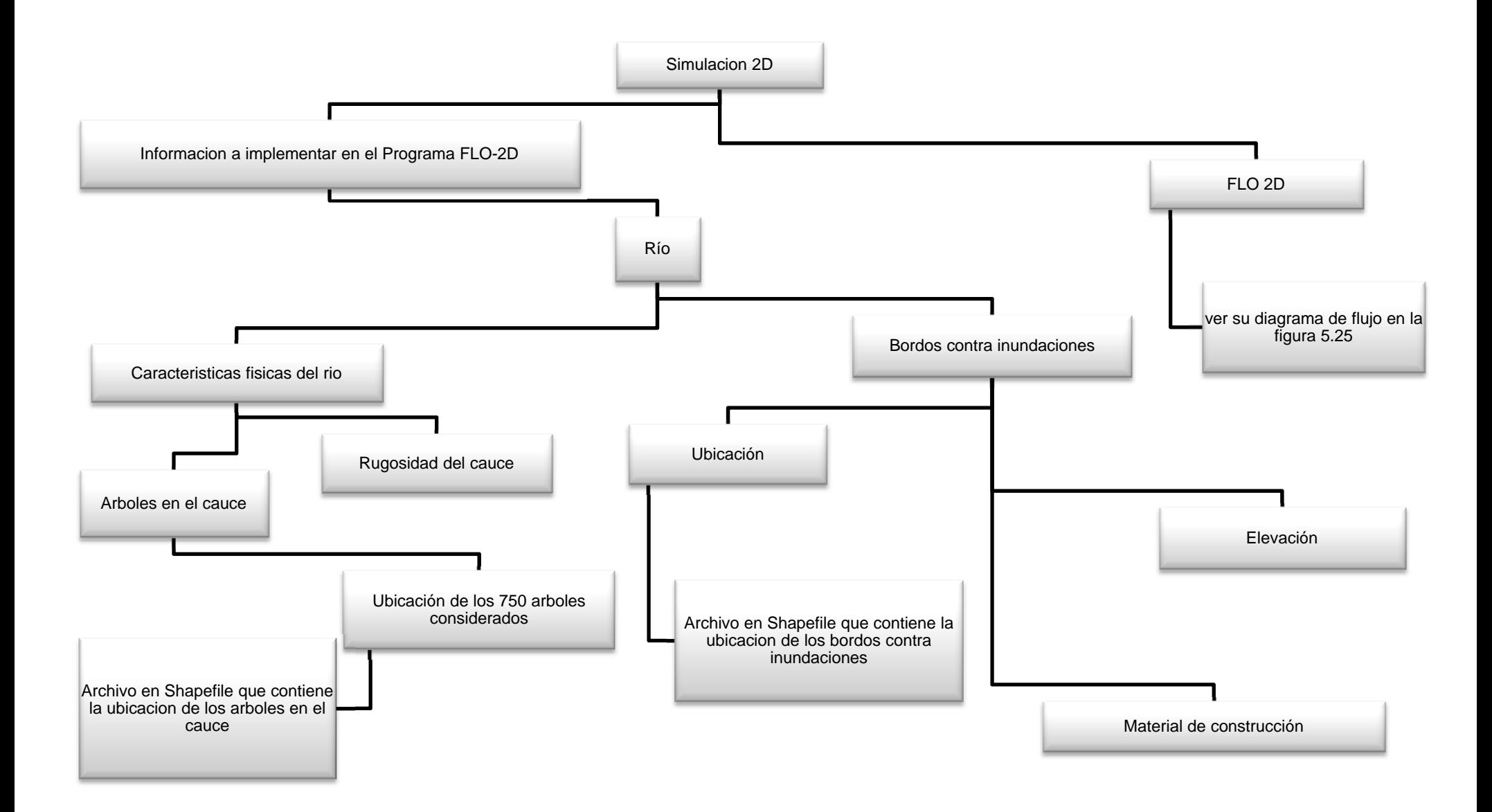

Figura A.5 Metodología del Escenario 4 (Fuente.- Elaboración propia).

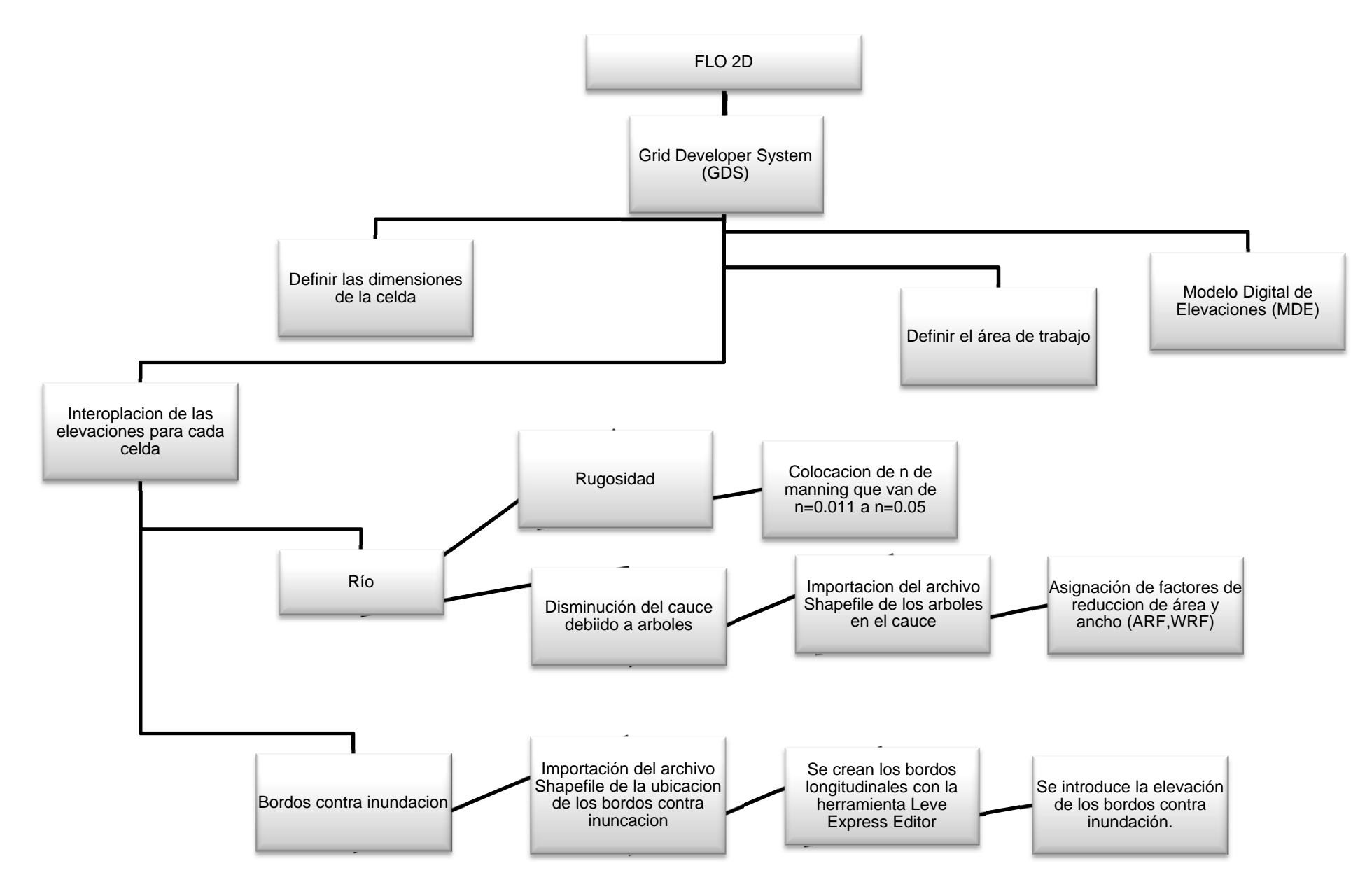

Figura A.6 Continuación de la Metodología del Escenario 4 (Fuente.- Elaboración propia).

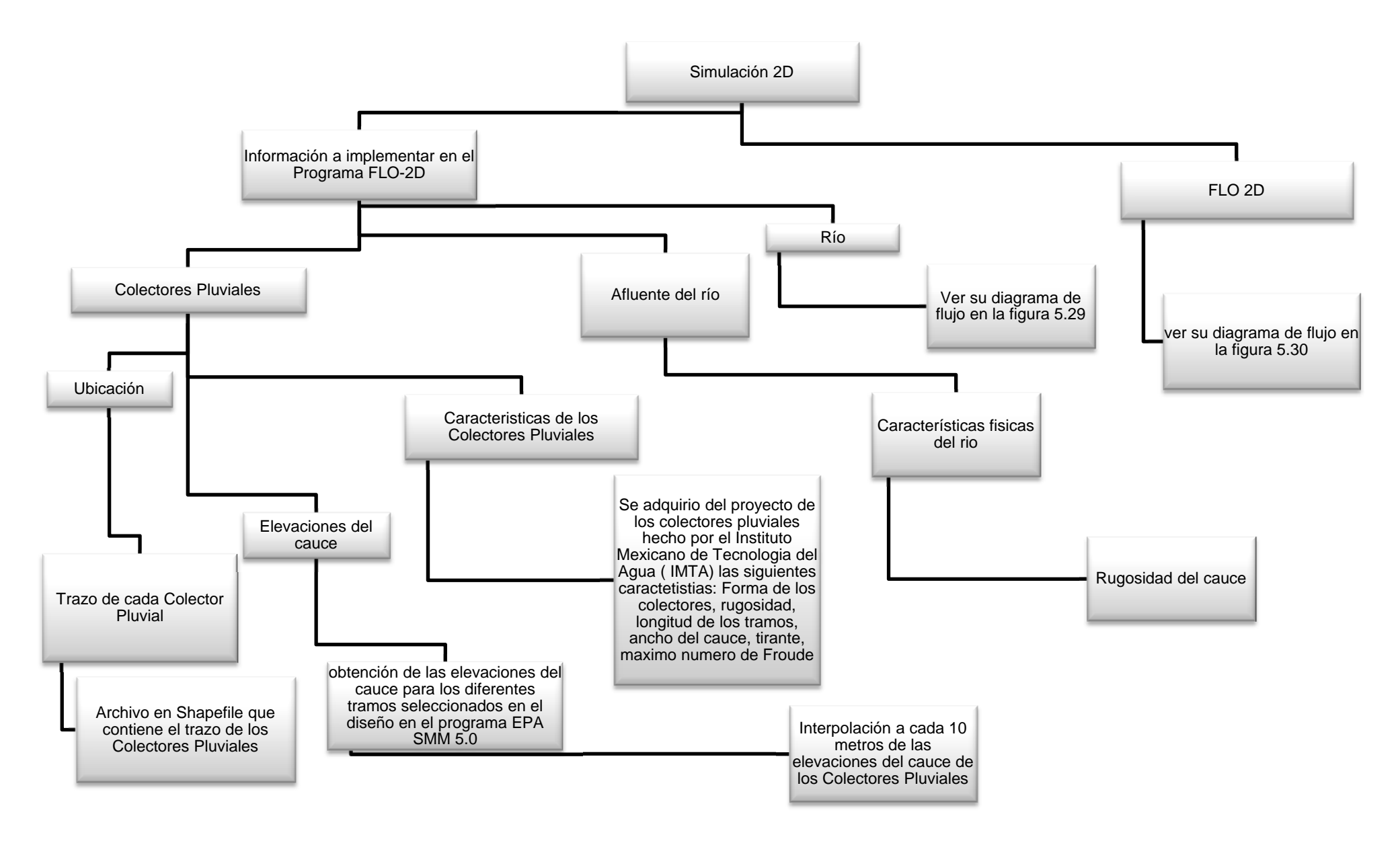

Figura A.7. Metodología del escenario 6 (Fuente.- Elaboración propia).

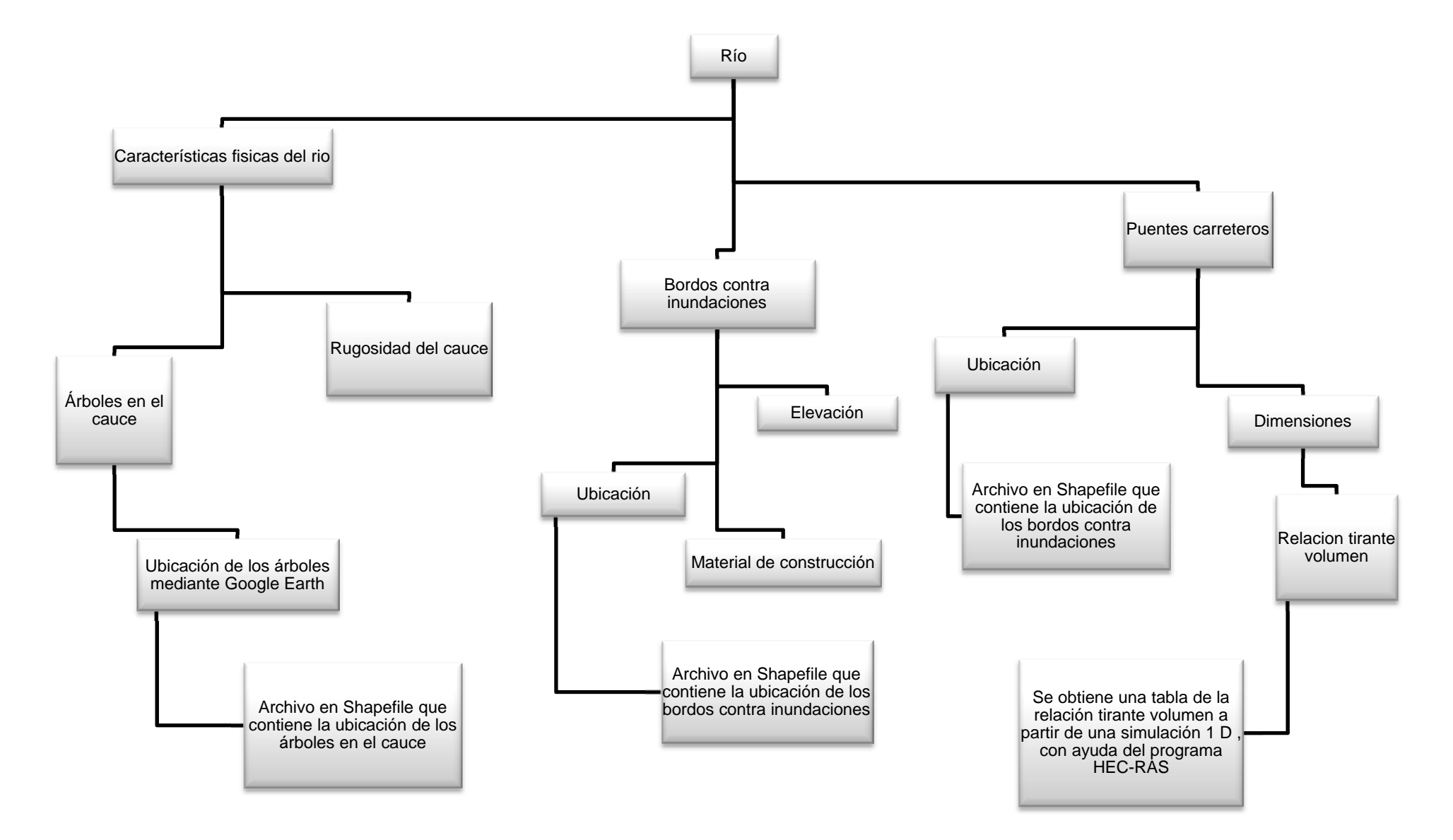

Figura A.8. Continuación de la metodología del escenario 6 (Fuente.- Elaboración propia).

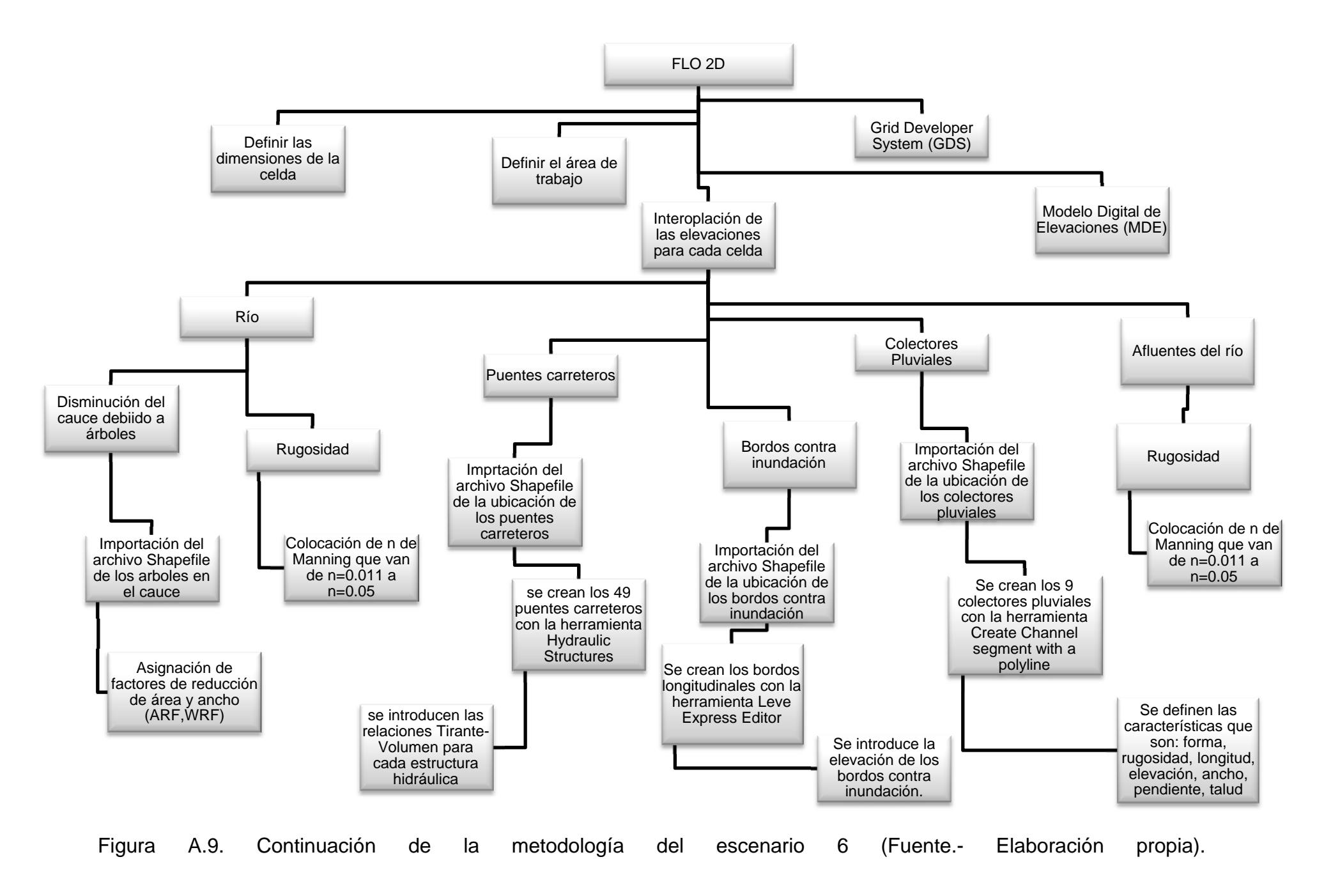

# ANEXO B

En este apartado se presentan los Mapas de Peligro generados con el criterio de la OFEE y FEMA, para los escenarios 1, 2, 3, 4, 5-1, 6.

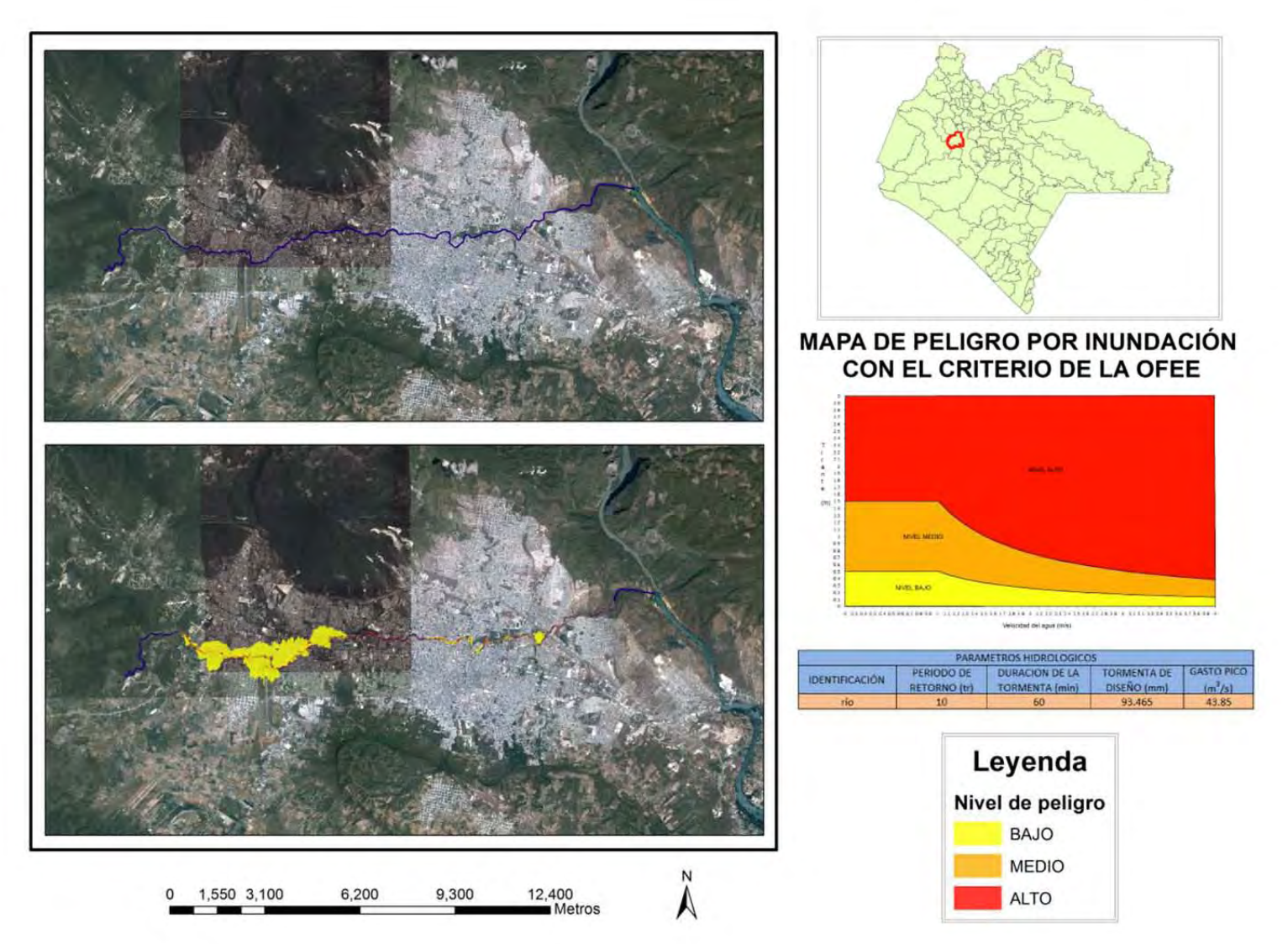

Figura B.1. Mapa de peligro por inundación con el criterio de la OFEE para el escenario 1.

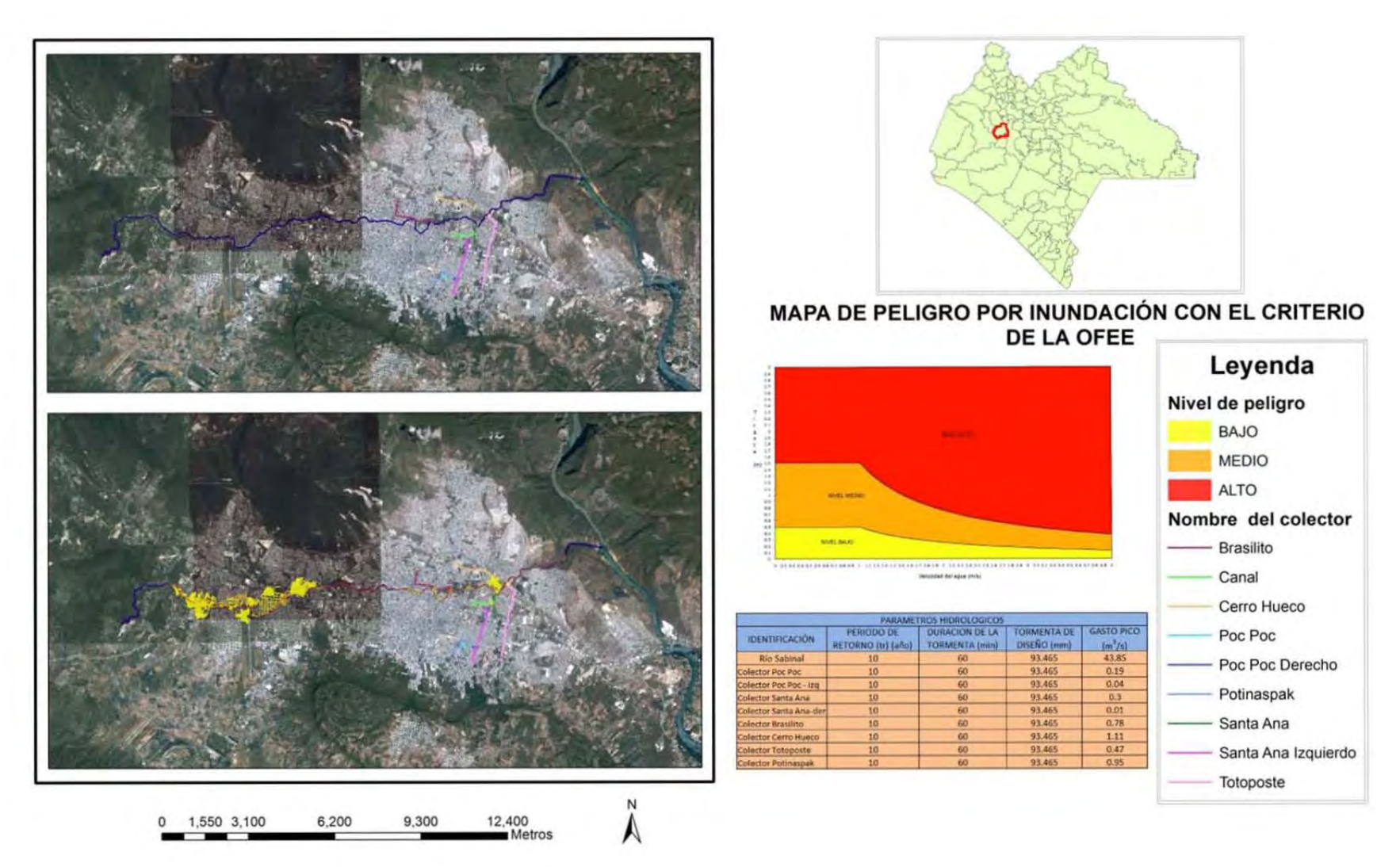

Figura B.2. Mapa de peligro por inundación con el criterio de la OFEE para el escenario 2.

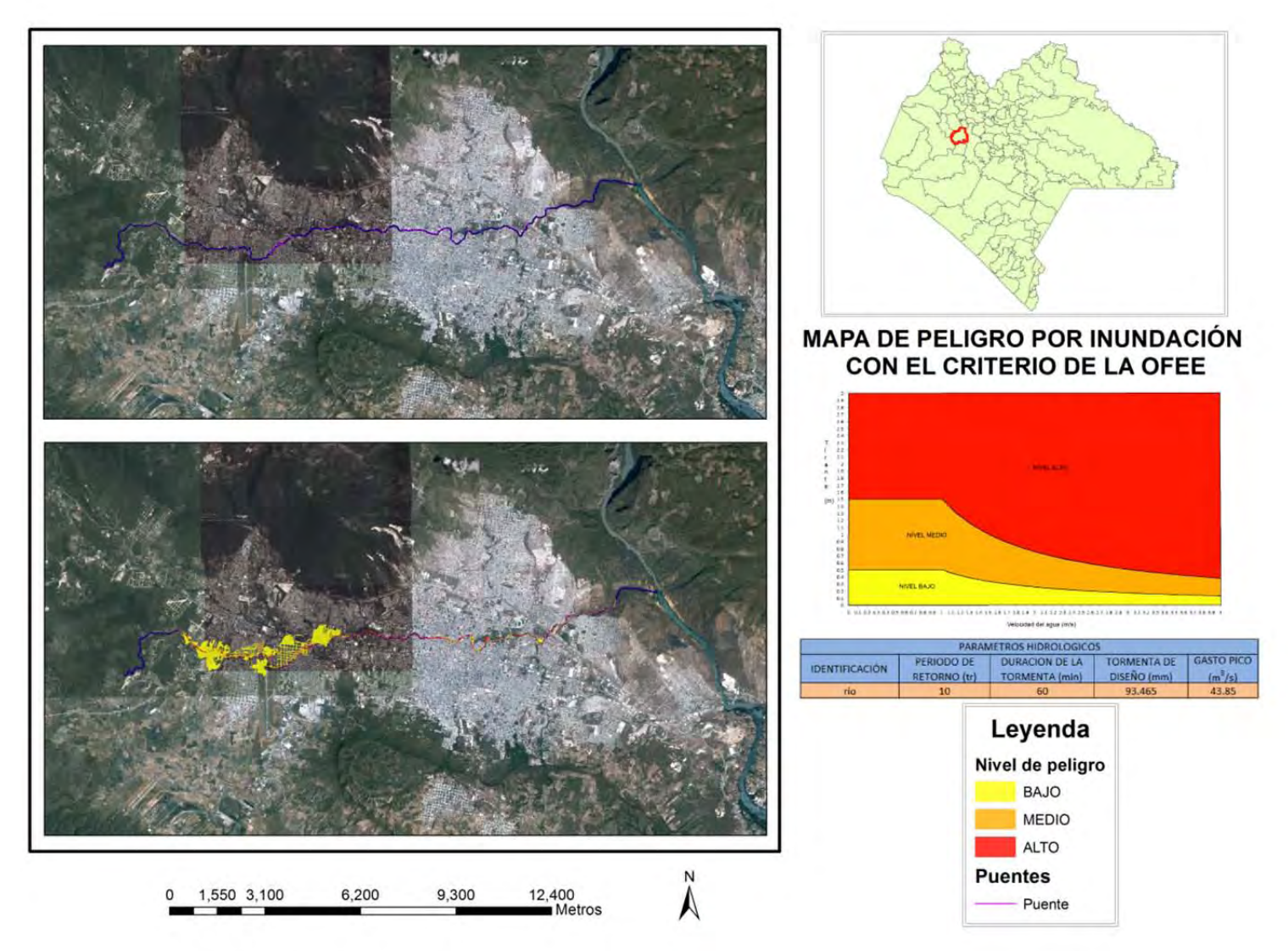

Figura B.3 Mapa de peligro por inundación con el criterio de la OFEE para el escenario 3.

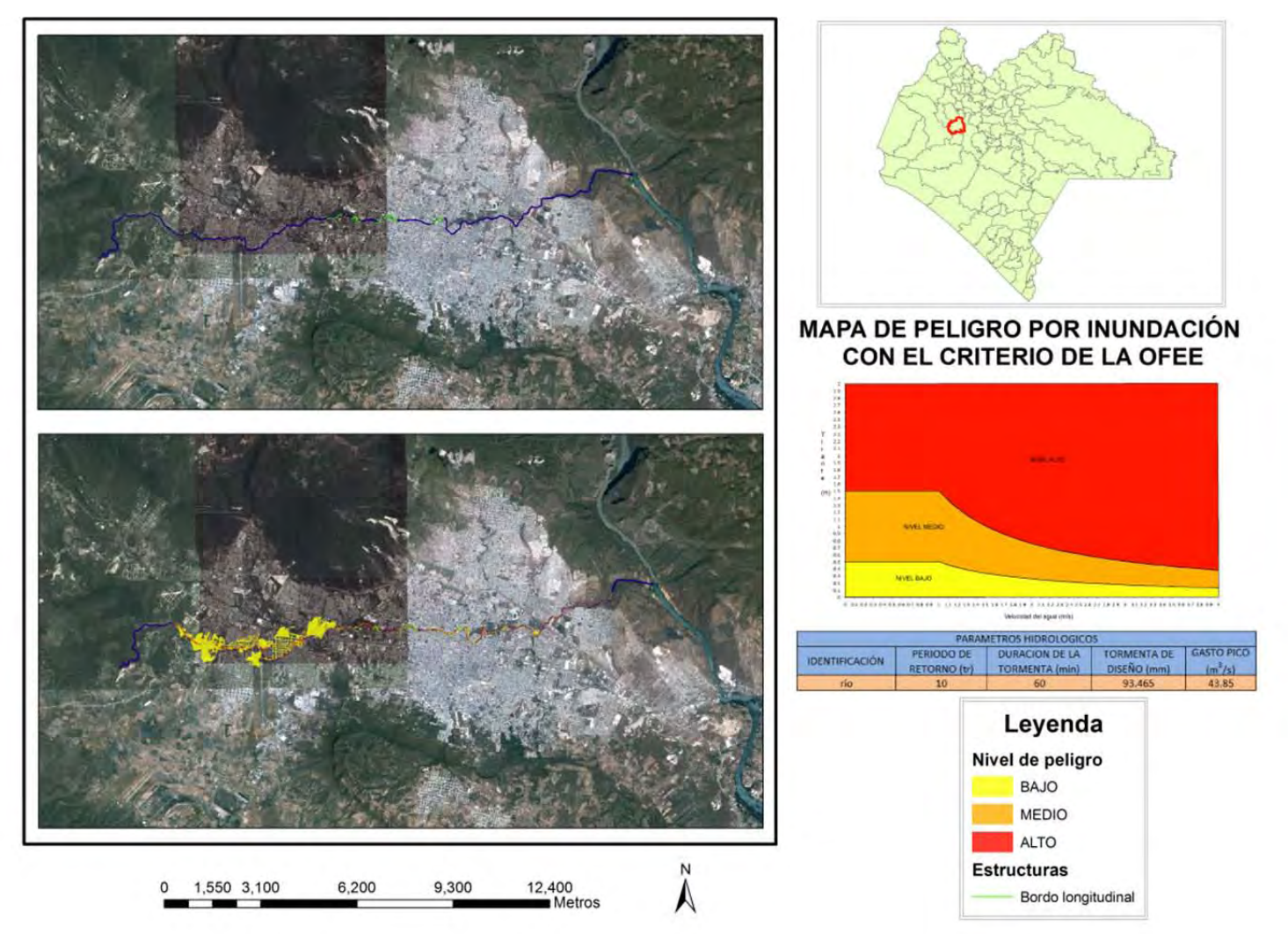

Figura B.4. Mapa de peligro por inundación con el criterio de la OFEE para el escenario 4.
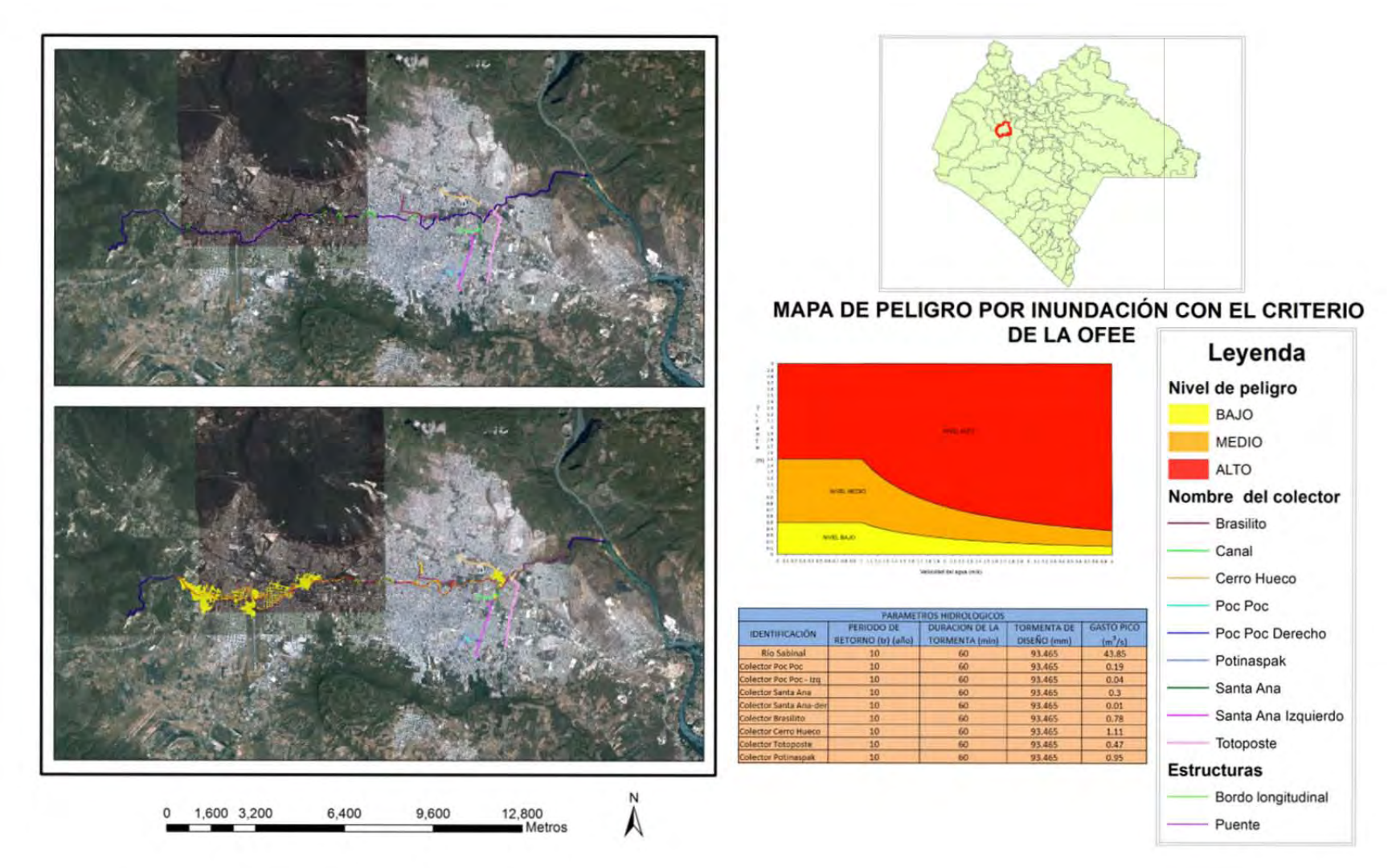

Figura B.5. Mapa de peligro por inundación con el criterio de la OFEE para el escenario 5-1.

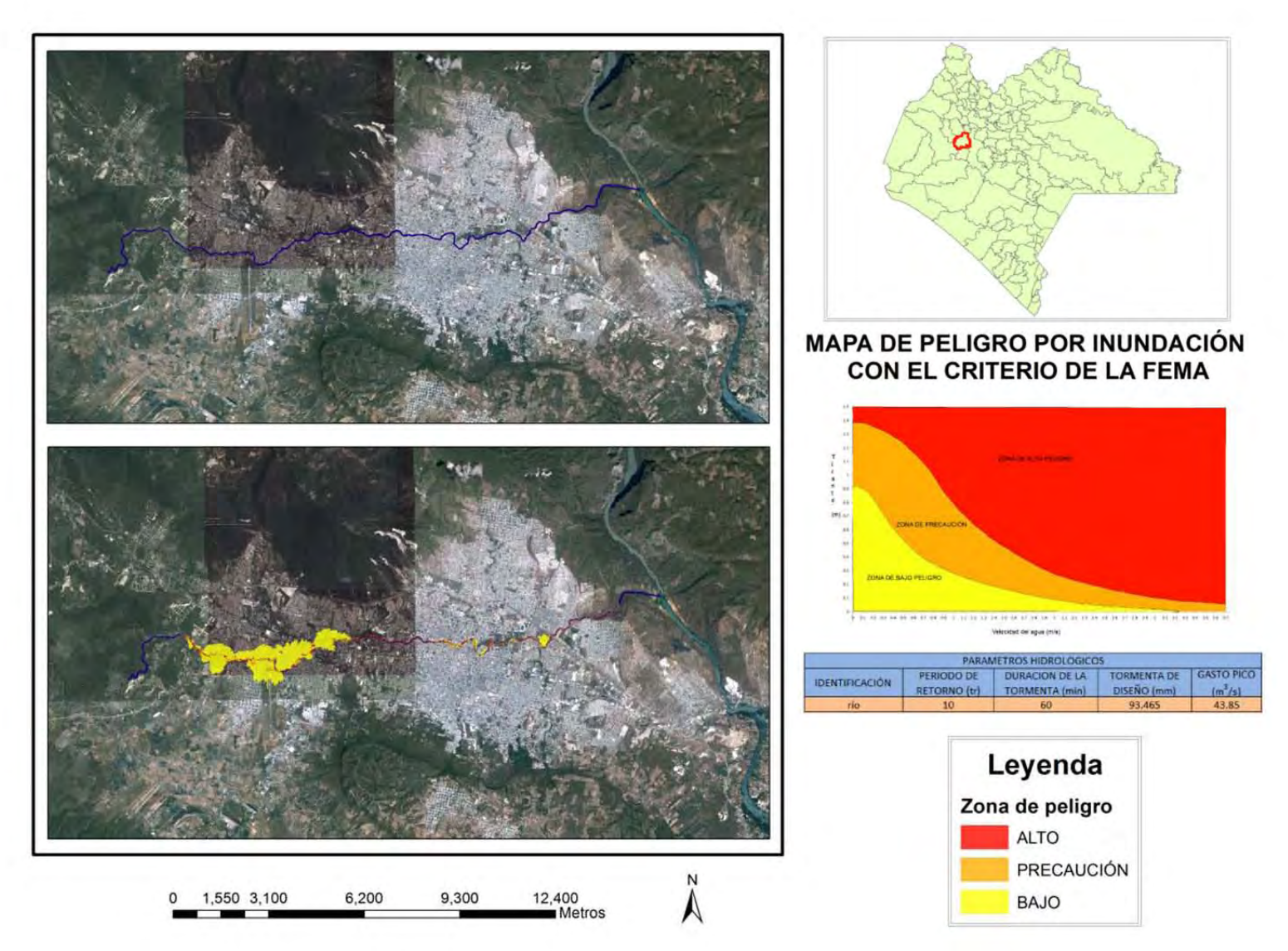

Figura B.6. Mapa de peligro por inundación con el criterio de la FEMA para el escenario 1.

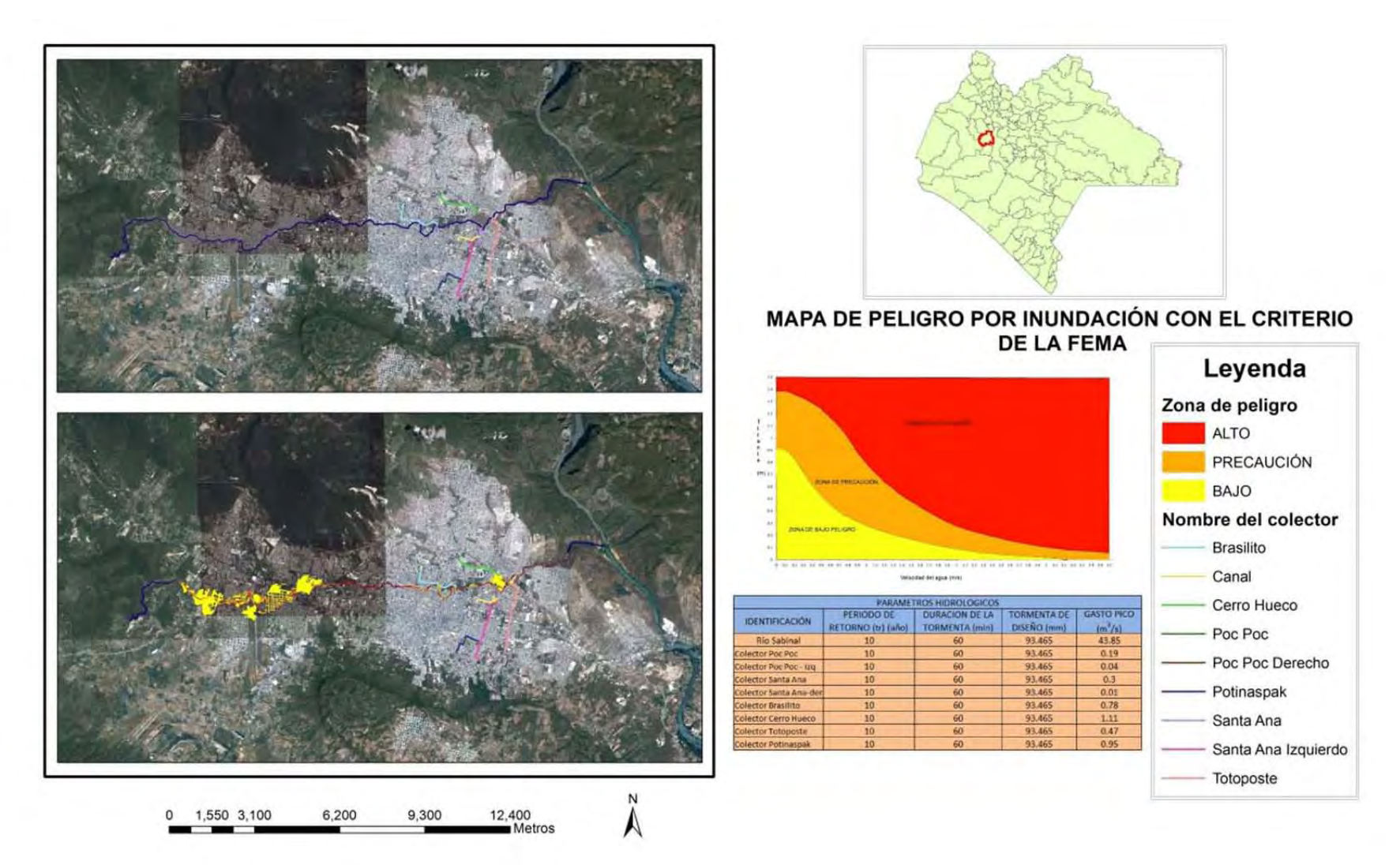

Figura B.7. Mapa de peligro por inundación con el criterio de la FEMA para el escenario 2.

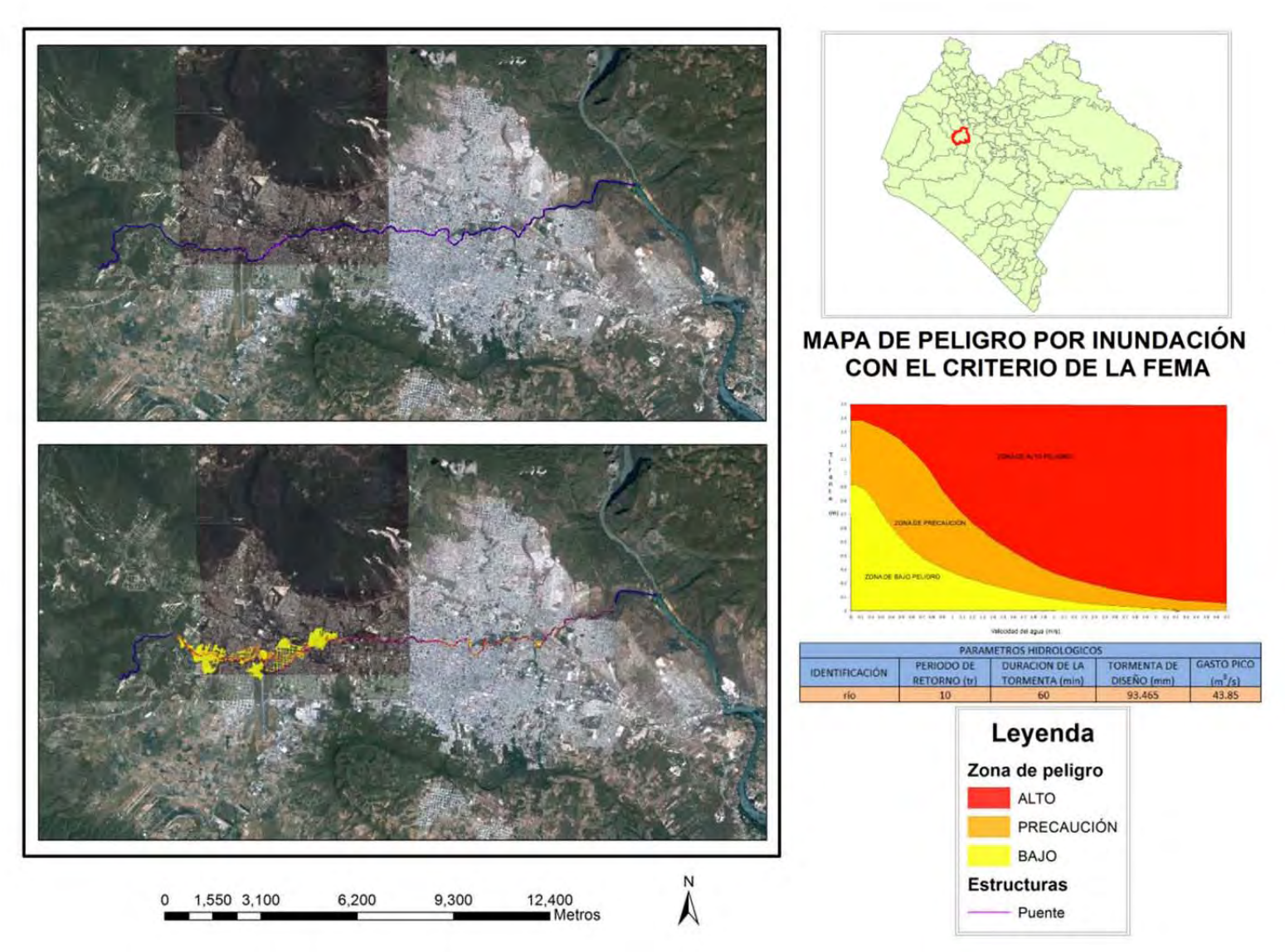

Figura B.8. Mapa de peligro por inundación con el criterio de la FEMA para el escenario 3.

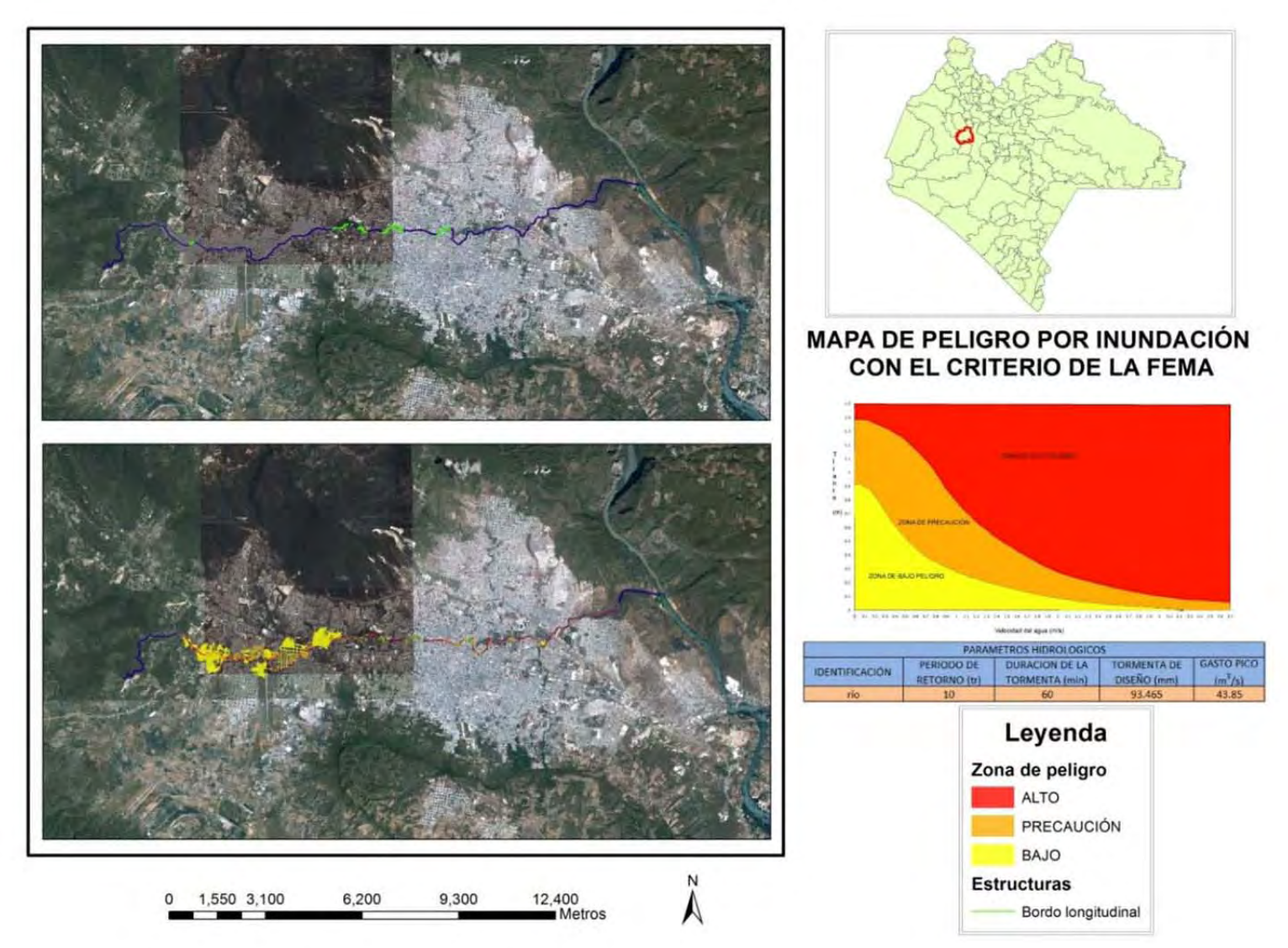

Figura B.9. Mapa de peligro por inundación con el criterio de la FEMA para el escenario 4.

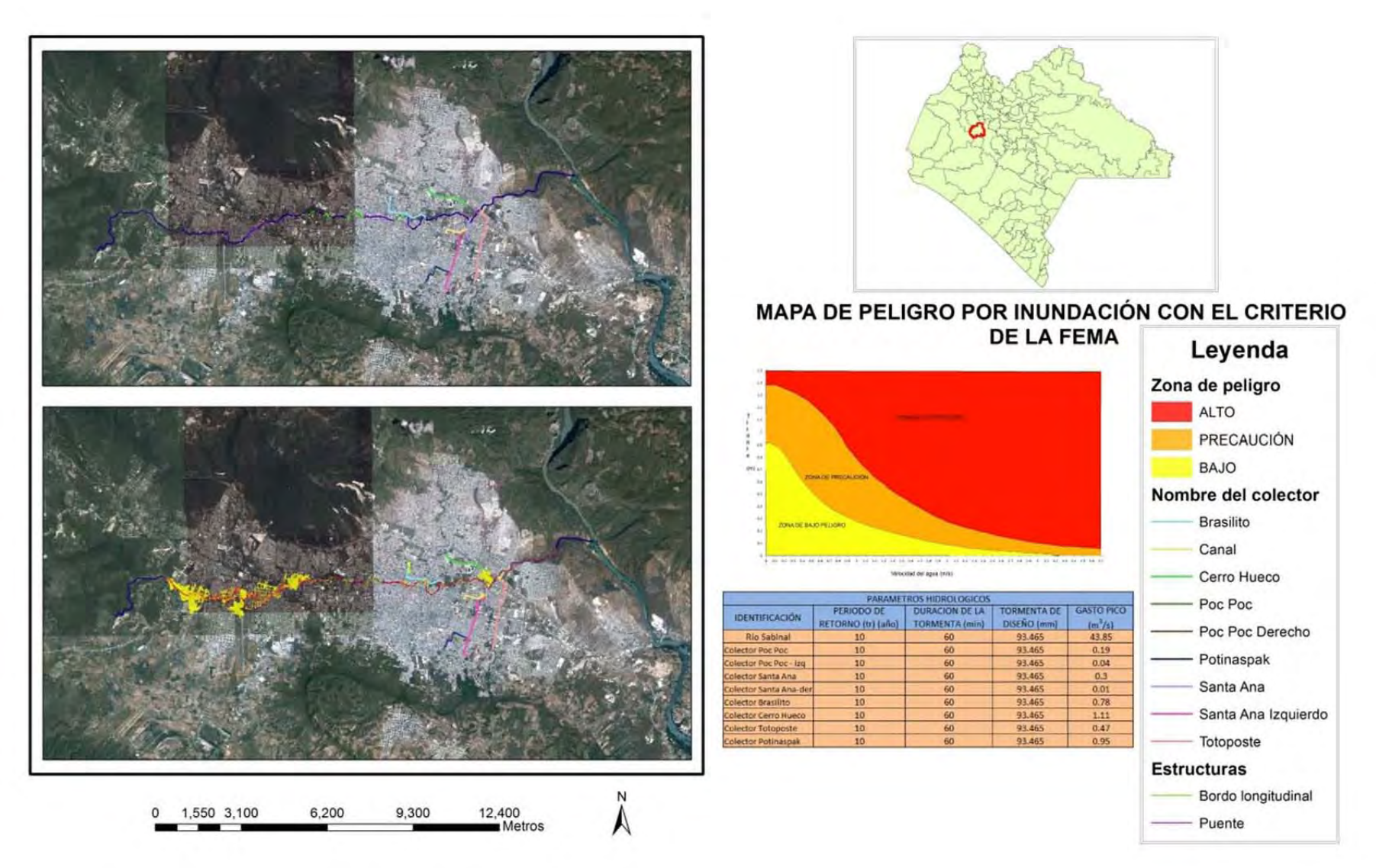

Figura B.10. Mapa de peligro por inundación con el criterio de la FEMA para el escenario 5-1.

## **9 REFERENCIAS**

Aparicio Mijares Francisco Javier, Fundamentos de hidrología de superficie, Limusa, México, 303,2010.

Campos Aranda Daniel Francisco, Procesos del ciclo hidrológico, Daniel Francisco Campos Aranda, San Luis Potosí, México, 1987.

Campos Aranda Daniel Francisco, Introducción a la hidrología urbana, Daniel Francisco Campos Aranda, San Luis Potosí, México, 269, 2010.

Castillo N. Leonardo, Fidel S. Lionel, Jackson Jr. Lionel E, Modelado de flujos de lodo usando FLO-2D en la quebrada Paihua: Impacto en la ciudad de Matucana, Lima, XIII congreso Peruano de geología. Resúmenes extendidos sociedad geológica del Perú, 2007.

Comisión Nacional del Agua, Manual de agua potable, alcantarillado y saneamiento, Secretaria de Medio Ambiente y Recursos Naturales, México, D.F., 367, 2002.

Dhondia J. F, Stelling G. S, Application of one dimensional – two dimensional integrated hydraulic model for flood simulation and damage assessment, Hydroinformatics 2002: Proceedings of the firth international conference on hydroinformatics, Netherlands, 2002.

EPA (Environmental Protection Agency), SWMM Modelo de gestión de aguas pluviales 5.0. Manual de usuario, Grupo Multidisciplinario de modelación de fluidos, Estados unidos Americanos, 2005.

Fletcher R*,* Practical Methods of Optimization. Wiley & Sons, Chichester, UK, 1990

GASIR (Gerencia de Aguas Superficiales e Ingeniería de Ríos), Norma hidrológica que recomienda periodos de retorno para diseño de diversas obras hidráulicas, Subdirección General Técnica de la CONAGUA, México, D.F., 6 paginas, 1996.

Gómez Valentín Manuel, Elección del nivel de seguridad del sistema de drenaje, Group de Recerca FLUMEN, Barcelona, pp 17 - 31, 2008.

Gómez Valentín Manuel, Informacion de lluvia a utilizar. Lluvia de proyecto, Group de Recerca FLUMEN, Barcelona, pp 33 - 69, 2008.

Hsu M. H, Chen S. H, T. J. Chang, Inundation simulation for urban drainage basin with storm sewer system, Journal of hydrology (2000), Taiwan, pages 21 – 37, 2000.

INEGI, Población de las entidades federativas, [en línea], [citado el 01 de mayo de 2012], web: www.inegi.org.mx.

Jin, M & Fread, D. L, Dynamic flood routing with explicit and implicit numerical solution schemes, Journal of Hydraulic Eng., ASCE, 123(3), 166-173, 1997

Kumar sinnakaudan Shanker, Ab Ghani Aminuddin, S. Ahmad Mohd. Sanusi, Azazi Zakaria Nor, Flood risk mapping for pari river incorporating sediment transport, Environmental modeling & Software, Malaysia, Pages 119 – 130, 2003.

López Espinosa J. Gabriel, Estimación de tormentas y avenidas para el diseño de las obras de protección del Río Sabinal, Universidad Nacional Autónoma de México, Programa de Maestría y Doctorado en ingeniería, Facultad de Ingeniería, México, 2006.

Martin Vilde Juan Pedro, López Querol Susana, Martin Moreta Pedro, Simarro Grande Gonzalo, Fernández Benito Gerardo, Uso de modelos uni-bidimensionales en llanuras de inundación. Aplicación al caso del Rio Tajo en Talavera de la reina, Ingeniería del Agua. Vol. 10. Número 1, Castilla, España, 2002.

Mattos Gutiérrez S. R, Parodi G. N, Damiano F, Análisis de amenaza por inundación en área urbana empleando modelo hidrodinámicos y herramientas SIG (Pergamino, Argentina), XXIII congreso nacional del agua, Resistencia, Chaco, Argentina, 2011.

Landa Rosalva, Magaña Víctor, Resultados obtenidos en materia de gestión de riesgos y adaptación al cambio climático en el sector hídrico en la ciudad de Tuxtla Gutiérrez, Chiapas, Programa conjunto del gobierno de los Estados Unidos Mexicanos y el sistema de las Naciones Unidas en México, México, 2011.

O'Brien J, Jorgensen C, FLO-2D Manuals, USA, 2009

Riccardi Adrián Gerardo, elaboración de mapas de riesgo de inundación por medio de la modelación matemática hidrodinámica, Ingeniería de Agua, vol. 4 núm. 3, Rosario, Argentina, Paginas 45-56, 1997.

Rossman, L.A. Storm Water Management Model User's Manual Version 5.0. National Risk Management Research Laboratory. U.S. EPA, 2005.

 Rungo Morten, Wium Olessen Kim, Combined 1 and 2 dimensional flood modeling, Madrid, España 2003.

Subsecretaria de protección civil, Atlas Estatal de Riesgos, Secretaria de seguridad pública, Gobierno del estado de Chiapas, México, 2008.

Salas Salinas Marco Antonio, Jiménez Espinosa Martin, Eslava Morales Héctor, Franco Sánchez Miguel Ángel, González Prado Javier, Configuración del Sistema de Alerta Hidrometeorológica de la Ciudad de Tuxtla Gutiérrez, Chiapas, Subdirección de riesgos Hidrometeorológicos y área de instrumentación Hidrometeorológicas, 2004.

Salas Salinas Marco Antonio, Metodología para la elaboración de mapas de riesgo por inundaciones en zonas urbanas, Centro Nacional de Prevención de Desastres (CENAPRED), México, 2011.

Streeter Víctor L, Wylie E. Benjamín, Mecánica de los fluidos, McGRAW-HILL/Interamericana de México, S.A. de C.V, México, Pág. 593, 1994.

Tholin A, Keifer C, The Hydrology of urban runoff, Journal of the Sanitary Engineering Divison, ASCE, pp. 47-106, 1959.

Vásquez Ojeda José Alfredo, Modelación numérica en hidráulica, Universidad de Piura, Perú, 2003.